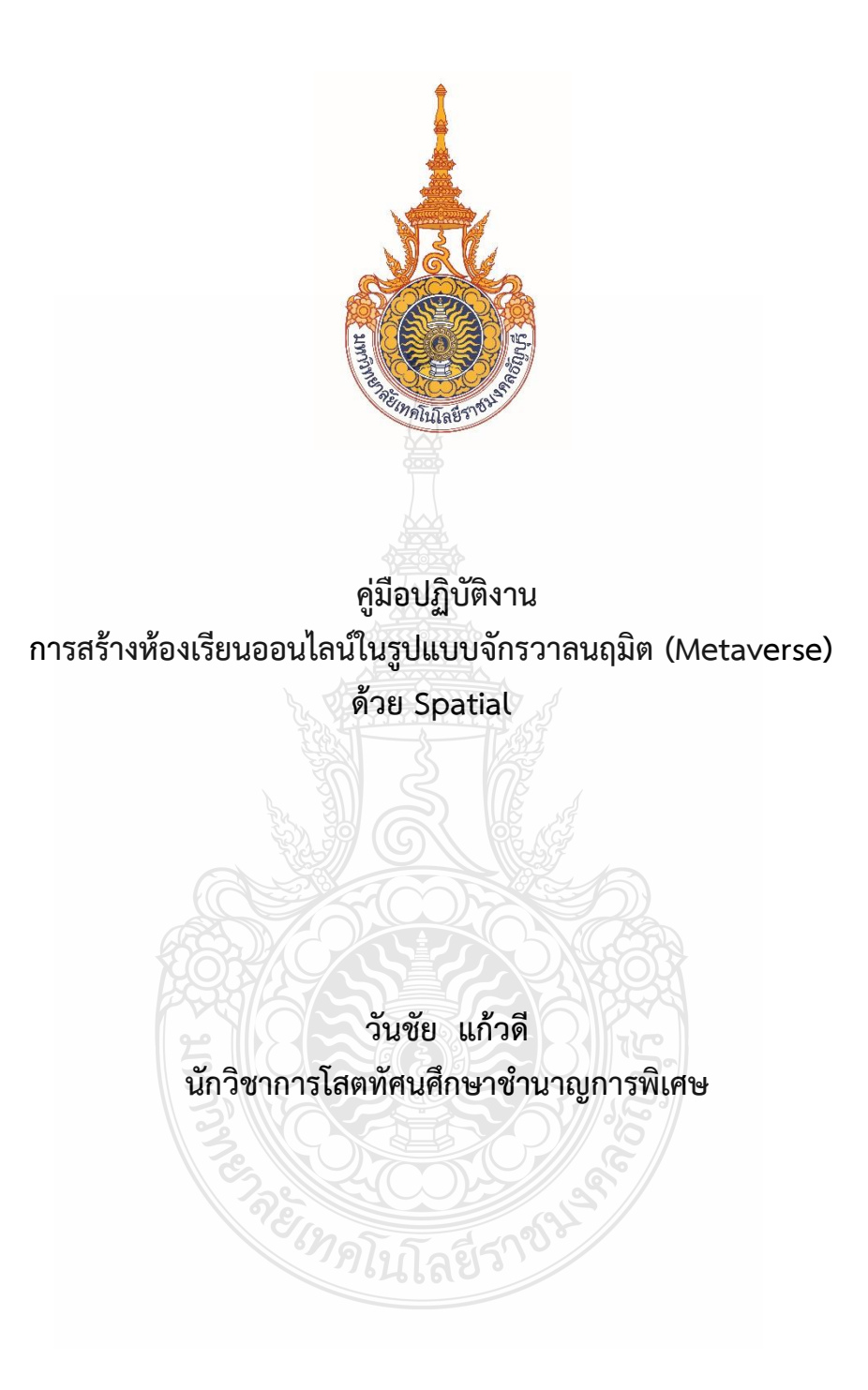

้ ฝ่ายนวัตกรรมสื่อการศึกษา สำนักวิทยบริการและเทคโนโลยีสารสนเทศ **มหาวิทยาลัยเทคโนโลยีราชมงคลธัญบุรี**

**ค าน า**

้ฝ่ายนวัตกรรมสื่อการศึกษา สำนักวิทยบริการและเทคโนโลยีสารสนเทศ มหาวิทยาลัยเทคโนโลยี ราชมงคลธัญบุรีมีภารกิจและหน้าที่หลัก คือ เป็นหน่วยงานสายสนับสนุน ซึ่งสนับสนุนทั้ง ปณิธาน วิสัยทัศน์พันธกิจ ของหน่วยงานและมหาวิทยาลัย โดยมีการให้บริการทางด้านการผลิตสื่อ เช่น การผลิต สื่อประชาสัมพันธ์ของหน่วยงานต่าง ๆ ผลิตสื่อทางการศึกษา ผลิตสื่อกราฟิก ผลิตสื่อเสียง ผลิตสื่อ คอมพิวเตอร์ ผลิตสื่อภาพนิ่ง ภาพเคลื่อนไหว สำหรับการให้บริการผลิตสื่อวีดิทัศน์การศึกษา เป็นส่วน หนึ่งของการให้บริการ

 คู่มือปฏิบัติงานเรื่อง การสร้างห้องเรียนออนไลน์ในรูปแบบจักรวาลนฤมิต (Metaverse) ด้วย Spatial เป็นการสร้างโลกเสมือนจริงแบบ Virtual Reality นำมาใช้สร้างห้องเรียนออนไลน์ ประชุม ออนไลน์ จัดนิทรรศการออนไลน์ จัดอีเวนท์ออนไลน์ เสมือนจริง Virtual Classroom Virtual Meeting Virtual Exhibition Virtual Events Metaverse คือ การสร้างสภาพแวดล้อมของโลกแห่งความจริงและ เทคโนโลยีเข้าด้วยกัน จนกลายเป็น "ชุมชนโลกเสมือนจริง" ที่สามารถผสานวัตถุรอบตัวและ สภาพแวดล้อมให้เชื่อมต่อกันเป็นหนึ่งเดียว โดยอาศัยเทคโนโลยี AR และ VR เข้ามาช่วยเชื่อมโยงอย่าง ไร้รอยต่อให้กลายเป็นพื้นที่โลกเดียวกัน สร้างห้องเรียนออนไลน์ในโลกใบใหม่ด้วย [Metaverse](https://www.kruchiangrai.net/2021/11/16/metaverse/) spatial ผ่านคอมพิวเตอร์หรือสามารถใช้Metaverse app.spatial.io ด้วยโทรศัพท์ได้

่ ในการจัดทำคู่มือปฏิบัติงานเล่มนี้ ต้องขอขอบพระคุณ พ่อแม่และครอบครัว ครูอาจารย์และ เจ้าหน้าที่ที่มีส่วนเกี่ยวข้อง ขอขอบคุณ ผู้อำนวยการสำนักวิทยบริการและเทคโนโลยีสารสนเทศ รอง ผู้อำนวยการสำนักและผู้ช่วยผู้อำนวยการสำนัก ที่เป็นที่ปรึกษาและให้การสนับสนุน ตลอดจน ผู้เชี่ยวชาญที่ได้อนุเคราะห์ในเรื่องการตรวจสอบเนื้อหาและประเมินการใช้งาน ซึ่งอาจจะมีข้อผิดพลาด หรือข้อมูลขาดตกบกพร่องหรือผิดพลาดประการใด ผู้จัดทำคู่มือปฏิบัติงานขอน้อมรับข้อผิดพลาดและ จะน าไปปรับปรุงแก้ไขให้สมบูรณ์ยิ่งขึ้นในโอกาสต่อไป

> *้<sup>ใ</sup>ก*คโนโลยีร่า<sup>ง •</sup><br>มายวันชัย แก้วดี นักวิชาการโสตทัศนศึกษาชำนาญการพิเศษ

# **สารบัญ**

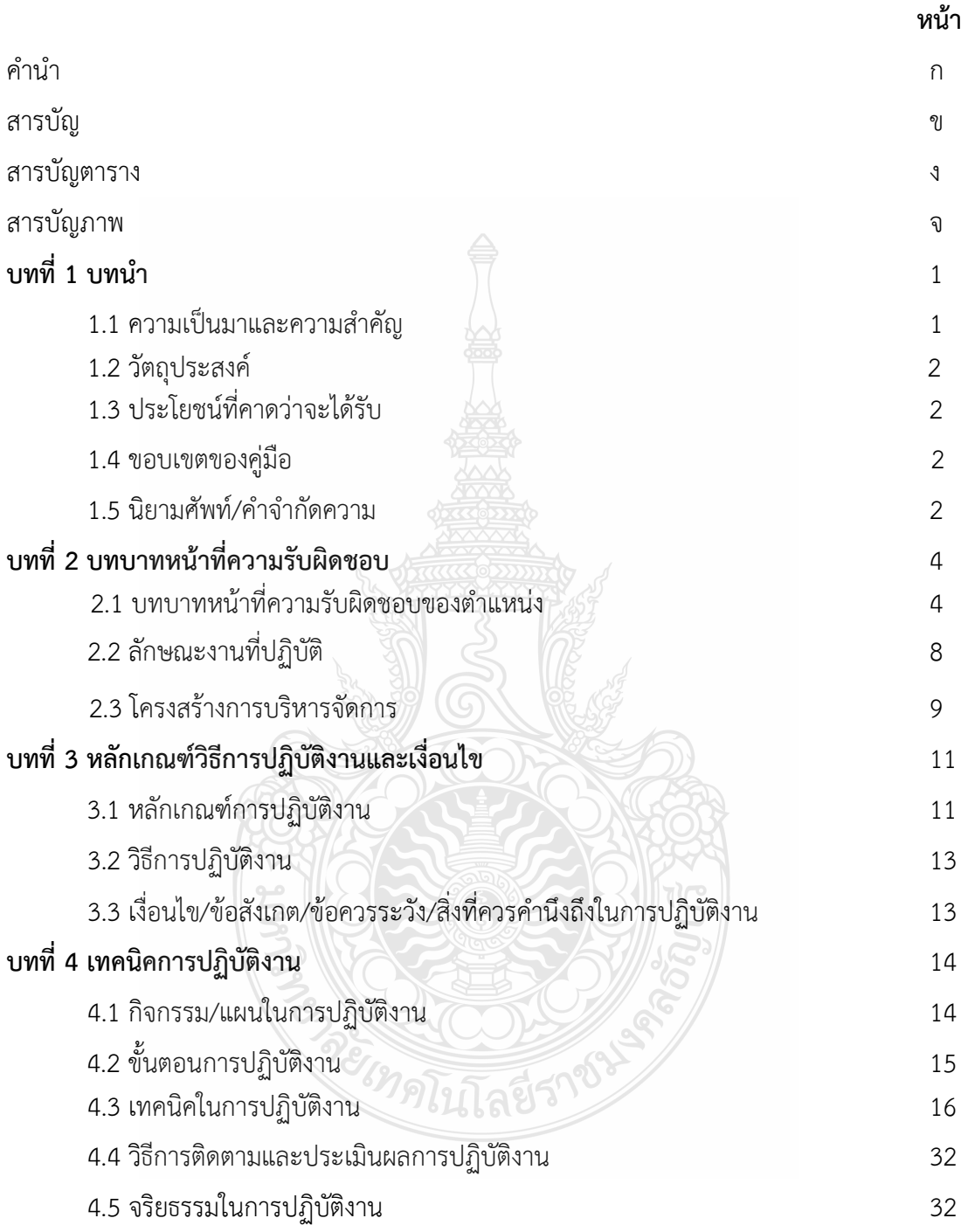

# **สารบัญ(ต่อ)**

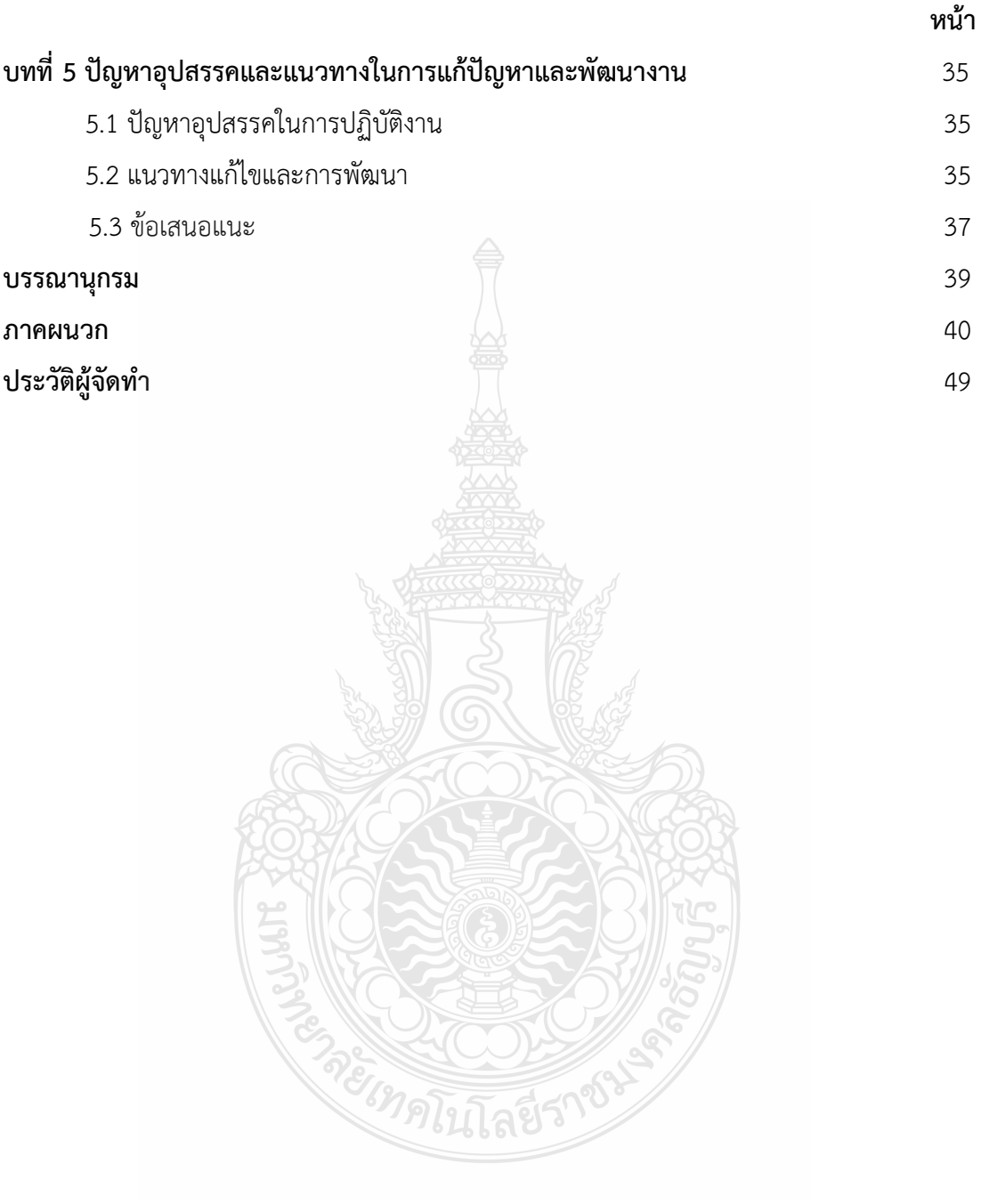

# **สารบัญตาราง**

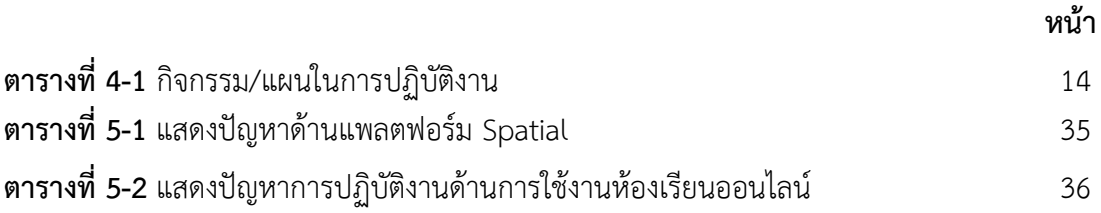

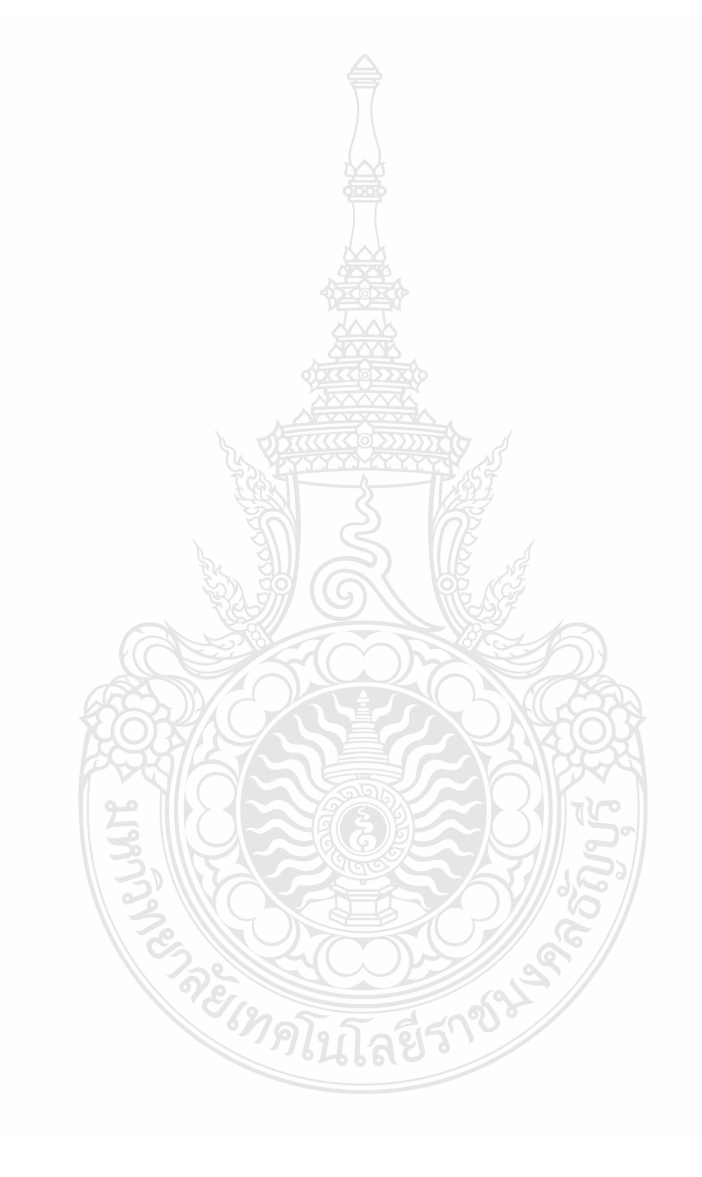

# **สารบัญภาพ**

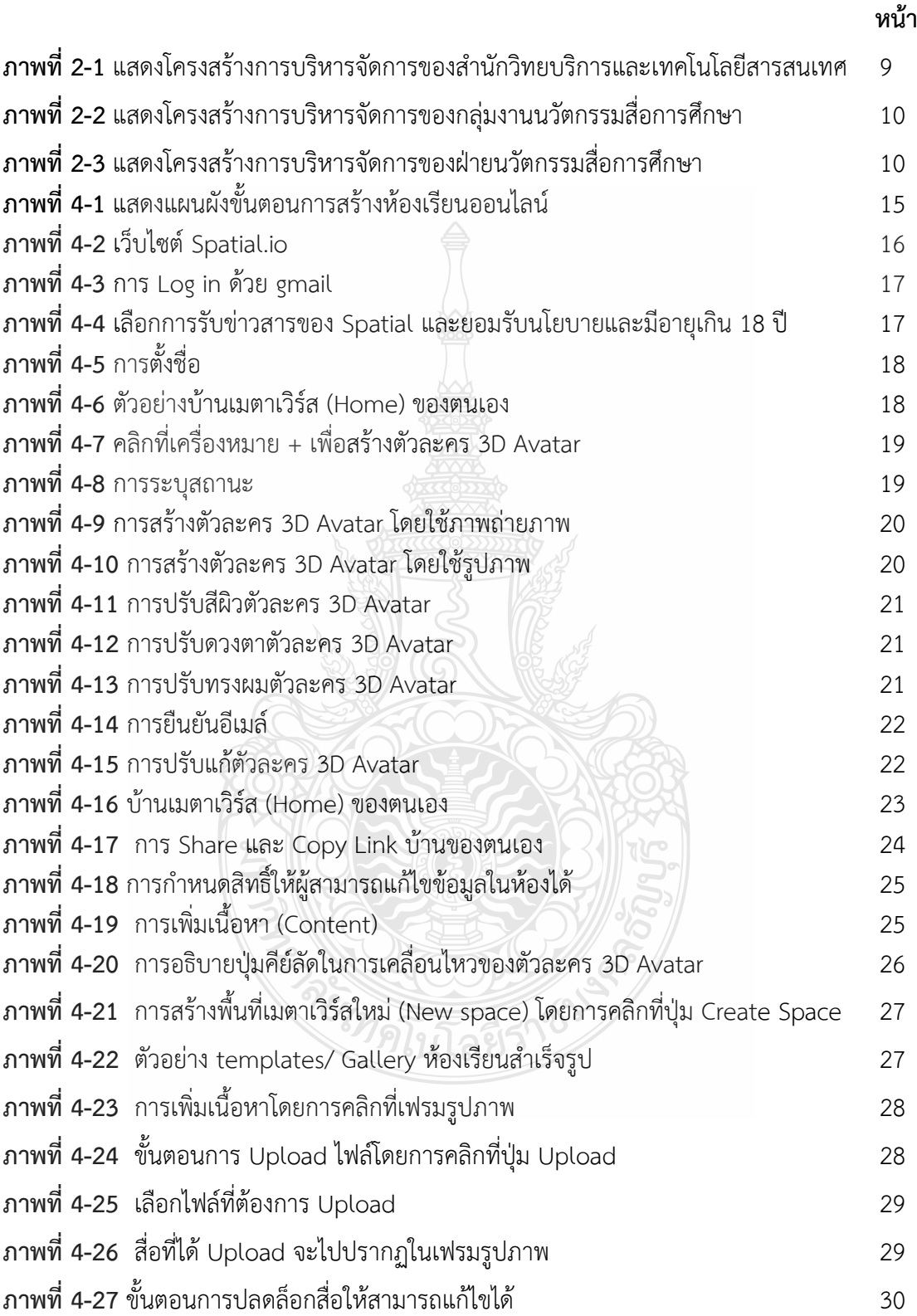

# **สารบัญภาพ(ต่อ)**

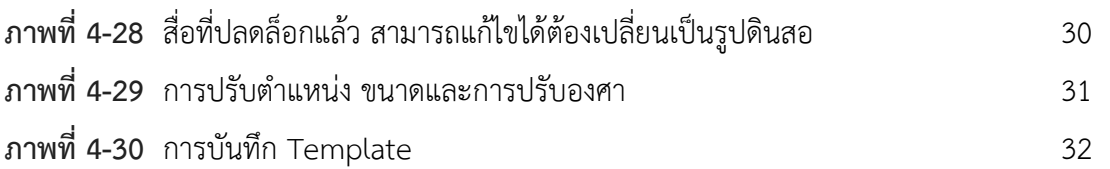

 **หน้า**

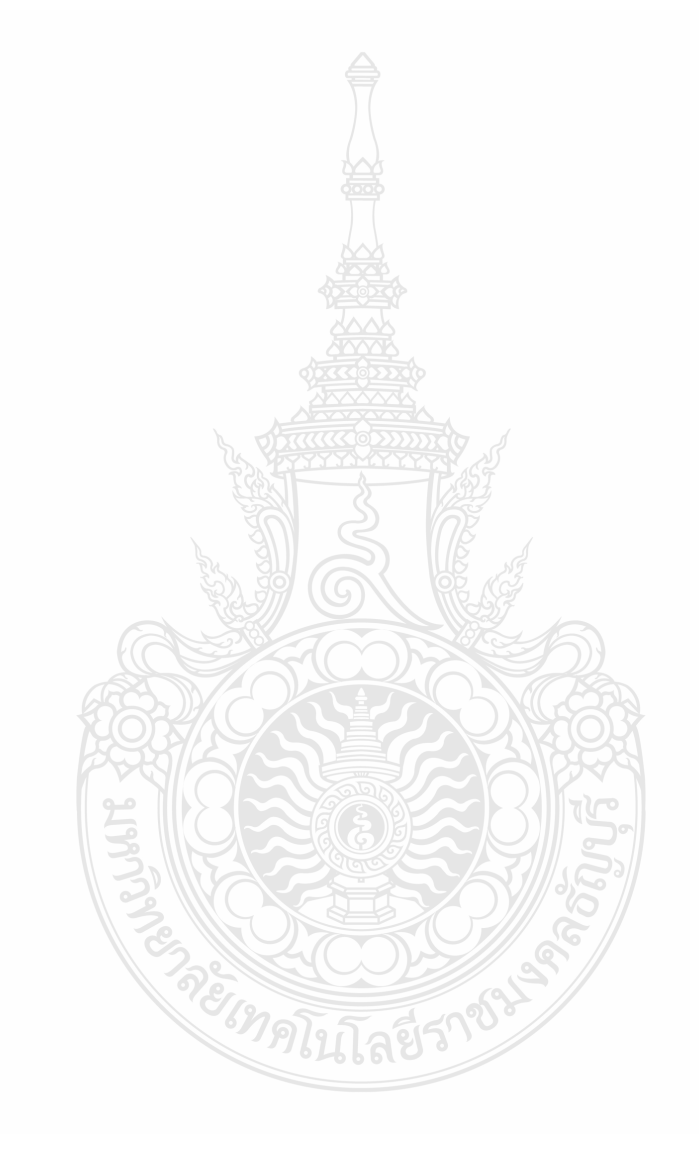

# **บทที่ 1 บทน า**

#### **1.1 ความเป็นมาและความส าคัญ**

ส านักวิทยบริการและเทคโนโลยีสารสนเทศ มหาวิทยาลัยเทคโนโลยีราชมงคลธัญบุรี นับเป็น หน่วยงานที่มีภารกิจการให้บริการที่ใช้เทคโนโลยีสารสนเทศเป็นพื้นฐาน (e-Services) ที่ทันสมัยและ เป็นสากล ด าเนินการจัดหา ผลิตและพัฒนาทรัพยากรสารนิเทศเพื่อการเรียนรู้ตามความต้องการของ ผู้ใช้บริการ พัฒนาและจัดหาระบบงาน ฐานข้อมูลต่างๆ ที่ช่วยสนับสนุนการเรียนการสอน การบริหาร จัดการ ผลิตสื่อการศึกษาและพัฒนาการจัดการศึกษาทางไกล สนับสนุนและสร้างผลงานวิจัย สิ่งประดิษฐ์ นวัตกรรมที่เป็นประโยชน์ต่องานด้านระบบสารสนเทศ สำนักวิทยบริการและเทคโนโลยี สารสนเทศ ได้แบ่งโครงสร้างการบริหารงานออกเป็น 5 กลุ่มงานและ 1 หน่วยงาน ประกอบไป ด้วย กลุ่มงานสำนักงานผู้อำนวยการ กลุ่มงานพัฒนาทรัพยากรสารนิเทศ กลุ่มงานบริการ ทรัพยากรสารนิเทศ กลุ่มงานเทคโนโลยีและระบบสารสนเทศ กลุ่มงานนวัตกรรมสื่อการศึกษา และ หน่วยบริการทรัพยากรและหารายได้ คือ ศูนย์นวัตกรรมและความรู้ ([RMUTT Innovation &](https://www.facebook.com/profile.php?id=458761271297469&ref=br_rs)  [Knowledge Center](https://www.facebook.com/profile.php?id=458761271297469&ref=br_rs)) (สำนักวิทยบริการและเทคโนโลยีสารสนเทศ, 2566 : 2)

 ฝ่ายนวัตกรรมสื่อการศึกษา เป็นอีกฝ่ายหนึ่งในกลุ่มงานนวัตกรรมสื่อการศึกษา มีภารกิจและ หน้าที่หลักคือเป็นหน่วยงานที่สนับสนุนทั้งปณิธาน วิสัยทัศน์ พันธกิจของหน่วยงานและมหาวิทยาลัย โดยมีการให้บริการ การผลิตสื่อในรูปแบบต่าง ๆ เช่น สื่อวีดิทัศน์แนะนำประชาสัมพันธ์ ผลิต สื่อการศึกษา ผลิตสื่อกราฟิก ผลิตสื่อเสียง ผลิตสื่อภาพนิ่ง ผลิตสื่อ e-Learning พัฒนาระบบการ เรียนรู้ออนไลน์และสื่อนวัตกรรมเพื่อการศึกษายุคใหม่ รวมทั้งการให้บริการสื่อโสตทัศนูปกรณ์ต่าง ๆ ห้องปฏิบัติการทางด้านโทรทัศน์ ห้องบันทึกเสียง ให้กับนักศึกษาและบุคลากรภายในมหาวิทยาลัย

การเรียนรู้ในปัจจุบันได้มีการพัฒนาเทคโนโลยีต่าง ๆ เข้ามาประยุกต์ใช้กับการเรียนการสอน เช่น การนำเทคโนโลยีสตูดิโอเสมือน (3D Virtual Studio) ในการจำลองสถานการณ์ต่าง ๆ ให้กับผู้เรียน นำมาใช้ในการทำสื่อการสอนมีรูปแบบการนำเสนอที่หลากหลาย ในเรื่องการสร้างฉากประกอบเนื้อหา ประหยัดค่าใช้จ่ายในการสร้างฉาก โดยการเปลี่ยนมาใช้คอมพิวเตอร์กราฟิกเข้ามาสร้างฉาก การใช้ ลักษณะการเคลื่อนกล้องโดยการใช้โปรแกรม Virtual Camera การบันทึกภาพที่เป็นระบบดิจิตอล และ สามารถออนไลน์ในสื่อต่างๆ การสร้างห้องเรียนในรูปแบบจักรวาลนฤมิต(Metaverse)คือ พื้นที่หรือโลก ที่ผสานโลกทางกายภาพที่เราอยู่ (Physical World) เข้ากับโลกเสมือน (Virtual World) ทำให้ไม่ว่าเรา ้จะอย่ที่ใดหรือเวลาใด ก็สามารถเข้าไปพบปะ ทำกิจกรรม และเข้าไปใช้ชีวิตอย่ใน Metaverse นี้ได้ เช่น ท างาน ประชุม เข้าร่วมสัมมนา ไปคอนเสิร์ต เรียนหนังสือ ฯลฯ ผ่านเทคโนโลยีการสร้างภาพและ

ประสบการณ์เสมือน 2 เทคโนโลยีหลัก คือ AR หรือ Augmented Reality และ VR หรือ Virtual Reality **Technology** 

คู่มือการปฏิบัติงานนี้ครอบคลุมขั้นตอนการปฏิบัติงาน ตั้งแต่ขั้นตอนการวางแผน การเตรียมงาน อุปกรณ์ที่ใช้ในการปฏิบัติงาน การสร้างสื่อและเครื่องมือที่ใช้ในการปฏิบัติงาน การสร้างโลกเสมือนจริง แบบ Virtual Reality นำมาใช้สร้างห้องเรียนออนไลน์ ประชุมออนไลน์ จัดนิทรรศการออนไลน์ จัดอี เวนท์ออนไลน์ เสมือนจริง Virtual Classroom Virtual Meeting Virtual Exhibition Virtual Events Metaverse คือ การสร้างสภาพแวดล้อมของโลกแห่งความจริงและเทคโนโลยีเข้าด้วยกัน จนกลายเป็น "ชมชนโลกเสมือนจริง"การนำสื่อไปใช้ในการเรียน การเตรียมสภาพแวดล้อม และการแก้ไขปัญหา ระหว่างการเรียน จึงจะทำให้การเรียนการสอนประสบความสำเร็จและมีประสิทธิภาพมากขึ้น

#### **1.2 วัตถุประสงค์**

 เพื่อเป็นคู่มือปฏิบัติงานเรื่อง การสร้างห้องเรียนออนไลน์ในรูปแบบจักรวาลนฤมิต (Metaverse) ด้วย Spatial ของฝ่ายนวัตกรรมสื่อการศึกษา สำนักวิทยบริการและเทคโนโลยีสารสนเทศ มหาวิทยาลัย เทคโนโลยีราชมงคลธัญบุรี ให้มีมาตรฐานและถือปฏิบัติในแนวทางเดียวกัน

#### **1.3 ประโยชน์ที่คาดว่าจะได้รับ**

 ได้คู่มือปฏิบัติงาน เรื่อง การสร้างห้องเรียนออนไลน์ในรูปแบบจักรวาลนฤมิต(Metaverse) ด้วย Spatial ของฝ่ายนวัตกรรมสื่อการศึกษา สำนักวิทยบริการและเทคโนโลยีสารสนเทศ มหาวิทยาลัย เทคโนโลยีราชมงคลธัญบุรี ให้มีมาตรฐานและถือปฏิบัติในแนวทางเดียวกันและเผยแพร่ให้กับบุคคลหรือ หน่วยงานอื่น ๆ ที่สนใจ

#### **1.4 ขอบเขตของคู่มือ**

คู่มือการปฏิบัติงานนี้ครอบคลุมขั้นตอนการปฏิบัติงาน ตั้งแต่กระบวนงานเริ่มต้นในขั้นตอนการ วางแผน การเตรียมงาน อุปกรณ์ที่ใช้ในการปฏิบัติงาน การสร้างห้องเรียนออนไลน์ในรูปแบบจักรวาล นฤมิต (Metaverse) ด้วย Spatial รวมถึงข้อเสนอแนะและการแก้ไขปัญหาที่จะเกิดขึ้นให้สำเร็จลุล่วงไป ได้ด้วยดี

#### **1.5 นิยามศัพท์เฉพาะ/ค าจ ากัดความ**

**จักรวาลนฤมิต (Metaverse)** คือ พื้นที่หรือโลกที่ผสานโลกทางกายภาพที่เราอยู่ (Physical World) เข้ากับโลกเสมือน (Virtual World) ทำให้ไม่ว่าเราจะอยู่ที่ใดหรือเวลาใด ก็สามารถเข้าไปพบปะ ทำกิจกรรม และเข้าไปใช้ชีวิตอย่ใน Metaverse นี้ได้ เช่น ทำงาน ประชุม เข้าร่วมสัมมนา ไปคอนเสิร์ต

เรียนหนังสือ ฯลฯ ผ่านเทคโนโลยีการสร้างภาพและประสบการณ์เสมือน 2 เทคโนโลยีหลัก คือ AR หรือ Augmented Reality และ VR หรือ Virtual Reality Technology

์<br>Spatial Metaverse คือ แพลตฟอร์มหนึ่งที่ใช้สำหรับสร้างจักรวาลนฤมิต ที่สามารถใช้งานได้ ง่าย สามารถเริ่มต้นใช้งานจากเวอร์ชันฟรีได้ทันที

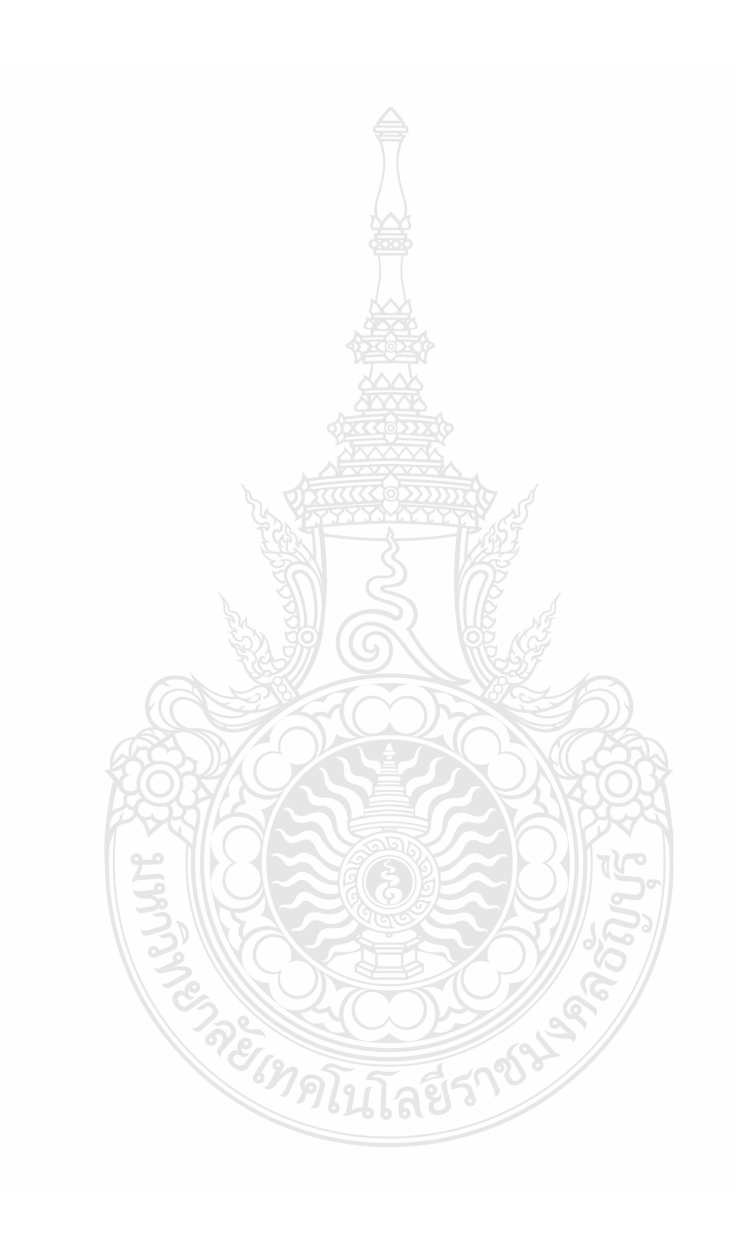

# **บทที่ 2 บทบาทหน้าที่ความรับผิดชอบของต าแหน่ง**

#### **2.1 บทบาทหน้าที่ความรับผิดชอบของต าแหน่ง**

้ฝ่ายนวัตกรรมสื่อการศึกษา กลุ่มงานนวัตกรรมสื่อการศึกษา สังกัดสำนักวิทยบริการและ เทคโนโลยีสารสนเทศ มหาวิทยาลัยเทคโนโลยีราชมงคลธัญบุรี เป็นฝ่ายที่จัดตั้งขึ้น เพื่อเป็นผลิตและ สนับสนุนการพัฒนาสื่อการเรียนการสอนในรูปแบบต่าง ๆ เช่น สื่อวีดิทัศน์เพื่อการศึกษาและสื่อเพื่อการ ประชาสัมพันธ์ของมหาวิทยาลัย สื่อเสียง งานกราฟิก ตามความต้องการของหน่วยงานต่างๆ ทั้ง ภายในและภายนอกมหาวิทยาลัย เป็นสถานที่ศึกษาดูงานและสถานที่ฝึกงานของนักศึกษาและ ประชาชนทั่วไป รวมถึงการผลิตสื่อวีดิทัศน์ในโครงการการศึกษาทางไกลผ่านดาวเทียม

#### <u> 2.1.1 บทบาทหน้าที่ของตำแหน่งตามเกณฑ์มาตรฐานกำหนดตำแหน่ง</u>

มาตรฐานกำหนดตำแหน่งนักวิชาการโสตทัศนศึกษาชำนาญการพิเศษ ของสำนักงาน คณะกรรมการการอุดมศึกษา (ก.พ.อ.กำหนดเมื่อวันที่ 21กันยายน 2553) แก้ไขเพิ่มเติมครั้งที่ 2 วันที่ 1 กรกฎาคม พ.ศ.2554

### **ลักษณะงานที่ปฏิบัติโดยทั่วไป**

สายงานนี้ครอบคลุมถึงตำแหน่งต่างๆ ที่ปฏิบัติงานโสตทัศนศึกษา ซึ่งมีลักษณะงานที่ปฏิบัติ เกี่ยวกับการรวบรวมข้อมูลทางวิชาการ นำมาดัดแปลงและเผยแพรในรูปแบบของโสตทัศนูปกรณต่างๆ การเลือกใช้เทคนิคหรืออุปกรณ์ในการสอนการบรรยายการประชุมการฝึกอบรมและนิทรรศการผลการ ปฏิบัติงานตามโครงการ และแผนงานของส่วนราชการต่างๆ การควบคุมการใช้การจัดหา และการเก็บ รักษาโสตทัศนูปกรณ์ต่างๆ และปฏิบัติหน้าที่อื่นที่เกี่ยวข้อง

### ์ชื่อตำแหน่งในสายงานและระดับตำแหน่ง

้ชื่อตำแหน่งในสายงานและระดับตำแหน่ง ดังนี้

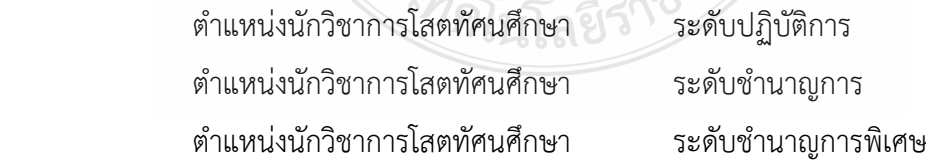

#### **หน้าที่ความรับผิดชอบหลักระดับต าแหน่งช านาญการพิเศษ**

ปฏิบัติงานในฐานะหัวหน้างานหรือเทียบเท่า ซึ่งต้องก ากับ แนะน า ตรวจสอบการปฏิบัติงาน ของผู้ร่วมปฏิบัติงาน โดยใช้ความรู้ ความสามารถ ประสบการณ์ และความชำนาญงานสูงมากในด้านโสต ทัศนศึกษา ปฏิบัติงานที่ต้องตัดสินใจหรือแก้ปัญหาที่ยาก และปฏิบัติงานอื่นตามที่ได้รับมอบหมาย หรือ

 ปฏิบัติงานในฐานะผู้ปฏิบัติงานที่มีประสบการณ์ โดยใช้ความรู้ ความสามารถ ประสบการณ์ และความชำนาญงานสูงมากในด้านโสตทัศนศึกษา ปฏิบัติงานที่ต้องตัดสินใจหรือแก้ปัญหาที่ยาก และ ปฏิบัติงานอื่นตามที่ได้รับมอบหมาย

โดยมีลักษณะงานที่ปฏิบัติด้านต่างๆ ดังนี้

#### **1. ด้านการปฏิบัติการ**

 (1) ควบคุมการใช้อุปกรณ์ประเภทเครื่องเสียง เครื่องฉาย การผลิตวัสดุ อุปกรณ์ที่ใช้ ใน การจัดแสดงหรือบรรยาย เพื่อให้การแสดงหรือบรรยายที่ต้องอาศัยเครื่องเสียงหรือเครื่องฉาย ดำเนินไป โดยความเรียบร้อย และเกิดความเหมาะสม

(2) ควบคุม ดูแล ตรวจทาน แปล เขียน เรียบเรียง คำบรรยายภาพ คำบรรยายแผนภูมิ บทรายการวิทยุ ภาพยนตร์ หรือโทรทัศน์การแปลความหมายสถิติข้อมูลต่างๆ และการนำเสนอสถิติ ข้อมูลตามหลักวิชาโสตทัศนศึกษา เพื่อเผยแพร่ความรู้ หรือข้อมูลอันเป็นประโยชน์ในด้านต่างๆ

(3) ควบคุมการจัดหา ดูแล รักษา ซ่อมแซม เครื่องเสียง เครื่องฉาย ตลอดจนวัสดุ อุปกรณ์ต่างๆ ที่ใช้ในการปฏิบัติงาน เพื่อให้สามารถใช้งานได้ดี ประหยัดงบประมาณของหน่วยงาน และ ดำเนินงานได้อย่างมีประสิทธิภาพ

(4) ศึกษา ค้นคว้า วิเคราะห์ สังเคราะห์ หรือวิจัยด้านวิชาการโสตทัศนศึกษา จัดทำ เอกสาร วิชาการ คู'มือเกี่ยวกับงานในความรับผิดชอบ และเผยแพร่ผลงานทางด้านวิชาการโสตทัศน ศึกษา เพื่อพัฒนา งานวิชาการ และพัฒนามาตรฐานการปฏิบัติงานให้มีประสิทธิภาพยิ่งขึ้น

(5) ให้บริการวิชาการด้านต่างๆ เช่น การอบรม เผยแพร่ความรู้ความเข้าใจเกี่ยวกับ หลักการและวิธีการของงานวิชาการโสตทัศนศึกษา ให้คำปรึกษา แนะนำ ตอบปัญหาและชี้แจงเรื่องต่างๆ เกี่ยวกับงานในหน้าที่ เพื่อให้สามารถปฏิบัติงานได้อย่างถูกต้อง มีประสิทธิภาพ เข้าร่วมประชุม คณะกรรมการต่างๆ ที่ได้รับแต่งตั้ง เพื่อให้ข้อมูลทางวิชาการประกอบการพิจารณาและตัดสินใจ และ ปฏิบัติหน้าที่อื่นที่เกี่ยวข้อง

(6) ในฐานะหัวหน้างาน นอกจากอาจปฏิบัติงานตามข้อ (1)-(5) ดังกล่าวข้างต้นแล้ว ต้องทำหน้าที่กำหนดแผนงาน มอบหมาย ควบคุม ตรวจสอบ ให้คำปรึกษา แนะนำ ปรับปรุงแก้ไข ติดตาม

ประเมินผล และแก้ไขปัญหาข้อขัดข้องในการปฏิบัติงานในหน่วยงานที่รับผิดชอบ เพื่อให้การ ปฏิบัติงาน บรรลตามเป้าหมายและผลสัมฤทธิ์กำหนด

#### **2. ด้านการวางแผน**

้ร่วมกำหนดนโยบายและแผนงานของหน่วยงานที่สังกัด วางแผนหรือร่วมวางแผนการ ทำงานตามแผนงานหรือโครงการของหน่วยงาน แก้ไขปัญหาในการปฏิบัติงาน เพื่อให้การดำเนินงาน บรรลตามเป้าหมายและผลสัมฤทธิ์ที่กำหนด

#### **3. ด้านการประสานงาน**

(1) ประสานงานทำงานร่วมกัน(โดยมีบทบาทในการให้ความเห็นและคำแนะนำเบื้องต้น แก่สมาชิกในทีมงาน หรือหน่วยงานอื่น เพื่อให้เกิดความร่วมมือและผลสัมฤทธิ์ตามที่กำหนดไว้

(2) ให้ข้อคิดเห็นหรือคำแนะนำเบื้องต้นแก่สมาชิกในทีมงาน หรือบคคล หรือหน่วยงาน ้ที่เกี่ยวข้อง เพื่อสร้างความเข้าใจและความร่วมมือในการดำเนินงานตามที่ได้รับมอบหมาย

#### **4. ด้านการบริการ**

(1) ให้คำปรึกษา แนะนำ นิเทศ อบรม ถ่ายทอดความรู้ ด้านวิชาการโสตทัศนศึกษา แก่ ผู้ใต้บังคับบัญชา นักศึกษา ผู้รับบริการทั้งภายในและภายนอกหน่วยงาน รวมทั้งตอบปัญหาและชี้แจง เรื่องต่างๆ เกี่ยวกับงานในหน้าที่ เพื่อให้มีความรู้ความเข้าใจ และสามารถดำเนินงานได้อย่างถูกต้อง

(2) พัฒนาข้อมูล จัดทำเอกสารวิชาการ สื่อเอกสารเผยแพร่ ให้บริการวิชาการด้าน วิชาการโสตทัศนศึกษาที่ซับซ้อน เพื่อก่อให้เกิดการแลกเปลี่ยนเรียนรู้ที่สอดคล้อง และสนับสนุนภารกิจ ของหน่วยงาน

#### **คุณสมบัติเฉพาะส าหรับต าแหน่ง**

1. มีคุณสมบัติเฉพาะสำหรับตำแหน่งนักวิชาการโสตทัศนศึกษา ระดับปฏิบัติการ และ

2. เคยดำรงตำแหน่งประเภทเชี่ยวชาญเฉพาะ ระดับปฏิบัติการ มาแล้วไม่น้อยกว่า 6 ปี กำหนดเวลา 6 ปี ให้ลดเป็น 4 ปี สำหรับผู้มีคุณสมบัติเฉพาะสำหรับตำแหน่ง นักวิชาการโสตทัศนศึกษา ระดับปฏิบัติการ ข้อ 2

กำหนดเวลา 6 ปี ให้ลดเป็น 2 ปี สำหรับผู้มีคุณสมบัติเฉพาะสำหรับตำแหน่ง นักวิชาการโสตทัศนศึกษา ระดับปฏิบัติการ ข้อ 3

หรือตำแหน่งประเภทอื่นตามหลักเกณฑ์และเงื่อนไขที่ ก.พ.อ. กำหนด และ

 3. ปฏิบัติงานด้านวิชาการโสตทัศนศึกษา หรืองานอื่นที่เกี่ยวข้องซึ่งเหมาะสมกับ หน่วยงานที่รับผิดชอบและลักษณะงานที่ปฏิบัติมาแล้วไม่น้อยกว่า 1 ปี

#### ี ความรู้ความสามารถ ทักษะ และสมรรถนะที่จำเป็นสำหรับตำแหน่ง

ความรู้ความสามารถ ทักษะ และสมรรถนะที่จำเป็นสำหรับตำแหน่งให้เป็นไปตามที่ สภาสถาบันอดมศึกษากำหนด

#### **2.1.2 บทบาทหน้าที่ของต าแหน่งตามที่ได้รับมอบหมาย**

้บทบาทหน้าที่ความรับผิดชอบของตำแหน่งของนายวันชัย แก้วดี ตำแหน่งนักวิชาการ โสตทัศนศึกษา ชำนาญการ หัวหนาฝ่ายนวัตกรรมสื่อการศึกษา กลุ่มงานนวัตกรรมสื่อการศึกษา ส านักวิทยบริการและเทคโนโลยีสารสนเทศ มหาวิทยาลัยเทคโนโลยีราชมงคลธัญบุรี ตามหน้าที่ที่ได้รับ มอบหมาย ดังต่อไปนี้

#### **หน้าที่และความรับผิดชอบ**

### **1) งานหัวหนาฝ่ายนวัตกรรมสื่อการศึกษา**

(1) วางแผนจัดระบบประเมินผล และพัฒนางานในแผนก ให้มีประสิทธิภาพอย่าง

ต่อเนื่อง

(2) ควบคุม ดูแล การจัดซื้อ/จัดหา การใช้ และการบำรุงรักษา อุปกรณ์ วัสดุ ครุภัณฑ์ทรัพยากรสารสนเทศ ในแผนก

(3) ควบคุมดูแลการใช้งบประมาณ และทรัพยากรในฝ่ายให้เกิดประโยชนสูงสุดแก

ราชการ

 (4) ควบคุมดูแลการปฏิบัติงานของบุคลากรในแผนกให้เป็นไปตามระเบียบ และ จรรยาบรรณ ให้มีประสิทธิภาพอย่างต่อเนื่อง

- (5) ควบคุม ดูแล การจัดทำสถิติ และรายงานผลการดำเนินงานของฝ่าย
- (6) ควบคุม ดูแล การบริหารความเสี่ยงของฝ่าย
- (7) ควบคุม ดูแล การจัดการความรูของฝ่าย
- (8) ควบคุม ดูแล การประกันคุณภาพการศึกษาภายในของฝ่าย

(9) ควบคุม ดูแล การดำเนินงานในฝ่าย

(10) จัด/ส่งเริมบริการวิชาการทางสังคม

(11) จัดท าโครงการ แผนปฏิบัติการ แผนปฏิบัติงานและปฏิทินปฏิบัติงานของฝ่าย

(12) ส่งเสริมและสนับสนุนการพัฒนาบุคลากรในฝ่าย

(13) สนับสนุนดำเนินการ งานวิจัยหรือบทความวิชาการ

(14) งานปฏิบัติงานอื่น ๆ ตามที่ไดรับมอบหมาย

#### **2.2 ลักษณะงานที่ปฏิบัติงาน**

้ลักษณะงานที่ปฏิบัติงาน นายวันชัย แก้วดี ตำแหน่งนักวิชาการโสตทัศนศึกษาชำนาญการพิเศษ หัวหนาฝ่ายนวัตกรรมสื่อการศึกษา กลุ่มงานนวัตกรรมสื่อการศึกษา สำนักวิทยบริการและเทคโนโลยี สารสนเทศ มหาวิทยาลัยเทคโนโลยีราชมงคลธัญบุรี มีลักษณะงานที่ปฏิบัติดังต่อไปนี้

#### **ลักษณะงานที่ปฏิบัติงาน**

1. วางแผนการดำเนินงาน ดูแลกำกับ ติดตาม มอบหมายงานการดำเนินงาน ภายในฝ่าย นวัตกรรมสื่อการศึกษา

 2. ผลิตสื่อการศึกษา สื่อการประชาสัมพันธ์ และสื่ออื่น ๆ โดยครอบคลุมสื่อกราฟิกโทรทัศน์ รวมทั้งสื่อกราฟิกอื่น ๆ ที่เกี่ยวข้อง รวมถึงสื่อการเรียนร้ออนไลน์ และสื่อนวัตกรรมเพื่อการศึกษายุคใหม่

3. ให้บริการถ่ายทำ บันทึกเสียง และตัดต่อเสียงบรรยาย สำหรับวีดิทัศน์และภาพนิ่งโดย สอดคล้องกับวัตถุประสงค์และใช้ทรัพยากรได้อย่างคุ้มค่าตามรูปแบบการขอความอนุเคราะห์ ครอบคลุม ระดับโครงการ หน่วยงาน คณะ มหาวิทยาลัยฯ และหน่วยงานภายนอก รวมถึงบริการถ่ายทำภายนอก สถานที่ (Outdoor) เช่น การเก็บภาพและวิดีโอมุมสูงจาก Drone หรืออุปกรณ์ที่ทดแทนได้เป็นต้น

 4. ให้บริการ การจัดการประชุมและการสัมมนาออนไลน์ (Online Seminar) หรือแบบไฮบริด (Hybrid Online Seminar) ในรูปแบบออนไซต์และออนไลน์ รวมถึงการถ่ายทอดสดกิจกรรม (Broadcast Live Events) ครอบคลุมระดับโครงการ หน่วยงาน คณะ และมหาวิทยาลัยฯ ร่วมกับชุด อุปกรณ์การถ่ายทอดสดกิจกรรมแบบไฮบริด (Hybrid Broadcast Live Events)

5. ให้บริการ ห้องสตูดิโอ ห้องบันทึกเสียง และสื่อโสตทัศนูปกรณ์ต่าง ๆ สำหรับการถ่ายทำ แบบมืออาชีพ

 6. เผยแพร่และปรับปรุงสื่อการศึกษา สื่อการประชาสัมพันธ์ สื่อการเรียนรู้ออนไลน์ และสื่อ นวัตกรรมให้ทันสมัยและเป็นปัจจุบัน ผ่านช่องทางต่าง ๆ เช่น Website, RMUTT Channel และอื่น ๆ

7. ดูแล ปรับปรุง ตรวจสอบสภาพ จัดเก็บ และซ่อมบำรุง อุปกรณ์เพื่อใช้ในการถ่ายทำให้ พร้อมใช้งานอยู่เสมอ

8. ให้บริการ ให้คำปรึกษา ตอบคำถาม และประสานงานเกี่ยวกับงานด้านการผลิตสื่อโทรทัศน์ ให้กับบุคลากร นักศึกษา และประชาชนทั่วไป

 9. จัดท าคู่มือการปฏิบัติงานและคู่มือการใช้โสตทัศนูปกรณ์ ที่เกี่ยวข้องกับงานนวัตกรรม สื่อการศึกษาต่าง ๆ อย่างเป็นระบบ ן צו

10. สรุปสถิติและรายงานผลการดำเนินงานด้านนวัตกรรมสื่อการศึกษา

11. จัดเก็บและเผยแพร่องค์ความรู้ และแนวปฏิบัติด้านนวัตกรรมสื่อการศึกษา

12. วิเคราะห์จัดการความเสี่ยงของงานด้านนวัตกรรมสื่อการศึกษา

 13. พัฒนาทักษะดิจิทัล และเทคโนโลยีสารสนเทศให้กับนักศึกษา บุคลากรและศิษย์เก่าตาม มาตรฐานสากล เช่น IC3, CompTIA , MOS และอื่น ๆ เป็นต้น

14. ส่งเสริมพัฒนาศิษย์เก่าและผู้ประกอบการ SME

15. ปฏิบัติหน้าที่อื่น ตามที่ได้รับมอบหมาย

#### **2.3 โครงสร้างการบริหารจัดการ**

 **2.3.1 โครงสร้างการบริหารจัดการของส านักวิทยบริการและเทคโนโลยีสารสนเทศ**

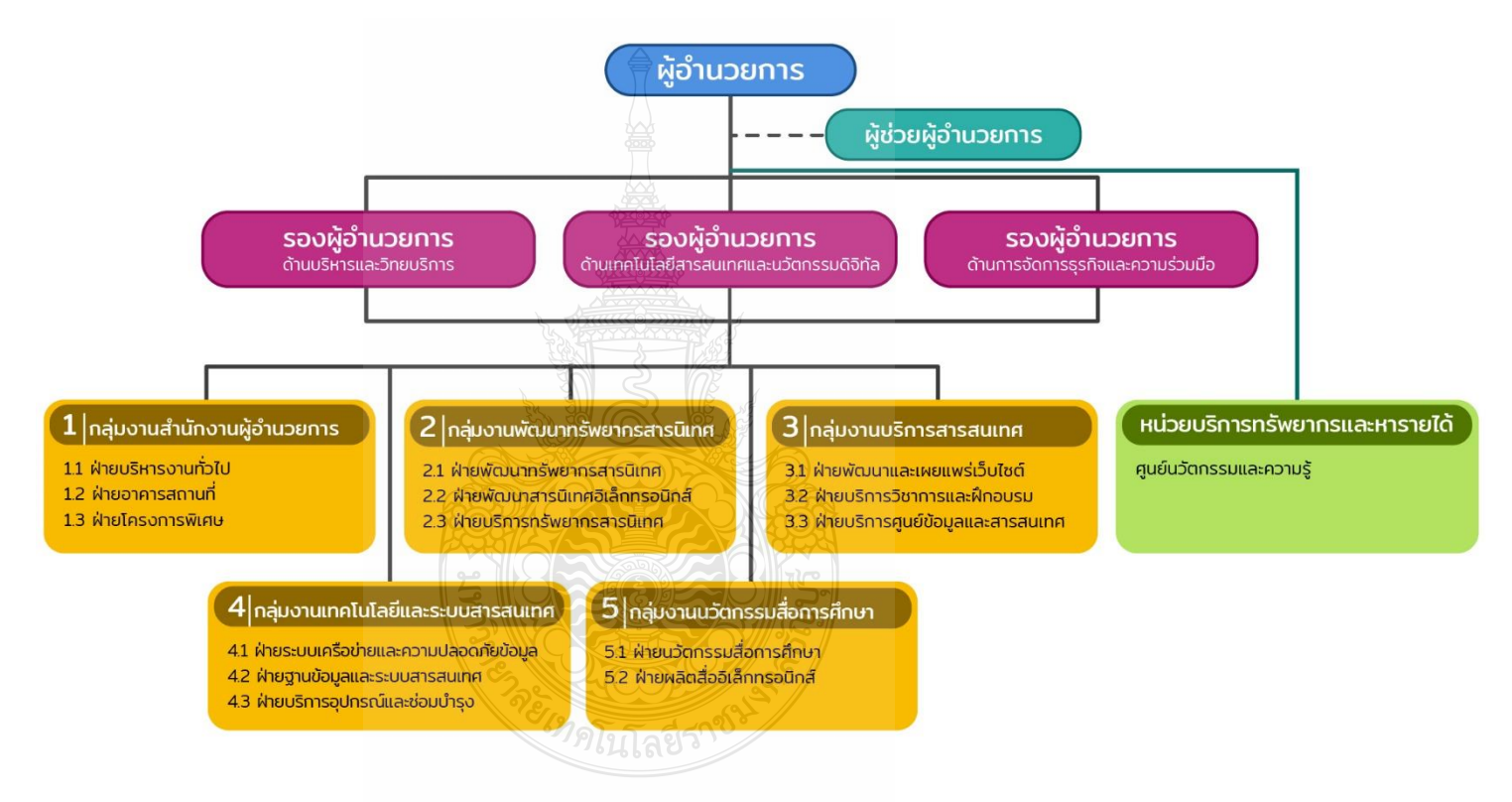

**ภาพที่ 2-1** แสดงโครงสร้างการบริหารจัดการของส านักวิทยบริการและเทคโนโลยีสารสนเทศ

### **2.3.2 โครงสร้างการบริหารจัดการฝ่ายนวัตกรรมสื่อการศึกษา**

โครงสร้างการบริหารจัดการ กลุ่มงานนวัตกรรมสื่อการศึกษา สำนักวิทยบริการและ เทคโนโลยีสารสนเทศ มหาวิทยาลัยเทคโนโลยีราชมงคลธัญบุรีมีดังนี้

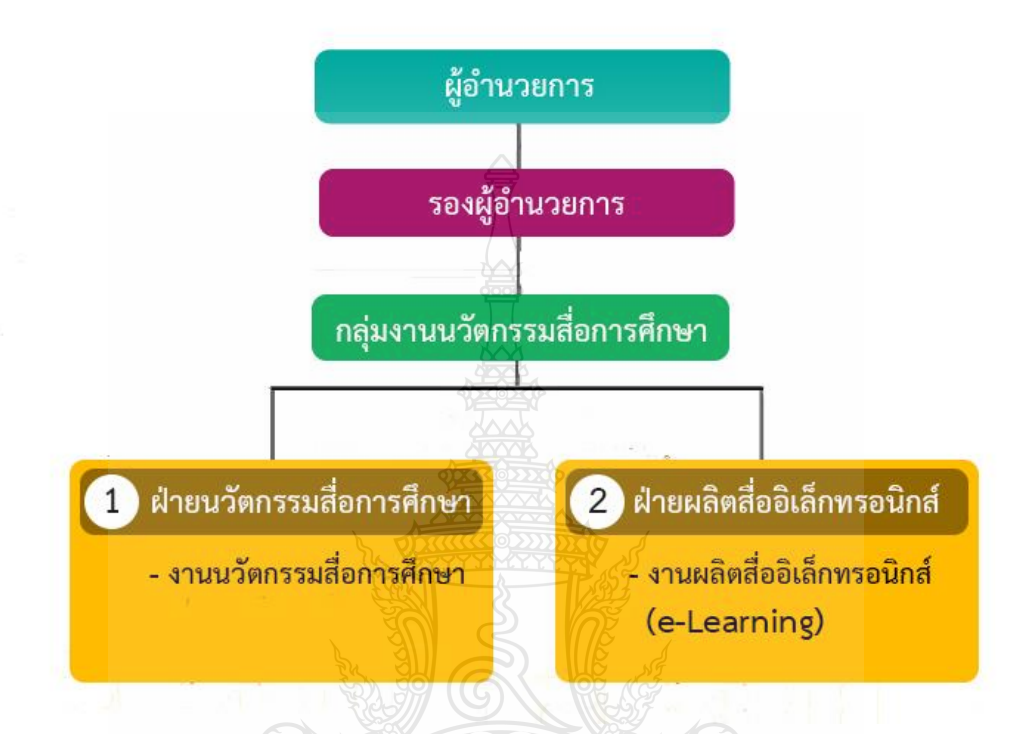

**ภาพที่ 2-2** แสดงโครงสร้างการบริหารจัดการของกลุ่มงานนวัตกรรมสื่อการศึกษา

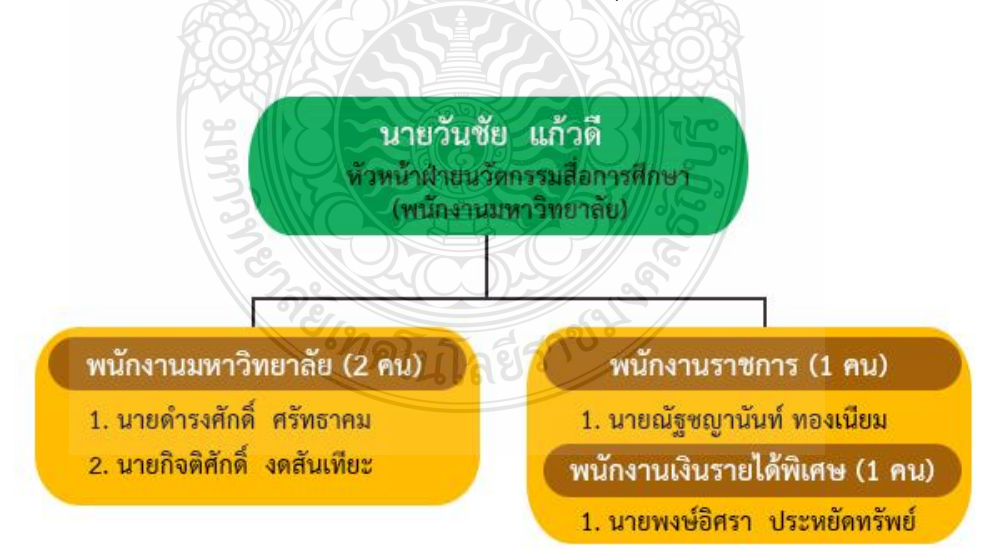

**ภาพที่ 2-3** แสดงโครงสร้างการบริหารจัดการของฝ่ายนวัตกรรมสื่อการศึกษา

# **บทที่ 3 หลักเกณฑ์วิธีการปฏิบัติงานและเงื่อนไข**

#### **3.1 หลักเกณฑ์วิธีการปฏิบัติงาน**

คู่มือการปฏิบัติงานเรื่อง การจัดการประชุมแบบผสมผสาน(Hybrid Meeting) ด้วยแพลตฟอร์ม การประชุมออนไลน์ (Zoom Cloud Meetings) เป็นคู่มือที่ได้พัฒนาขึ้นเพื่อเป็นแนวทางในการปฏิบัติ ให้ถูกต้อง โดยมีหลักเกณฑ์และวิธีการปฏิบัติงาน ตามข้อกำหนดที่เกี่ยวข้องดังนี้

#### **1. พระราชบัญญัติว่าด้วยการกระท าความผิดเกี่ยวกับคอมพิวเตอร์ พ.ศ.2560**

พระราชบัญญัติว่าด้วยการกระทำความผิดเกี่ยวกับคอมพิวเตอร์ พ.ศ.2560 บังคับใช้หลังพ้น หนึ่งร้อยยี่สิบวัน นับแต่วันประกาศ แก้ไขเพิ่มเติ<mark>มอั</mark>ตราโทษปรับหรือจำคุก ฐานส่งข้อมูลก่อให้เกิดความ เดือดร้อนรำคาญแก่ผู้รับ หรือนำข้อมูลเข้าสู่ระบบคอมพิวเตอร์อันเป็นเท็จ บิดเบือน ลามก ตัดต่อภาพ ผู้อื่นให้เสียชื่อเสียง อับอาย รวมถึงมาตรการบรรเทาความเสียหายที่เกิดขึ้นจากการกระทำความผิด สามารถสรุปที่เกี่ยวข้องกับงานที่ปฏิบัติได้ดังนี้

 1. กดไลก์ (Like) ได้ไม่ผิด พ.ร.บ.คอมพิวเตอร์ยกเว้น การกดไลก์เป็นเรื่องเกี่ยวกับสถาบัน เสี่ยงเข้าข่ายความผิดมาตรา 112 หรือมีความผิดร่วม

2. สำหรับแอดมินเพจที่เปิดให้มีการแสดงความเห็นเมื่อพบข้อความที่ผิดพ.ร.บ.คอมพิวเตอร์ เมื่อลบออกจากพื้นที่ที่ตนดูแลแล้ว จะถือเป็นผู้พ้นผิด

3. ไม่โพสต์สิ่งลามกอนาจาร ที่ทำให้เกิดการเผยแพร่สู่ประชาชนได้

 4. การโพสต์ด่าว่าผู้อื่น มีกฎหมายอาญาอยู่แล้ว ไม่มีข้อมูลจริง หรือถูกตัดต่อ ผู้ถูกกล่าวหา เอาผิดผู้โพสต์ได้ และมีโทษจำคุกไม่เกิน 3 ปี ปรับไม่เกิน 200,000 บาท

5. ไม่ทำการละเมิดลิขสิทธิ์ผู้ใด ไม่ว่าข้อความ เพลง รูปภาพ หรือวิดีโอ

### **2. [พระราชบัญญัติคุ้มครองข้อมูลส่วนบุคคล พ.ศ.](https://t-reg.co/blog/t-reg-knowledge/what-is-pdpa/#elementor-toc__heading-anchor-0)2562**

 [พระราชบัญญัติคุ้มครองข้อมูลส่วนบุคคล พ.ศ.](https://t-reg.co/blog/t-reg-knowledge/what-is-pdpa/#elementor-toc__heading-anchor-0)2562 หรือ PDPA ย่อมาจาก [Personal Data](http://www.ratchakitcha.soc.go.th/DATA/PDF/2562/A/069/T_0052.PDF)  [Protection Act B.E. 2562 \(2019\)](http://www.ratchakitcha.soc.go.th/DATA/PDF/2562/A/069/T_0052.PDF) เป็นกฎหมายว่าด้วยการให้สิทธิ์กับเจ้าของข้อมูลส่วนบุคคล สร้าง มาตรฐานการรักษาข้อมูลส่วนบุคคลให้ปลอดภัย และนำไปใช้ให้ถูกวัตถุประสงค์ตามคำยินยอมที่เจ้าของ ข้อมูลส่วนบุคคลอนุญาต โดยกฎหมาย PDPA Thailand (พ.ร.บ.คุ้มครองข้อมูลส่วนบุคคล) ได้ประกาศ ไว้ในราชกิจจานุเบกษา เมื่อวันที่ 27 พฤษภาคม 2562 และมีผลบังคับใช้ในวันที่ 1 มิถุนายน 2565

#### **ความหมายและประเภทของข้อมูลส่วนบุคคล**

 **ข้อมูลส่วนบุคคล (Personal Data)** เป็นข้อมูลที่สามารถใช้เพื่อระบุตัวตนของเจ้าของข้อมูล ที่เป็นบุคคลธรรมดาคนๆนึงได้ ไม่ว่าทางตรงและทางอ้อม ตัวอย่างข้อมูลส่วนบุคคลทั่วไป

ข้อมูลส่วนบุคคล [\(Personal Data\)](https://t-reg.co/blog/t-reg-knowledge/what-is-personal-data/) ได้แก่ ชื่อ-นามสกุล หรือชื่อเล่น เลขประจำตัวประชาชน เลขหนังสือเดินทาง เลขบัตรประกันสังคม เลขใบอนุญาตขับขี่ เลขประจำตัวผู้เสียภาษี เลขบัญชีธนาคาร เลขบัตรเครดิต (การเก็บเป็นภาพสำเนาบัตรประชาชนหรือสำเนาบัตรอื่นๆที่มีข้อมูลส่วนบุคคลที่กล่าว มาย่อมสามารถใช้ระบุตัวบุคคลได้โดยตัวเอง จึงถือเป็นข้อมูลส่วนบุคคล) ที่อยู่อีเมล์เลขโทรศัพท์ ข้อมูล อุปกรณ์หรือเครื่องมือ เช่น IP address, MAC address, Cookie ID ข้อมูลทางชีวมิติ(Biometric) เช่น รูปภาพใบหน้า ลายนิ้วมือ ฟิล์มเอกซเรย์ ข้อมูลสแกนม่านตา ข้อมูลอัตลักษณ์เสียง ข้อมูลพันธุกรรม ข้อมูลระบุทรัพย์สินของบุคคล เช่น ทะเบียนรถยนต์, โฉนดที่ดิน ข้อมูลที่สามารถเชื่อมโยงไปยังข้อมูล ข้างต้นได้ เช่น วันเกิดและสถานที่เกิด เชื้อชาติสัญชาติน้ำหนัก ส่วนสูง ข้อมูลตำแหน่งที่อยู่ (location) ข้อมูลการแพทย์ ข้อมูลการศึกษา ข้อมูลทางการเงิน ข้อมูลการจ้างงาน ข้อมูลหมายเลขอ้างอิงที่เก็บไว้ ในไมโครฟิล์ม แม้ไม่สามารถระบุไปถึงตัวบุคคลได้ แต่หากใช้ร่วมกับระบบดัชนีข้อมูลอีกระบบหนึ่ง ก็จะ สามารถระบุไปถึงตัวบุคคลได้ ข้อมูลการประเมินผลการทำงานหรือความเห็นของนายจ้างต่อการทำงาน ของลูกจ้าง ข้อมูลบันทึกต่าง ๆ ที่ใช้ติดตามตรวจสอบกิจกรรมต่าง ๆ ของบุคคล เช่น log file ข้อมูลที่ สามารถใช้ในการค้นหาข้อมูลส่วนบุคคลอื่นในอินเทอร์เน็ต

จะเห็นได้ว่า PDPA หรือ พ.ร.บ.คุ้มครองข้อมูลส่วนบุคคล มีหัวใจสำคัญก็เพื่อต้องการรักษาสิทธิ ที่พึงมีแก่เจ้าของข้อมูล ว่าข้อมูลส่วนตัวของเราจะปลอดภัย นำไปใช้อย่างถูกต้องเหมาะสมตามความ ต้องการและยินยอมของเจ้าของข้อมูลอย่างแท้จริง อย่างไรก็ตามผู้เป็นเจ้าของข้อมูลก็ควรพิจารณาอย่าง รอบคอบเช่นกันว่า การให้ข้อมูลส่วนบุคคลในแต่ละครั้ง เป็นไปเพื่อวัตถุประสงค์อะไร ข้อมูลที่ให้ไปมี เพียงพอกับวัตถุประสงค์นั้นแล้วหรือยัง หากมองว่ามีการให้ข้อมูลส่วนบุคคลนั้นไม่เกี่ยวข้องกับ วัตถุประสงค์ของการขอข้อมูล เราก็สามารถปฏิเสธการให้ข้อมูลนั้นได้ เพื่อเป็นการป้องกันการนำข้อมูล ไปใช้ในทางที่ผิดหรือหาผลประโยชน์จากข้อมูลส่วนบุคคลของเราก็เป็นได้

ส าหรับในส่วนผู้เก็บข้อมูลนั้น นับว่าได้รับผลกระทบโดยตรงเป็นอย่างมากกับ PDPA ที่จะต้อง ปฏิบัติตาม ผู้ควบคุมข้อมูลส่วนบุคคลจึงต้องมีการกำหนดนโยบายความปลอดภัยของข้อมูลส่วนบุคคล ภายในองค์กรและให้ความรู้แก่บุคคลากรในองค์กร รู้ขอบเขตการเก็บรวบรวม การใช้ การเผยแพร่ข้อมูล ส่วนบุคคล มีระบบการจัดเก็บข้อมูลส่วนบุคคลที่ปลอดภัย มีการจำกัดการเข้าถึงข้อมูลส่วนบุคคล มีการ บันทึกกิจกรรมการใช้ข้อมูลส่วนบุคคล สิ่งเหล่านี้ล้วนจำเป็นอย่างยิ่งที่ผู้ควบคุมข้อมูลจะต้องปฏิบัติตาม เพื่อให้สอดคล้องกับ PDPA ต่อไป (อีซี่คอมพานี กรุ๊ป จำกัด. 2565)

#### **3.2 วิธีการปฏิบัติงาน**

1. เมื่อคณะ/หน่วยงาน ทำหนังสือขอความอนุเคราะห์ในการสร้างห้องเรียนออนไลน์ในรูปแบบ จักรวาลนฤมิต (Metaverse) ด้วย Spatial โดยเสนอให้ผู้อำนวยการสำนักเป็นผู้พิจารณาอนุญาต

่ 2. ทางฝ่ายฯ จะทำการประสานงานกับบุคลากร/หน่วยงาน เพื่อขอทราบข้อมูลเบื้องต้น วัตถุประสงค์ในการสร้างสื่อห้องเรียนออนไลน์ รูปแบบที่ต้องการในการสร้างห้องเรียนออนไลน์ใน รูปแบบจักรวาลนฤมิต (Metaverse) ด้วย Spatial

3. วางแผนการผลิตสื่อในรูปแบบต่าง ๆ เช่น สื่อวีดิทัศน์ กราฟิกต่าง ๆ สื่อ Power Point การ วัดประเมินความรู้ของผู้ใช้งานห้องเรียนออนไลน์

ี 4. นำสื่อที่ได้พัฒนาแล้วนำมาประเมินความถูกต้องของเนื้อหาและประเมินสื่อด้านเทคนิค แล้ว น ามาปรับปรุงแก้ไขตามข้อเสนอแนะ

5. ดำเนินการสร้างห้องเรียนออนไลน์ออนไลน์ในรูปแบบจักรวาลนฤมิต (Metaverse) ด้วย Spatial แล้วนำสื่อที่ปรับปรุงตามคำแนะนำมาเพิ่มในห้องเรียน ตรวจสอบความเหมาะสม เพิ่มเติม เนื้อหาตามความเหมาะสม

6. นำห้องเรียนออนไลน์ออนไลน์ในรูปแบบจักรวาลนฤมิต (Metaverse) ด้วย Spatial นำมา ทดลองใช้กับกลุ่มตัวอย่าง สอบถามความพึงพอใจของผู้ใช้

#### 3.3 เงื่อนไข/ข้อสังเกต/ข้อควรระวัง/สิ่งที่ควรคำนึงถึงในการปฏิบัติงาน

 1. ในการสร้างห้องเรียนออนไลน์ออนไลน์ในรูปแบบจักรวาลนฤมิต (Metaverse)ด้วย Spatial ต้องอาศัยคอมพิวเตอร์ที่มีประสิทธิภาพ เพราะจะต้องนำข้อมูลต่าง ๆ มาเพิ่มในห้องเรียนออนไลน์

2. ข้อจำกัดของ Spatial คือ ขนาดของไฟล์สื่อที่จะนำมาใช้ในห้องเรียนออนไลน์ จะไม่รองรับ ไฟล์ที่มีขนาดใหญ่มากเกินไป

3. ในการใช้งานต้องอาศัยคอมพิวเตอร์ที่มีประสิทธิภาพ และอินเตอร์เน็ตที่มีประสิทธิภาพสูง เพราะมีผลต่อการเรียนในห้องเรียนออนไลน์

4. ก าหนดรูปแบบการเรียนรู้ ถ้าต้องการให้ผู้ใช้งานสามารถแก้ไข เปลี่ยนแปลงข้อมูลใน ห้องเรียนออนไลน์ได้ โดยการกำหนดในคำสั่ง You and invited User จาก Can View เป็น Can Edit

5. ห้ามเผยแพร่ลิงก์ห้องเรียนออนไลน์ในที่สาธารณะ

# **บทที่ 4 เทคนิคในการปฏิบัติงาน**

### **4.1 กิจกรรม/แผนในการปฏิบัติงาน**

กิจกรรม/แผนในการปฏิบัติงานการสร้างห้องเรียนออนไลน์ออนไลน์ในรูปแบบจักรวาลนฤมิต (Metaverse) ด้วย Spatial มีแนวทางปฏิบัติงานดังนี้

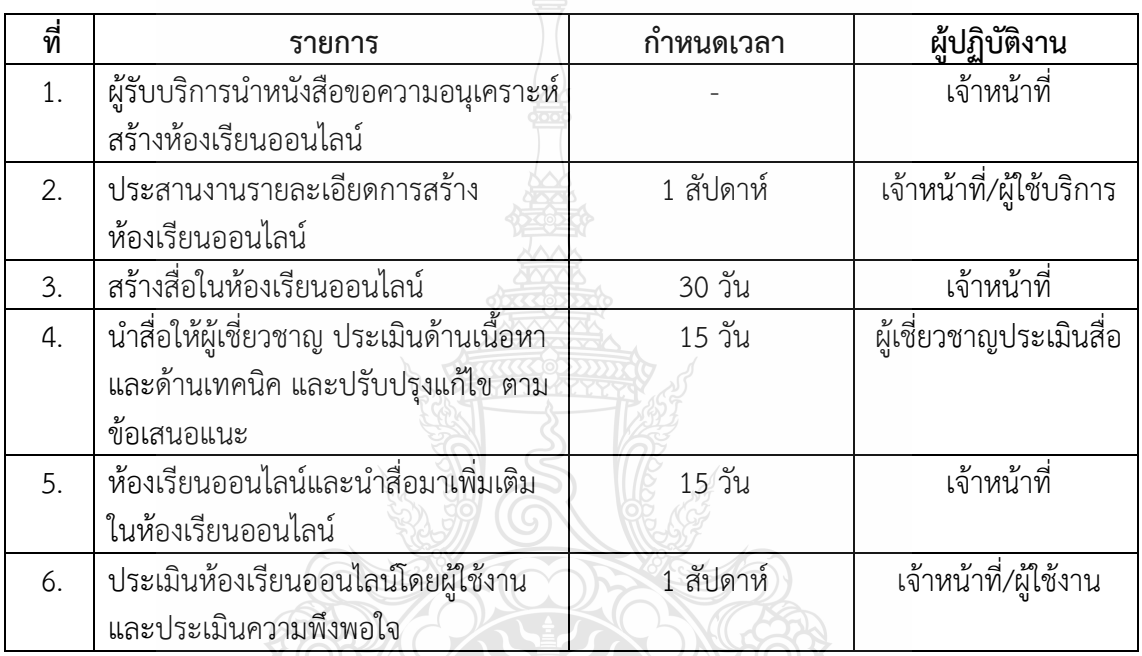

**ตารางที่ 4-1** กิจกรรม/แผนในการปฏิบัติงานการสร้างห้องเรียนออนไลน์ออนไลน์

ในรูปแบบจักรวาลนฤมิต (Metaverse) ด้วย Spatial

**TREAD STATES** 

# **4.2 ขั้นตอนการปฏิบัติงาน แผนผังขั้นตอนการปฏิบัติงานให้บริการสร้างห้องเรียนออนไลน์**

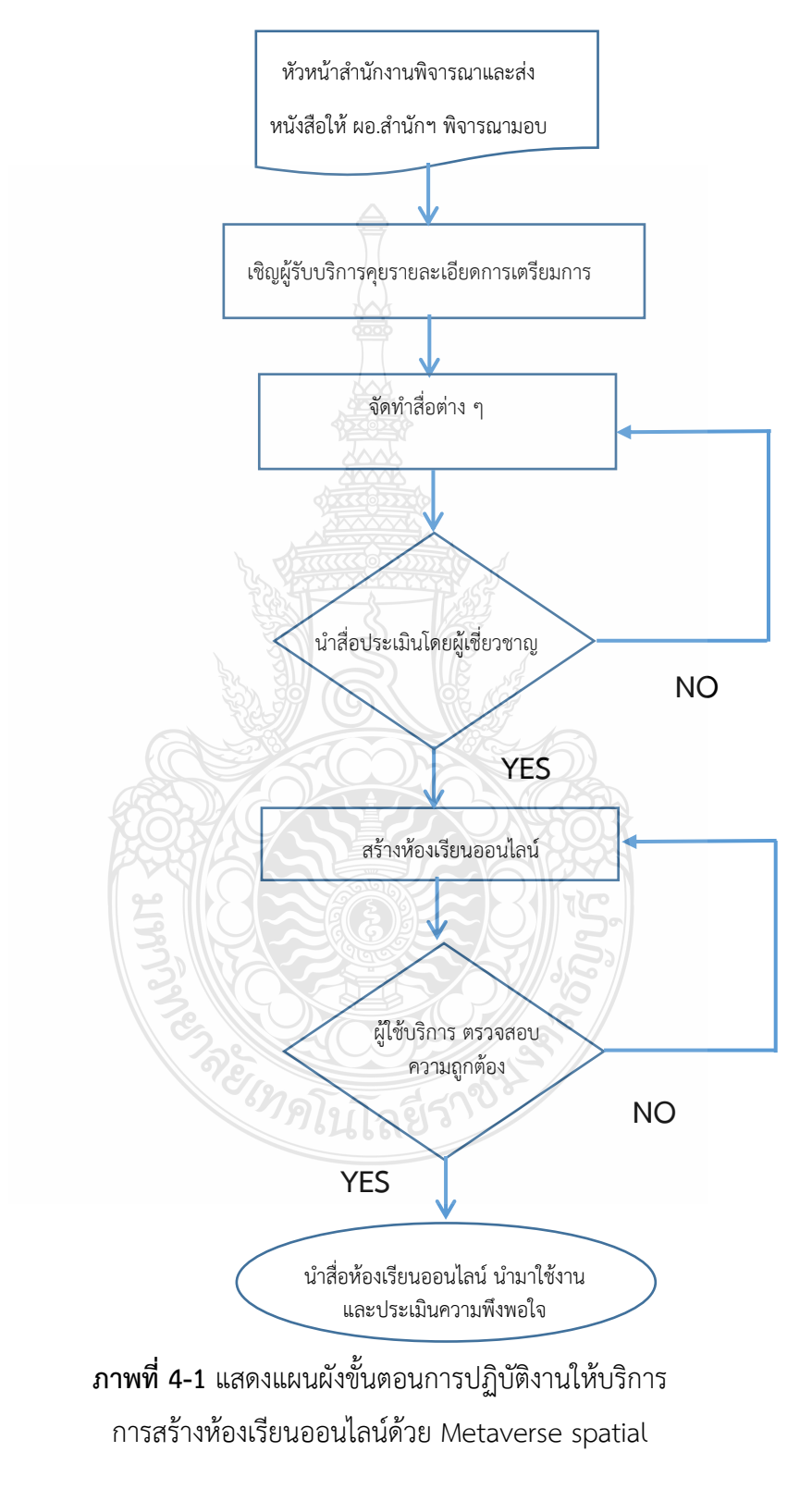

#### **4.3 เทคนิคในการปฏิบัติงาน**

#### **การสร้างห้องเรียนออนไลน์ด้วย Metaverse spatial**

[Metaverse spatial](https://app.spatial.io/) สร้างโลกเสมือนจริงแบบ Virtual Reality นำมาใช้สร้างห้องเรียน ออนไลน์ ประชุมออนไลน์ จัดนิทรรศการออนไลน์ จัดอีเวนท์ออนไลน์ เสมือนจริง Virtual Classroom Virtual Meeting Virtual Exhibition Virtual Events Metaverse คือ การสร้างสภาพแวดล้อมของ โลกแห่งความจริงและเทคโนโลยีเข้าด้วยกัน จนกลายเป็น "ชุมชนโลกเสมือนจริง" ที่สามารถผสาน วัตถุรอบตัวและสภาพแวดล้อมให้เชื่อมต่อกันเป็นหนึ่งเดียว โดยอาศัยเทคโนโลยี AR และ VR เข้ามา ช่วยเชื่อมโยงอย่างไร้รอยต่อให้กลายเป็นพื้นที่โลกเดียวกัน สร้างห้องเรียนออนไลน์ในโลกใบใหม่ ด้วย [Metaverse](https://www.kruchiangrai.net/2021/11/16/metaverse/) spatial ผ่านคอมพิวเตอร์หรือ ทดลองเข้า Metaverse app.spatial.io ด้วย โทรศัพท์ก็ได้

### **ขั้นตอนการสร้างห้องเรียนออนไลน์ด้วย Metaverse spatial**

#### **1. Metaverse spatial** : การเริ่มใช้งาน

 การเริ่มต้นใช้งาน Metaverse spatial ครั้งแรก ผู้ใช้จะต้องมีอีเมล์ Google, Apple, Microsoft และ MetaMask จะสามารถลงชื่อใช้งานได้ทันที โดยเข้าไปที่ เว็บไซต์ Spatial.io เพื่อทำ การ log in

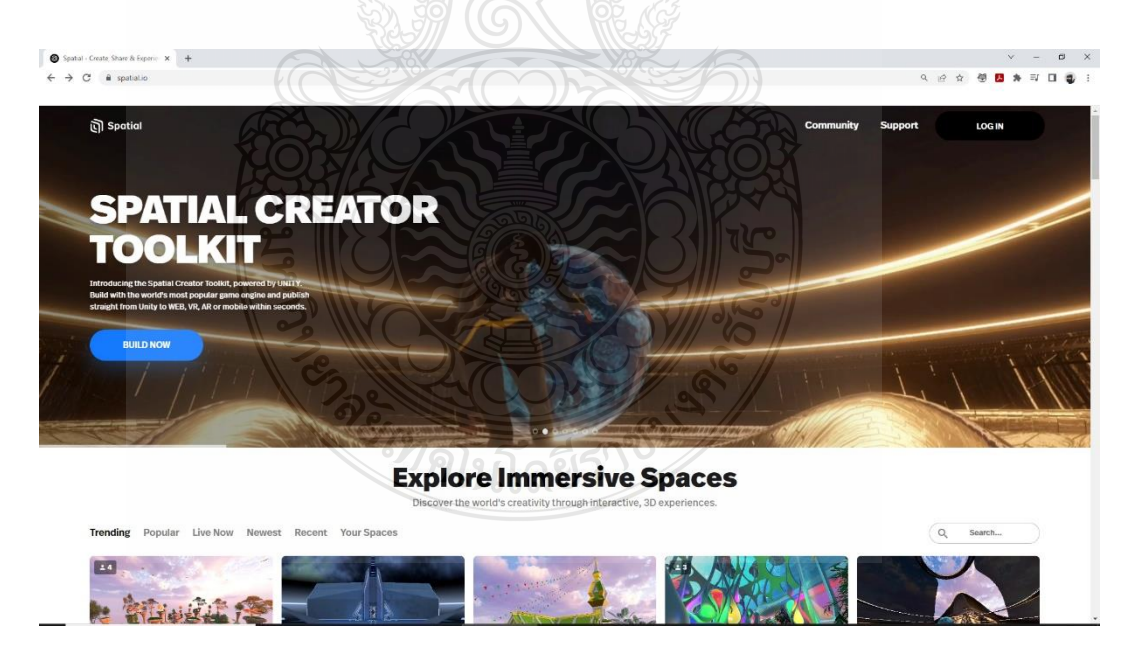

**ภาพที่ 4-2** เว็บไซต์ Spatial.io

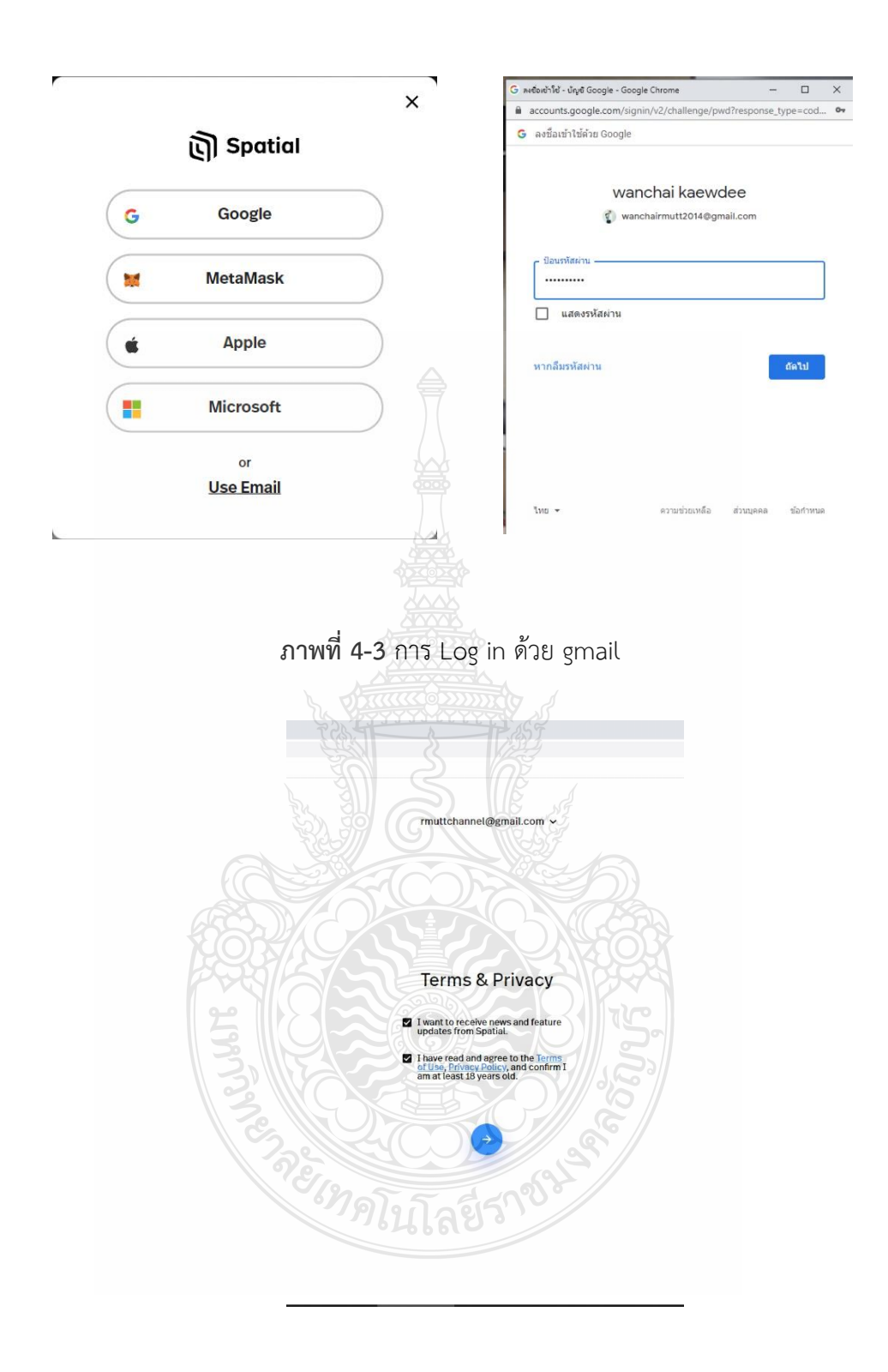

**ภาพที่ 4-4** เลือกการรับข่าวสารของ Spatial และยอมรับนโยบายและมีอายุเกิน 18 ปี

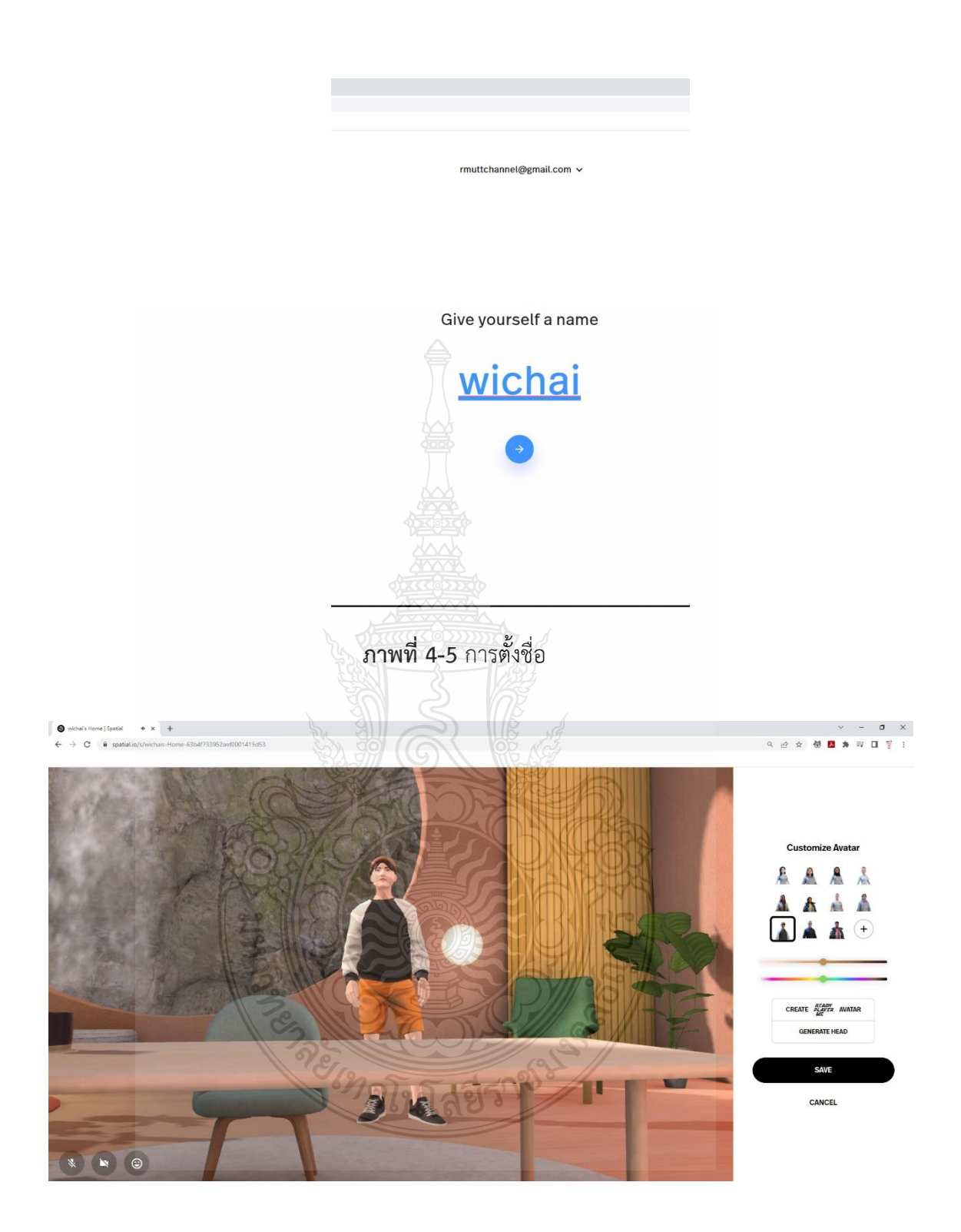

**ภาพที่ 4-6** ตัวอย่างบ้านเมตาเวิร์ส (Home) ของตนเอง

#### **2. การสร้างตัวละคร (Confirm Photo)**

 การสร้างตัวละครได้โดยการเลือกจาก Customize Avatar ที่มีอยู่แล้วที่อยู่ทางด้านขวาหรือ สร้างจากรูปภาพ ภาพถ่ายของตนเองได้โดยขั้นตอนมีดังนี้

1. เลือกที่เครื่องหมาย + ตรง Customize Avatar

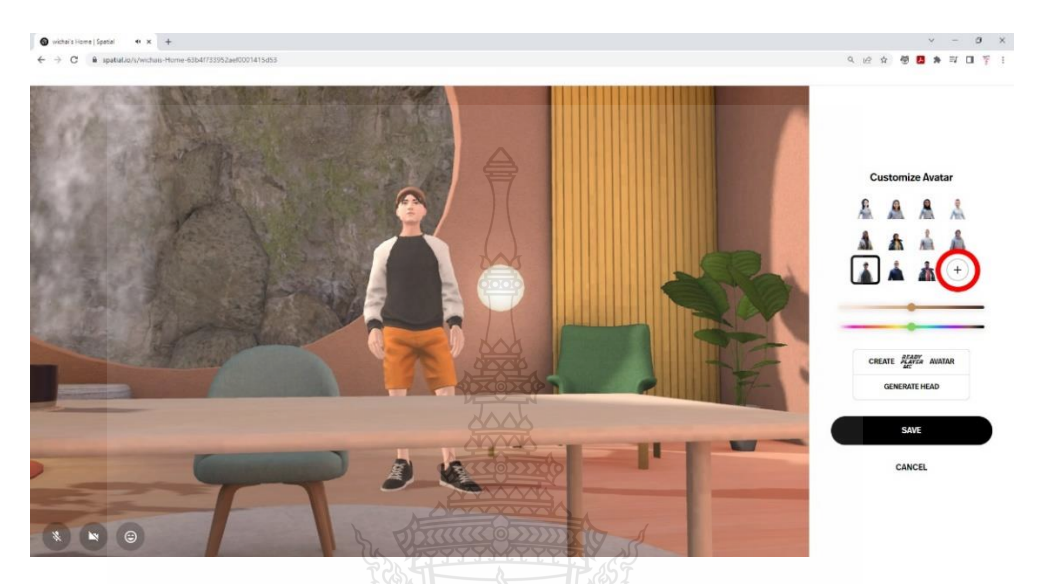

**ภาพที่ 4-7** คลิกที่เครื่องหมาย + เพื่อสร้างตัวละคร 3D Avatar

2. ระบุเพศ Masculine คือ เพศชาย Feminline คือ เพศหญิง Don't specify คือ ไม่

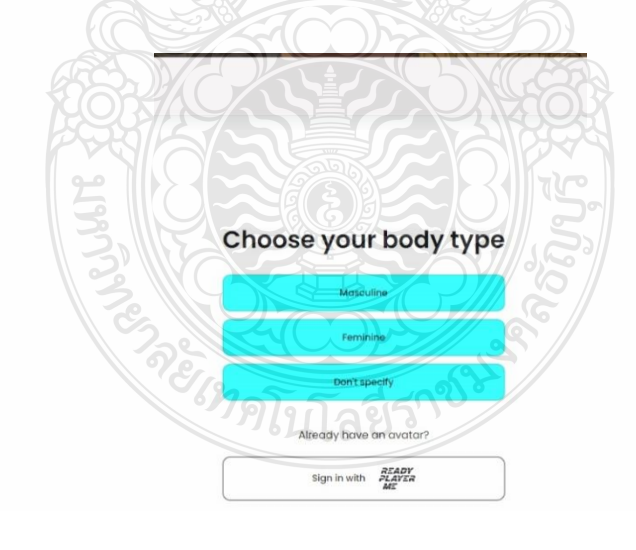

**ภาพที่ 4-8** การระบุสถานะ

ระบุสถานะ

3. การสร้างตัวละคร 3D Avatar สามารถใช้รูปภาพ หรือภาพถ่ายของตนเองได้

- กรณีการใช้ภาพถ่าย ให้ติดตั้งกล้องและทำการถ่ายภาพ โดยการคลิกที่ Take a photo

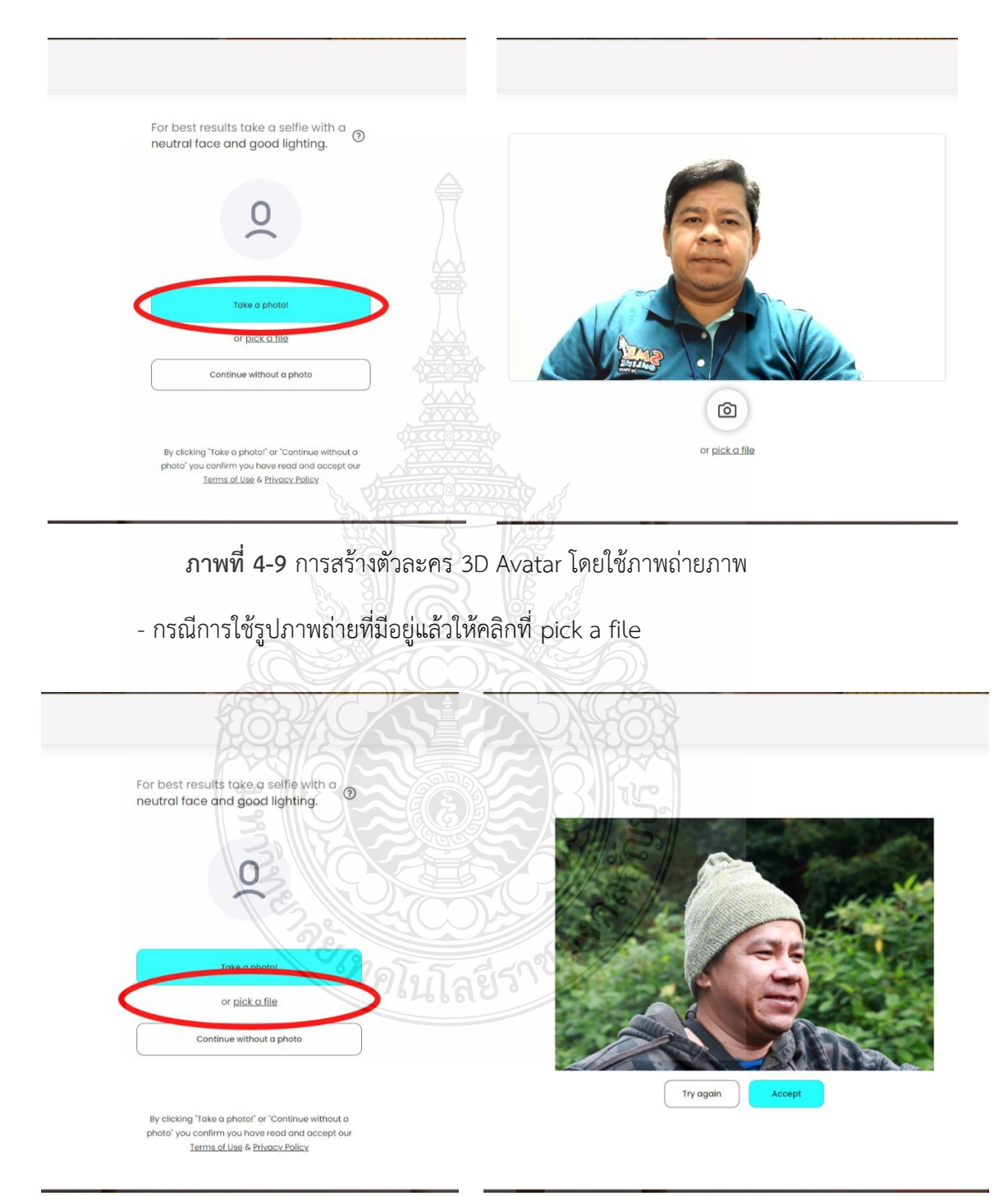

**ภาพที่ 4-10** การสร้างตัวละคร 3D Avatar โดยใช้รูปภาพ

 4. สามารถปรับเปลี่ยนเสื้อผ้า เครื่องแต่งกายของตัวละครได้ตามใจชอบ เช่น การปรับสีผิว ทรงผม ดวงตา จมูก ปากและเครื่องแต่งกายต่าง ๆ ได้ตามความต้องการ

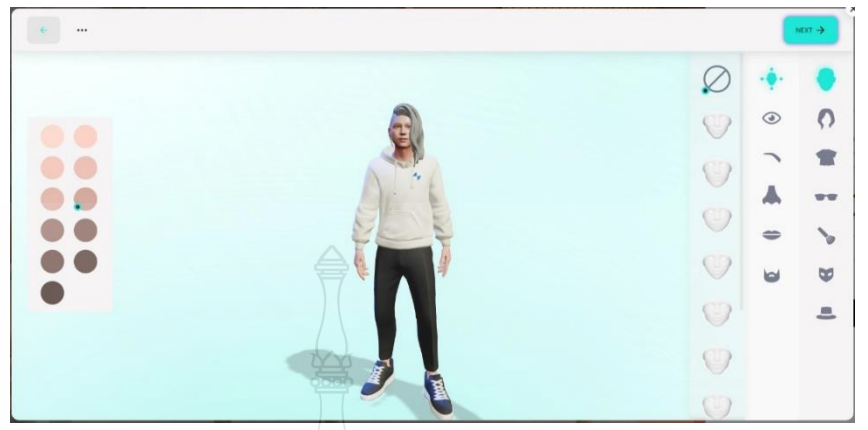

**ภาพที่ 4-11** การปรับสีผิวตัวละคร 3D Avatar

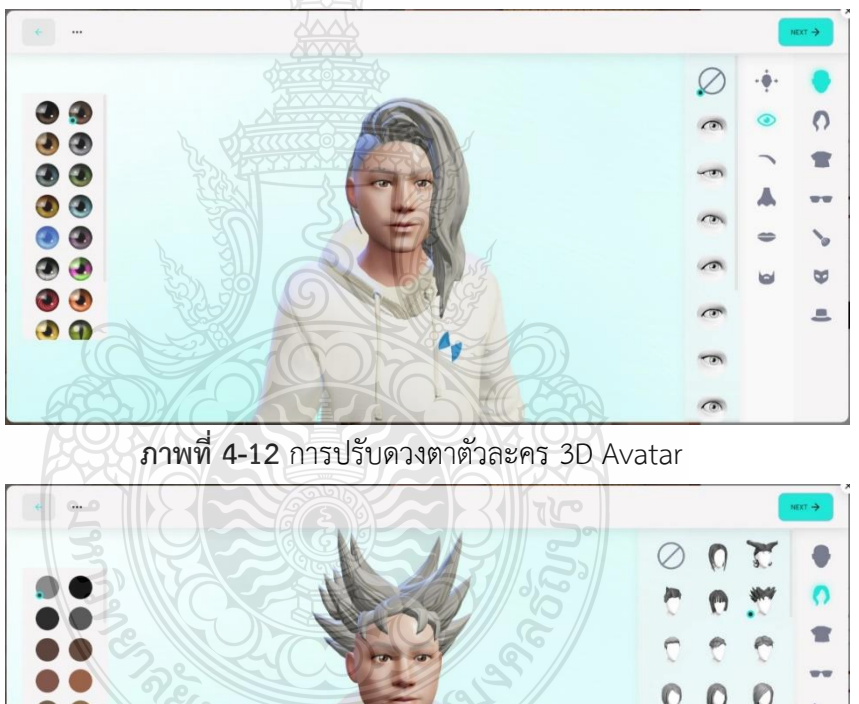

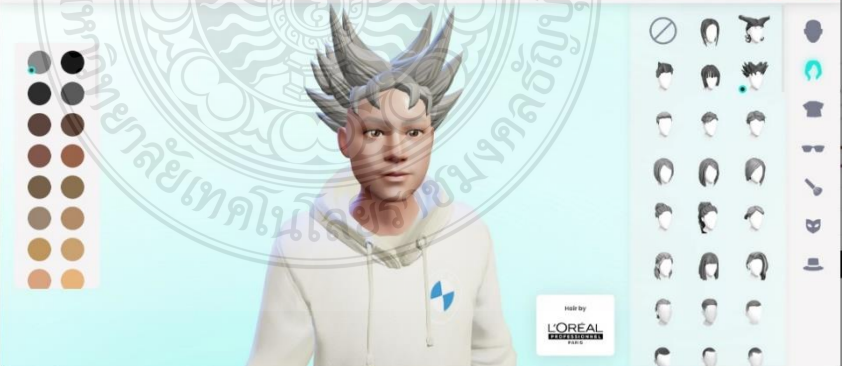

 **ภาพที่ 4-13** การปรับทรงผมตัวละคร 3D Avatar

#### 5. เมื่อแต่งตัวเสร็จแล้วให้ยืนยันอีเมล์

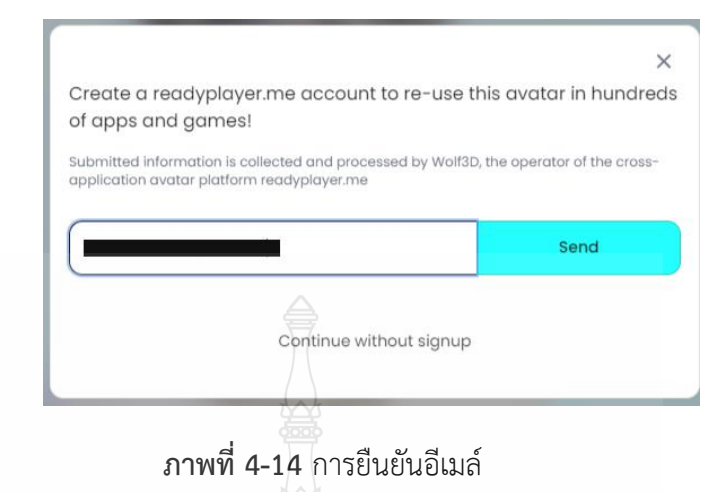

 6. เมื่อแต่งตัวเสร็จแล้วจะปรากฏตัวละคร 3D Avatar ที่สร้างไว้ที่ Customize Avatar ถ้าต้องการแก้ไขตัวละคร 3D Avatar คลิกที่รูปดินสอ และกด Save

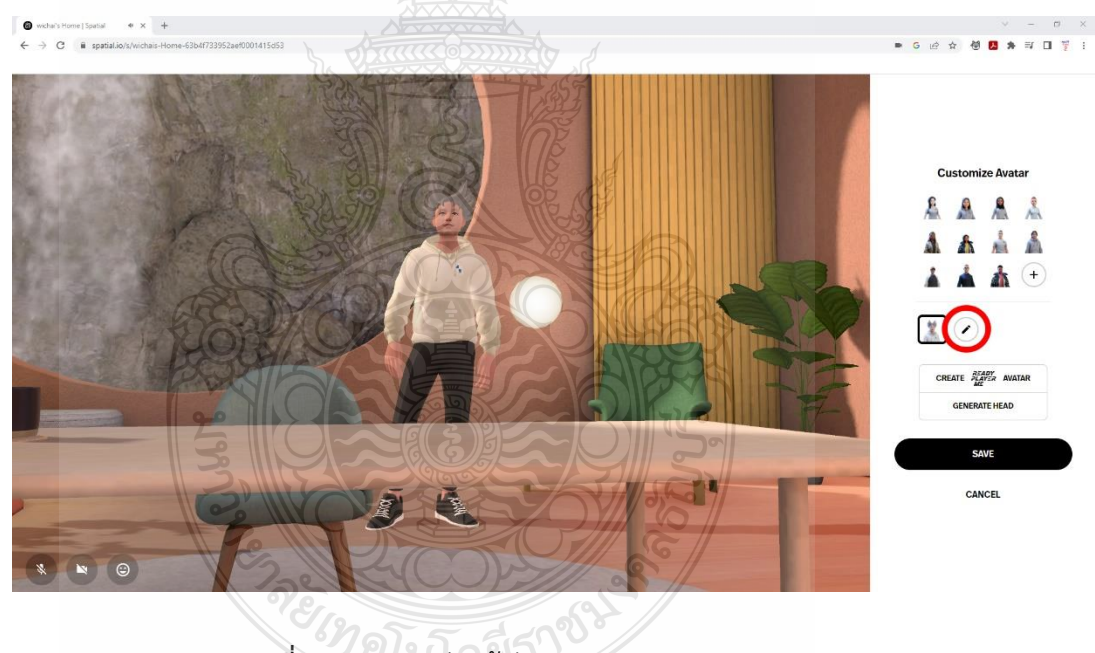

**ภาพที่ 4-15** การปรับแก้ตัวละคร 3D Avatar

7. เราก็จะได้บ้านเมตาเวิร์ส (Home) ของตนเองพร้อมตัวละคร 3D Avatar

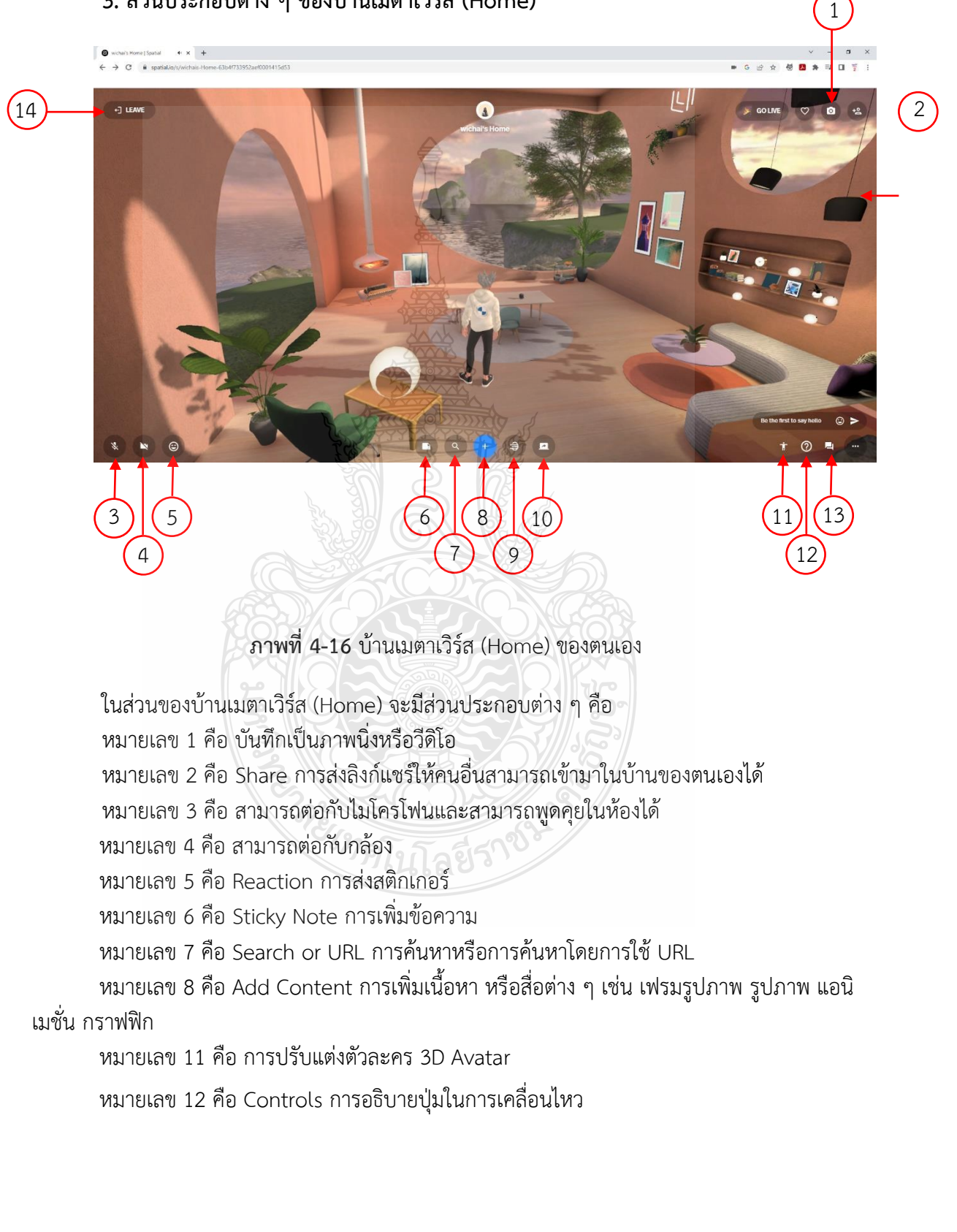

#### **3. ส่วนประกอบต่าง ๆ ของบ้านเมตาเวิร์ส (Home)**

หมายเลข 13 คือ Chat ช่องในการพิมพ์สนทนาภายในห้อง

หมายเลข 14 คือ Leave ออกจากห้อง

# **4. การเชิญผู้ใช้เข้ามาเยี่ยมชมกิจกรรม**

 การเชิญผู้ใช้ท่านอื่น ๆ หรือนักเรียนเข้ามาเยี่ยมชมกิจกรรม ห้องเรียนออนไลน์ได้ โดยการ Share และ Copy Link หรือการส่งอีเมล์ให้สามารถเข้ามาในบ้านของตนเองได้

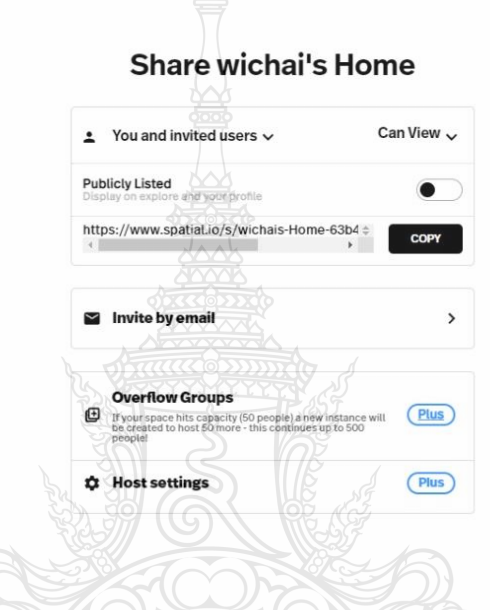

**ภาพที่ 4-17** การ Share และ Copy Link บ้านของตนเอง

กรณีการสร้างห้องเรียนหรือสร้างกิจกรรมที่อยากให้ผู้เข้าชมมีส่วนร่วมในการจัดกิจกรรม ภายในห้อง สามารถกำหนดให้ผู้เข้ามาชมกิจกรรมสามารถแก้ไข เปลี่ยนแปลงข้อมูลในห้องกิจกรรมได้ โดยการกำหนดในคำสั่ง You and invited User จาก Can View เป็น Can Edit

จะเทคโนโลยีราช

#### **Share wichai's Home**

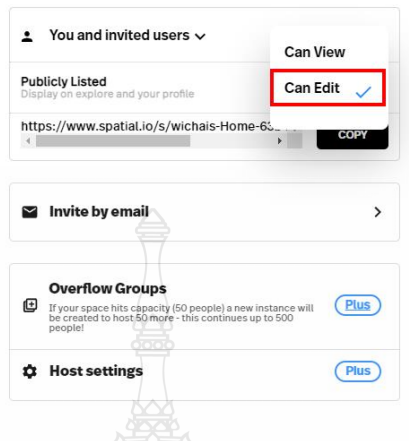

**ภาพที่ 4-18** การกำหนดสิทธิ์ให้ผู้สามารถแก้ไขข้อมูลในห้องได้

# **5. การเพิ่ม Content สื่อกราฟิกต่าง ๆ**

 การเพิ่ม Content สื่อกราฟิกต่าง ๆ ที่เว็บไซต์มีให้ เพิ่มเติมเข้าไปในห้อง และสามารถ Upload ข้อมูล รูปภาพ วีดิโอเพิ่มเติมเข้าไปได้ด้วย

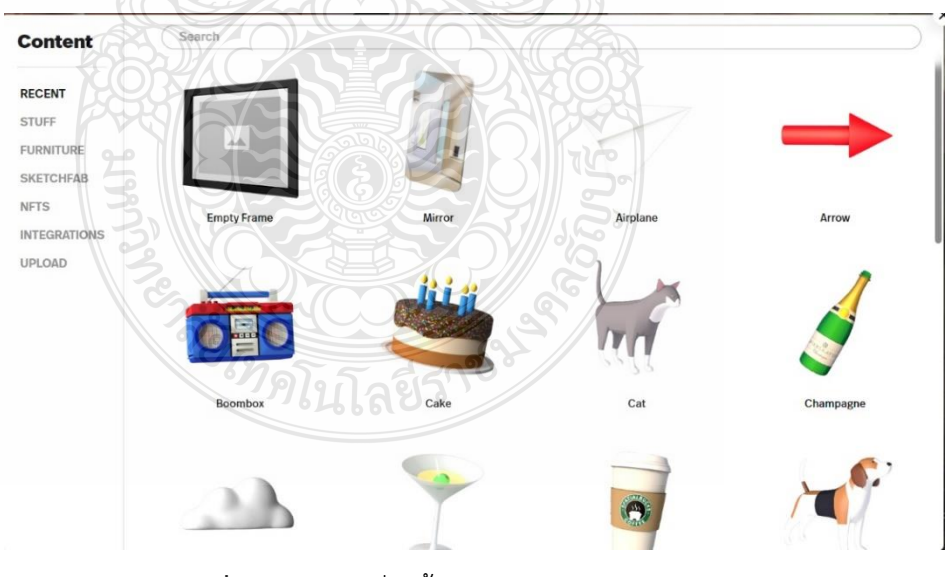

**ภาพที่ 4-19** การเพิ่มเนื้อหา (Content)

#### **6. ปุ่ม Controls**

 ปุ่ม Controls คือ การอธิบายปุ่มคีย์ลัดในการเคลื่อนไหวของตัวละคร 3D Avatar การเดิน การแสดงความรู้สึก เช่น ถูกใจ ปรบมือ การเต้นต่าง ๆ

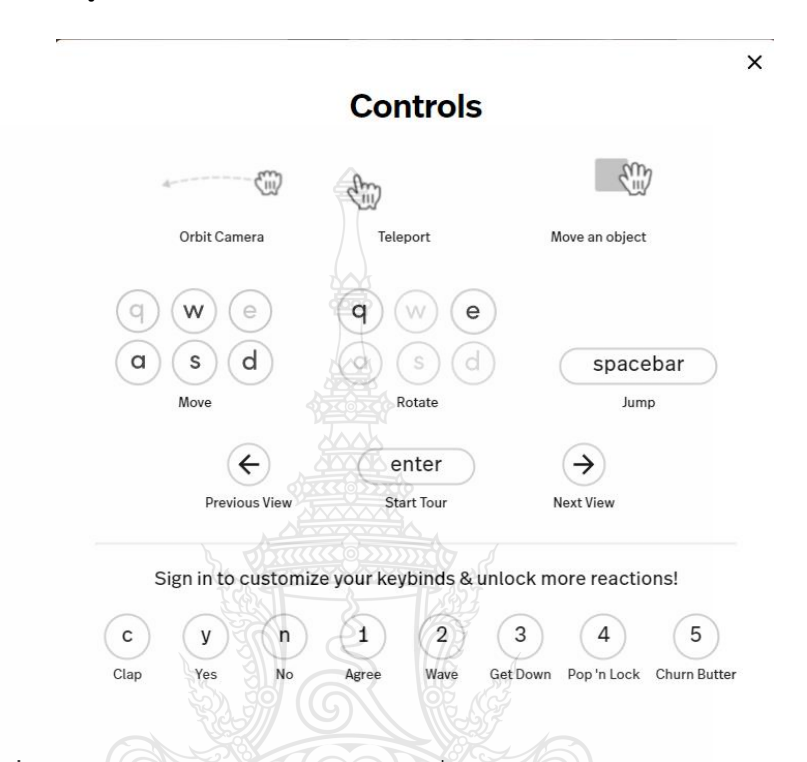

**ภาพที่ 4-20** การอธิบายปุ่มคีย์ลัดในการเคลื่อนไหวของตัวละคร 3D Avatar

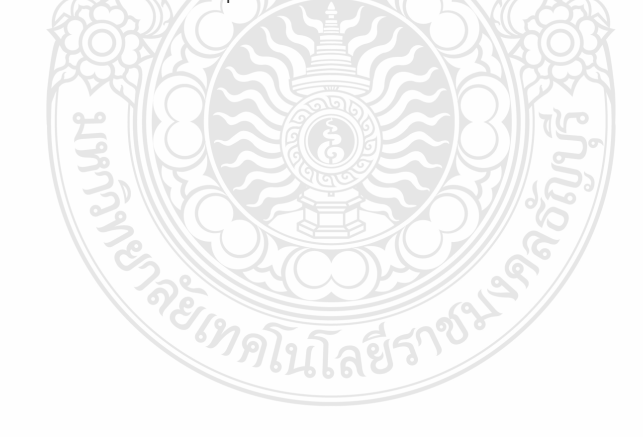

### **7. การสร้างพื้นที่เมตาเวิร์สใหม่ (New space)**

 ผู้ใช้สามารถสร้างพื้นที่เมตาเวิร์สใหม่ (New space) ในการสร้างห้องเรียนออนไลน์ในโลก ดิจิทัล หรือจัดกิจกรรม นิทรรศการต่าง ๆ และสามารถเชิญผู้ใช้งานท่านอื่น นักเรียนเข้ามารับชมและ เรียนรู้ รวมถึงสามารถร่วมกันจัดกิจกรรมหรืออกแบบห้องเรียนร่วมกันได้ โดยมีขั้นตอนการสร้างการ สร้างพื้นที่เมตาเวิร์สใหม่ (New space) ดังนี้

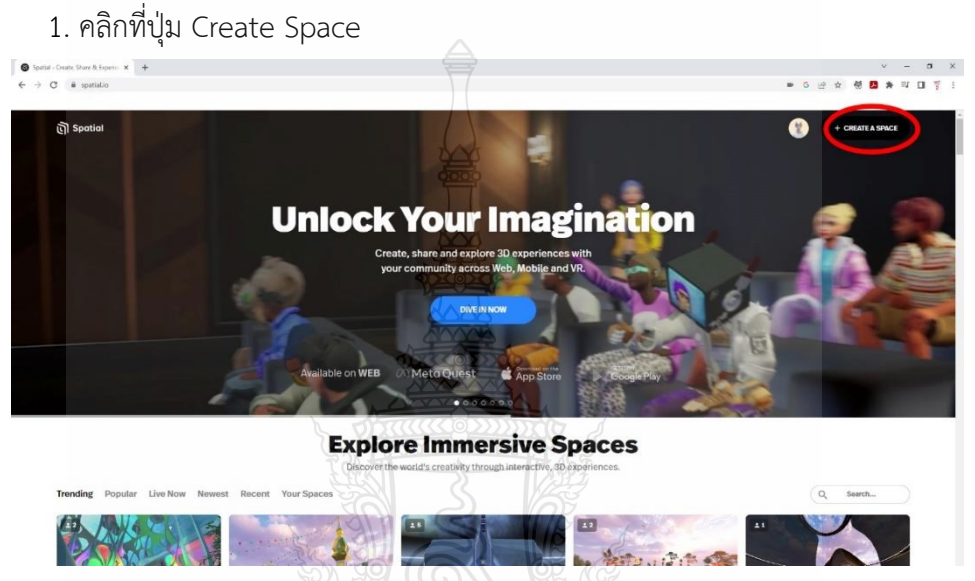

**ภาพที่ 4-21** การสร้างพื้นที่เมตาเวิร์สใหม่ (New space) โดยการคลิกที่ปุ่ม Create Space

2. การสร้างห้องเรียนด้วย templates/ Gallery สำเร็จรูปสามารถเลือกใช้ได้ ปรับสีหรือ สามารถสร้างห้องของตัวเอง (Your templates) ขึ้นมาก็ได้

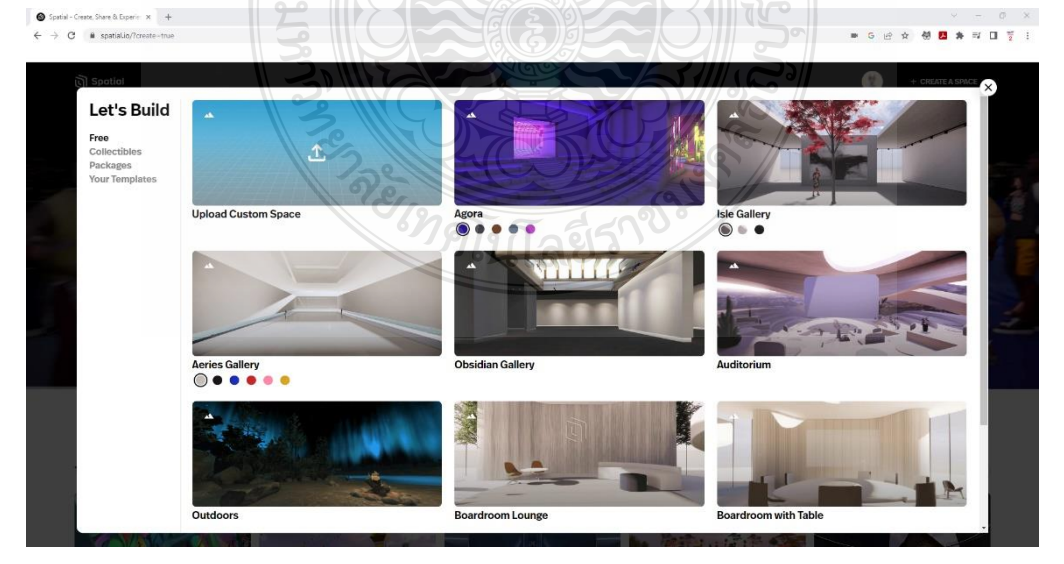

ภาพที่ 4-22 ตัวอย่าง templates/ Gallery ห้องเรียนสำเร็จรูป

### **8. การเพิ่มเนื้อหา รูปภาพ วีดิโอ**

 การเพิ่มเนื้อหา รูปภาพ วีดิโอ ให้สังเกตที่ผนังในห้อง จะมีเฟรมรูปที่เราสามารถเพิ่ม สื่อต่าง ๆ เข้าไปได้ โดยการคลิกที่คำว่า Upload Art แล้วเลือกไฟล์ที่เราจะใส่ลงไปในเฟรมรูป

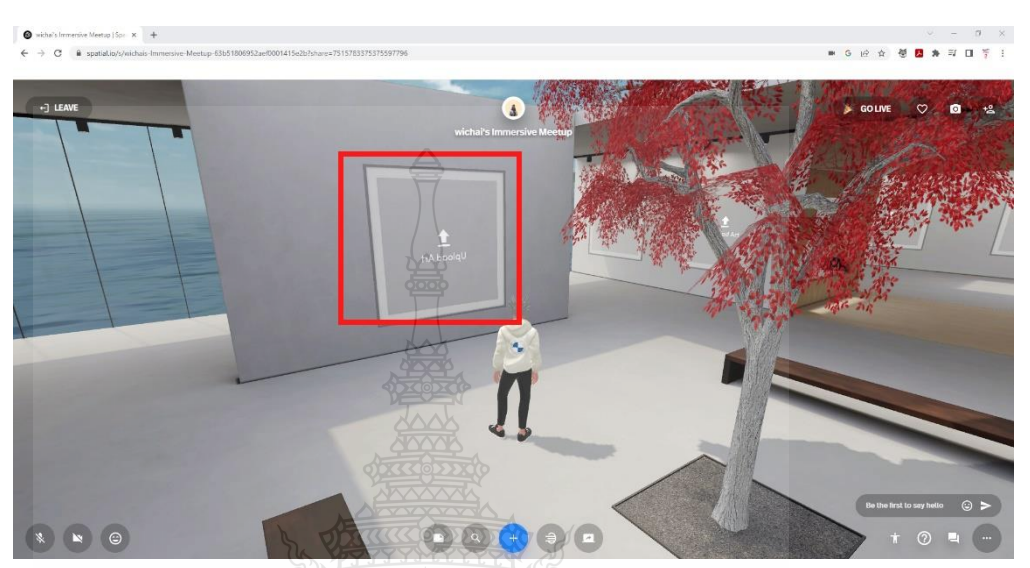

**ภาพที่ 4-23** การเพิ่มเนื้อหาโดยการคลิกที่เฟรมรูปภาพ การเพิ่มเนื้อหา รูปภาพ วีดิโอ จะต้อง Upload ไว้ในแพลตฟอร์มของ Spatial โดย การคลิกที่ปุ่ม Upload เลือก Select From Your Device แล้วเลือกเลือกรูปภาพ ไฟล์วิดีโอที่ต้องการ

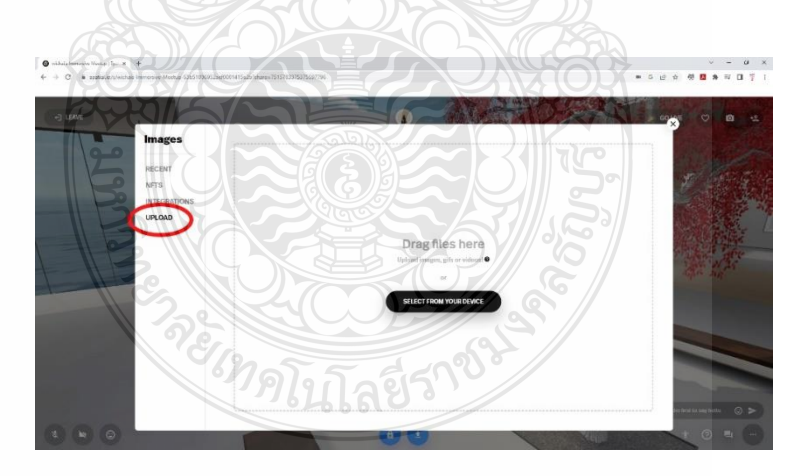

**ภาพที่ 4-24** ขั้นตอนการ Upload ไฟล์โดยการคลิกที่ปุ่ม Upload

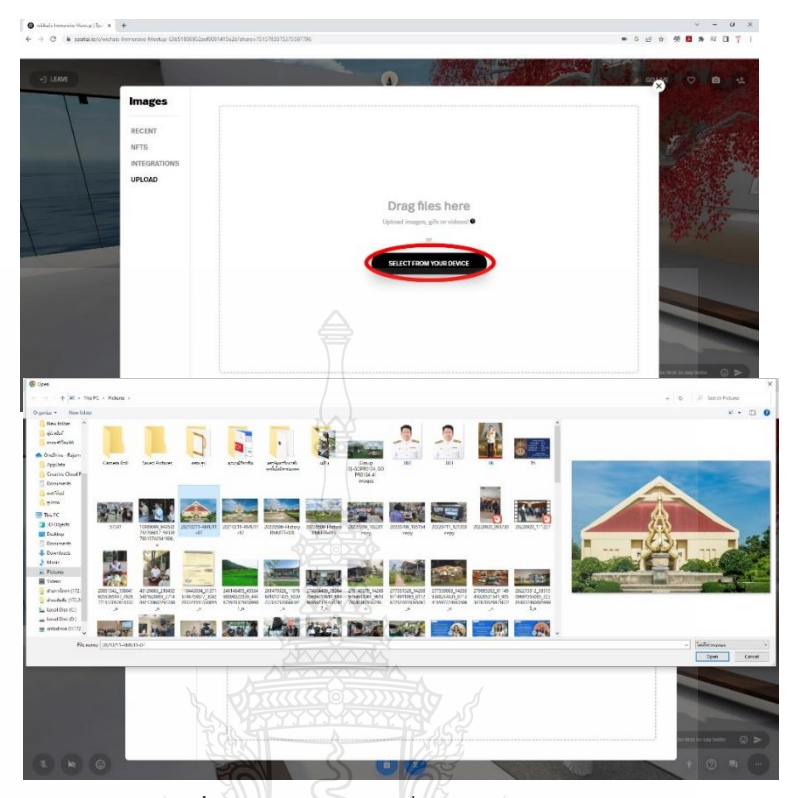

 **ภาพที่ 4-25** เลือกไฟล์ที่ต้องการ Upload

สื่อที่ได้ Upload จะไปปรากฏในเฟรมรูปภาพ

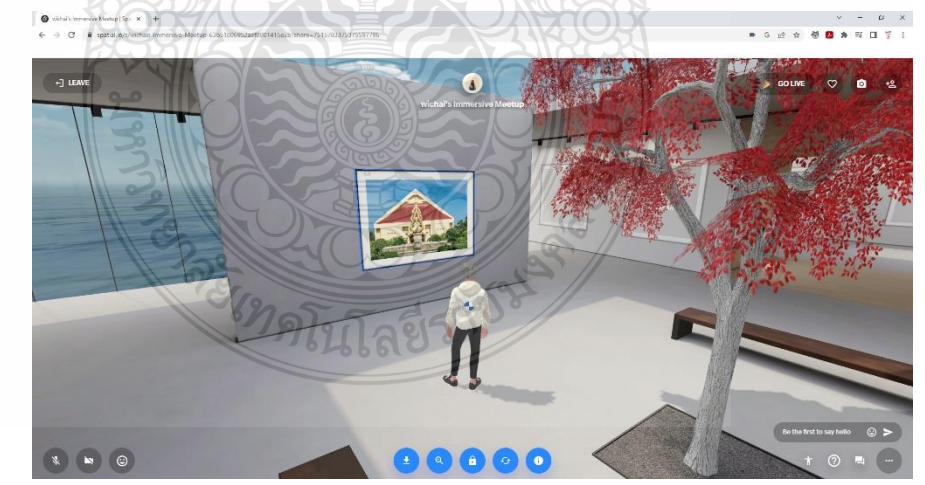

 **ภาพที่ 4-26** สื่อที่ได้ Upload จะไปปรากฏในเฟรมรูปภาพ

#### **9. การปรับขนาด ต าแหน่ง การปรับองศา**

การปรับขนาด ตำแหน่งและการปรับองศา ของรูปภาพ วีดิโอ โดยเมื่อเรา Upload แล้ว สังเกตด้านล่าง จะมีเครื่องหมายรูปแม่กุญแจ (Lock) ที่ล็อกอยู่ ให้เราคลิกเพื่อปลดล็อก ไอคอนจะ เปลี่ยนเป็นรูปดินสอ (Edit) และสามารถปรับแก้ไขได้ มีขั้นตอนดังนี้

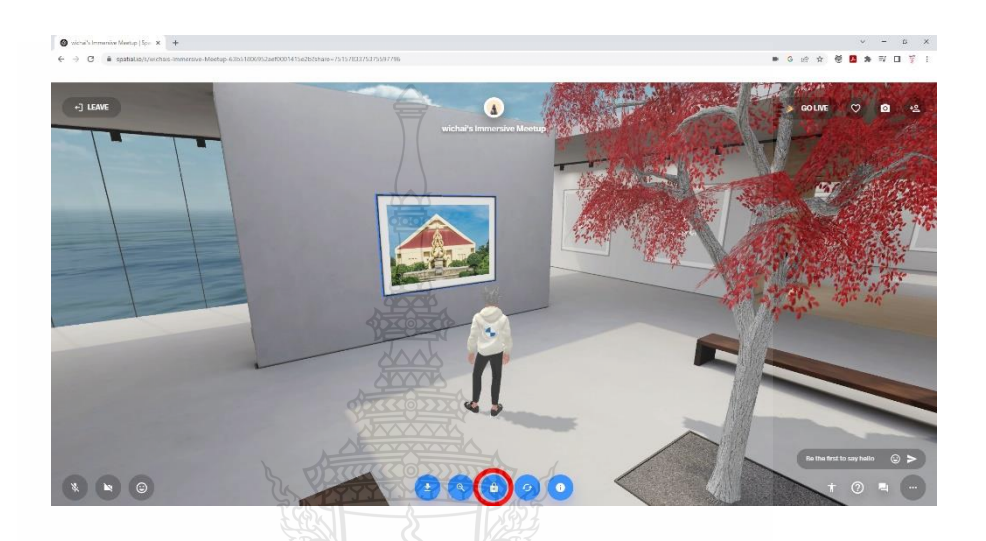

**ภาพที่ 4-27** ขั้นตอนการปลดล็อกสื่อให้สามารถแก้ไขได้

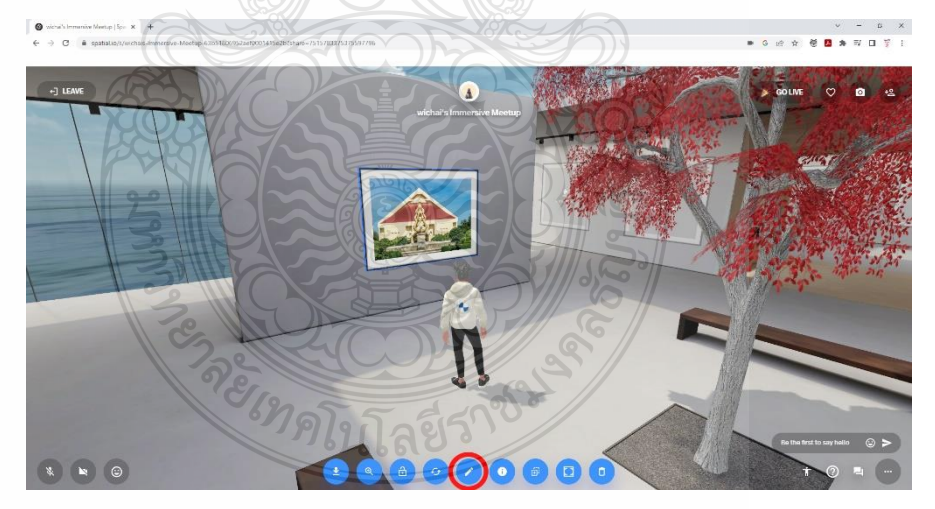

**ภาพที่ 4-28** สื่อที่ปลดล็อกแล้ว สามารถแก้ไขได้ต้องเปลี่ยนเป็นรูปดินสอ

ขั้นตอนการปรับตำแหน่ง ปรับขนาด ปรับองศา

คลิกที่ปุ่มเครื่องดินสอ จะมีคำสั่งในการปรับตำแหน่ง ปรับขนาด การหมุน ขึ้นมา โดยเมื่อ ปรับตามที่ต้องการแล้วให้กดปุ่ม Done

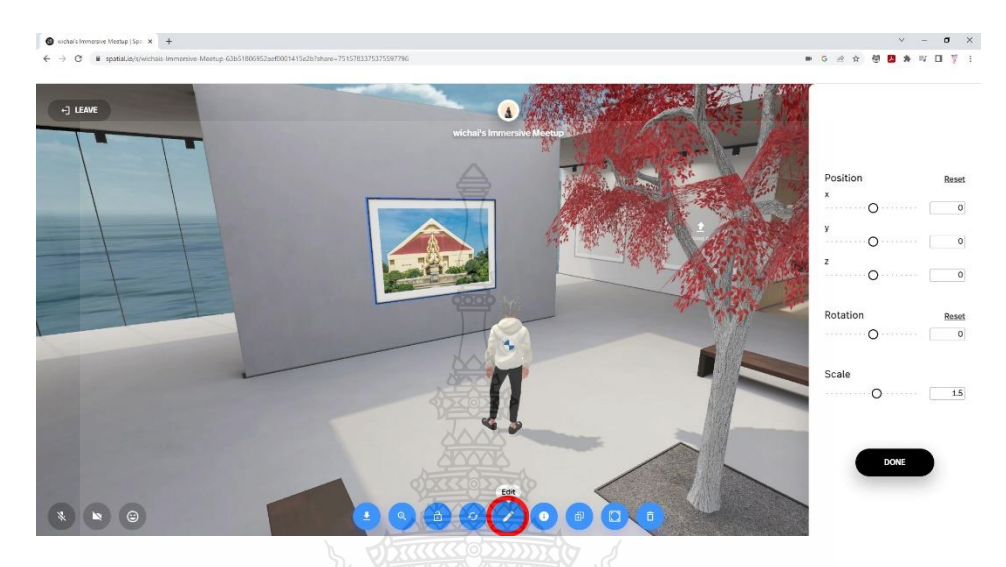

**ภาพที่ 4-29** การปรับต าแหน่ง ขนาดและการปรับองศา

EIMALLTAUTION

**ค าสั่ง Position** มีค าสั่งย่อย คือ

- **X** คือ การเคลื่อนที่ในแนวนอน
- **Y** คือ การเคลื่อนที่ในแนวตั้ง
- **Z** คือ การเคลื่อนที่ในแนวลึก

 **ค าสั่ง Rotation** คือ การหมุน

 **ค าสั่ง Scale** คือ การปรับขนาด

#### **10. การบันทึก Template**

เมื่อได้สร้างห้องเรียนออนไลน์เสร็จเรียบร้อยแล้ว หรือระหว่างการดำเนินการ จะต้องทำ การบันทึก Template โดยไปที่ จุดสามจุดด้านล่างขวาและเลือกคำสั่ง Save as Template

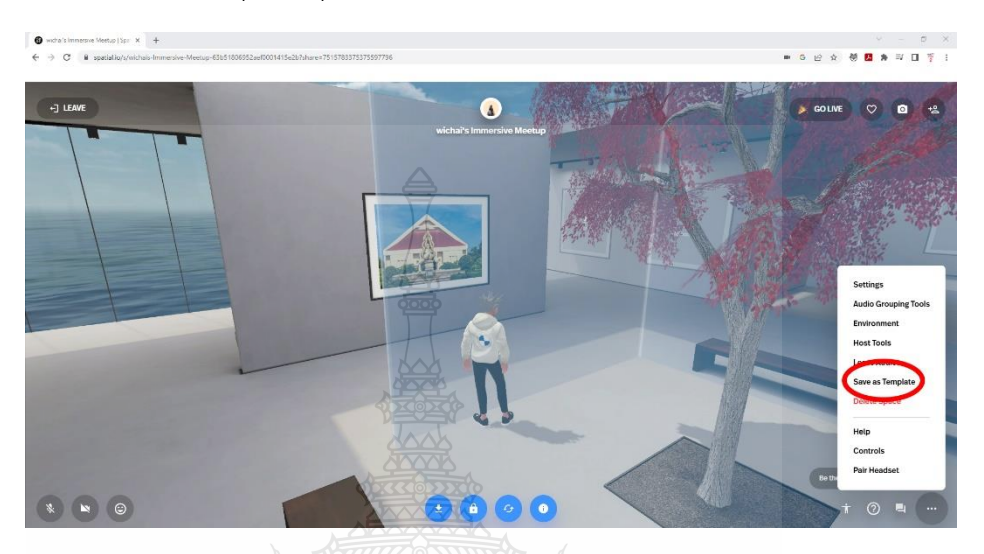

**ภาพที่ 4-29** การบันทึก Template

#### **4.4 วิธีการติดตามและประเมินผลการปฏิบัติงาน**

้ฝ่ายนวัตกรรมสื่อการศึกษา กลุ่มงานนวัตกรรมสื่อการศึกษา สำนักวิทยบริการและเทคโนโลยี สารสนเทศ ในฐานะผู้ให้บริการ ทางฝ่ายฯ ไดจัดทาแบบฟอร์มการประเมินสื่อทั้งด้านเนื้อหาและด้าน เทคนิค และแบบประเมินความพึงพอใจของการให้บริการขึ้นมา เพื่อตรวจสอบความถูกต้องของเนื้อหา ก่อนการนำสื่อไปเผยแพร่และประเมินความพึงพอใจของผู้ใช้บริการเพื่อที่จะรวบรวม สรุปผลและ ทบทวนการดำเนินงาน เพื่อเป็นแนวทางในการปรับปรุงประสิทธิภาพและพัฒนางานต่อไป

#### **4.5 จริยธรรมในการปฏิบัติงาน**

ในการปฏิบัติงาน การสร้างห้องเรียนออนไลน์ในรูปแบบจักรวาลนฤมิต (Metaverse) ด้วย Spatial ซึ่งเป็นการสร้างสื่อที่มีการเผยแพร่บนอินเตอร์ และประกอบด้วยสื่อต่าง ๆ เช่น รูปภาพ วีดิโอ เสียง ซึ่งจะมีกฎหมายและรายละเอียดที่เป็นตัวกำหนด ซึ่งมีรายละเอียดดังนี้

#### **1. พระราชบัญญัติภาพยนตร์และวีดิทัศน์ พ.ศ.2551**

 พระราชบัญญัติภาพยนตร์และวีดิทัศน์ พ .ศ. 2551 และมีผลบังคับใช้ตั้งแต่วันที่ 2 มิถุนายน 2551 เพื่อปรับปรุงกฎหมายที่เกี่ยวกับสื่อภาพยนตร์และวีดิทัศน์เสียใหม่ให้ทันกับความเปลี่ยนแปลงของ สังคม และนอกเหนือจากเหตุผลดังกล่าวแล้ว การตราพระราชบัญญัติภาพยนตร์และวีดิทัศน์ พ .ศ.2551

ยังมีเจตนารมณ์ที่จะส่งเสริมการประกอบ อุตสาหกรรมภาพยนตร์และวีดิทัศน์ในประเทศให้เติบโตไป พร้อม ๆ กับความเจริญก้าวหน้าในด้านอื่น ๆ แต่ขณะเดียวกันก็มุ่งคุ้มครองเด็กและเยาวชนไป นอกจากนี้ แล้วการที่รัฐได้เล็งเห็นถึงความสำคัญของปัญหาการละเมิดลิขสิทธิ์ในงาน อันมีลิขสิทธิ์ประเภทต่าง ๆ ก็ ้นับว่าเป็นเรื่องสำคัญเรื่องหนึ่ง พระราชบัญญัติภาพยนตร์และวีดิทัศน์ พ .ศ.2551 นี้ได้มีการปรับเปลี่ยน สาระส าคัญไป จากเดิมหลายประการ อาทิ การตั้งคณะกรรมการภาพยนตร์และวีดิทัศน์แห่งชาติ เพื่อมา ทำหน้าที่ กำกับดูแลด้านนโยบาย ซึ่งมี ฯพณฯ นายกรัฐมนตรี เป็นประธาน มีรัฐมนตรีว่าการกระทรวง วัฒนธรรม และรัฐมนตรีว่าการกระทรวงการท่องเที่ยวและกีฬาเป็นผู้รักษาการแทน กระทรวงมหาดไทย นอกจากนี้ยังกำหนดให้ใบอนุญาตทุกชนิดมีอายุ 5 ปี เพื่อลดภาระแก่ ผู้ประกอบการและเจ้าหน้าที่ แต่ที่ ี สำคัญคือ การเปลี่ยนระบบการตรวจจากระบบการตรวจพิจารณา (Censor) มาเป็นระบบกำหนด ประเภทภาพยนตร์ (Rating) โดยคณะกรรมการพิจารณาภาพยนตร์ และวีดิทัศน์ที่ประกอบด้วย ผู้ทรงคุณวุฒิทั้งภาครัฐและเอกชนซึ่งถือเป็นนิมิตหมายใหม่ในวงการ ภาพยนตร์ที่สอดคล้องกับความ ต้องการของสังคมยุคนี้[\(สุรชัย นาควงษ์วาลย์](http://dspace.spu.ac.th/browse?type=author&value=%E0%B8%AA%E0%B8%B8%E0%B8%A3%E0%B8%8A%E0%B8%B1%E0%B8%A2++%E0%B8%99%E0%B8%B2%E0%B8%84%E0%B8%A7%E0%B8%87%E0%B8%A9%E0%B9%8C%E0%B8%A7%E0%B8%B2%E0%B8%A5%E0%B8%A2%E0%B9%8C), 2553 : 129)

#### **2. พระราชบัญญัติว่าด้วยการกระท าความผิดเกี่ยวกับคอมพิวเตอร์ พ.ศ. 2560**

พระราชบัญญัติว่าด้วยการกระทำความผิดเกี่ยวกับคอมพิวเตอร์ พ.ศ. 2560 บังคับใช้หลังพ้น หนึ่งร้อยยี่สิบวัน นับแต่วันประกาศ แก้ไขเพิ่มเติมอัตราโทษปรับหรือจำคุก ฐานส่งข้อมูลก่อให้เกิดความ เดือดร้อนรำคาญแก่ผู้รับ หรือนำข้อมูลเข้าสู่ระบบคอมพิวเตอร์อันเป็นเท็จ บิดเบือน ลามก ตัดต่อภาพ ผู้อื่นให้เสียชื่อเสียง อับอาย รวมถึงมาตรการบรรเทาความเสียหายที่เกิดขึ้นจากการกระทำความผิด สามารถสรุปที่เกี่ยวข้องกับงานที่ปฏิบัติได้ดังนี้

 1. กด Like ได้ไม่ผิด พ.ร.บ.คอมพิวเตอร์ยกเว้น การกดไลค์ เป็นเรื่องเกี่ยวกับสถาบัน เสี่ยง เข้าข่ายความผิดมาตรา 112 หรือมีความผิดร่วม

2. สำหรับแอดมินเพจ ที่เปิดให้มีการแสดงความเห็น เมื่อพบข้อความที่ผิด พ.ร.บ. คอมพิวเตอร์เมื่อลบออกจากพื้นที่ที่ตนดูแลแล้ว จะถือเป็นผู้พ้นผิด

3. ไม่โพสต์สิ่งลามกอนาจาร ที่ทำให้เกิดการเผยแพร่สู่ประชาชนได้

 4. การโพสต์ด่าว่าผู้อื่น มีกฎหมายอาญาอยู่แล้ว ไม่มีข้อมูลจริง หรือถูกตัดต่อ ผู้ถูกกล่าวหา เอาผิดผู้โพสต์ได้ และมีโทษจำคุกไม่เกิน 3 ปี ปรับไม่เกิน 200,000 บาท

5. ไม่ทำการละเมิดลิขสิทธิ์ผู้ใด ไม่ว่าข้อความ เพลง รูปภาพ หรือวิดีโอ

### **3. การจ ากัดการใช้งานเพลงหรือวีดิโอที่มีการอ้างสิทธิ์บน Youtube**

ในการตัดต่อวีดิโอและจะนำไปเผยแพร่บน Youtube จะต้องคำนึงถึงเรื่องลิขสิทธิ์ของภาพ และเพลงที่นำมาใช้ เจ้าของลิขสิทธิ์เป็นผู้ตัดสินใจว่าสามารถนำเพลงไปใช้บน YouTube หรือไม่และด้วย วิธีใด ดังนั้นนโยบายด้านลิขสิทธิ์จะมีผลต่อความพร้อมใช้งานและลักษณะการใช้งานวิดีโอ หากใช้เพลง ที่มีรายชื่ออยู่ใน "ไดเรกทอรีนโยบายเกี่ยวกับเพลง" คุณจะได้รั[บการร้องเรียนการละเมิดลิขสิทธิ์เ](https://support.google.com/youtube/answer/6013276)พื่อแจ้ง ให้ทราบว่าคุณใช้เนื้อหาที่มีลิขสิทธิ์ ซึ่งอาจแบ่[งการร้องเรียนการละเมิดลิขสิทธิ์ไ](https://support.google.com/youtube/answer/6013276)ด้ ดังนี้

 **1. สร้างรายได้**เจ้าของลิขสิทธิ์เลือกสร้างรายได้จากเพลงนี้ ดังนั้นอาจมีโฆษณาปรากฏบน ้วิดีโอของคุณ ในบางกรณีเจ้าของลิขสิทธิ์อาจเลือกแชร์รายได้บางส่วนให้ แม้จะมีการนำนโยบายนี้มาใช้ วิดีโอก็อาจไม่แสดงในทุกที่หรือบนทุกอุปกรณ์

 **2. บล็อกทั่วโลก** เจ้าของลิขสิทธิ์ไม่อนุญาตให้ใช้เพลงนี้บน YouTube หากใช้เพลงนี้ วิดีโอ อาจถูกปิดเสียงหรือทำให้วิดีโอนั้นไม่พร้อมใช้งานบน YouTube ไปเลยก็ได้

**3. บล็อกในบางประเทศ** เจ้าของลิขสิทธิ์จำกัดการใช้เพลงนี้บน YouTube ในบางประเทศ หากใช้เพลงนี้ วิดีโอจะดูไม่ได้ในประเทศที่มีการบล็อกเพลงดังกล่าวบน YouTube

 แต่อย่างไรก็ตาม เจ้าของลิขสิทธิ์อาจเปลี่ยนแปลงนโยบายและส่[งการแจ้งเพื่อให้ลบวีดีโอ](https://support.google.com/youtube/answer/2814000) [เนื่องจากละเมิดลิขสิทธิ์ภ](https://support.google.com/youtube/answer/2814000)ายใต้สถานการณ์บางอย่างได้ สถานะวิดีโอของคุณอาจเปลี่ยนแปลงได้ใน อนาคต (หรือแม้แต่ถูกนำออกจาก YouTube) หากเจ้าของลิขสิทธิ์ทบทวนการตัดสินใจเกี่ยวกับเพลงใน วิดีโอของคุณหรือเปลี่ยนแปลงนโยบายที่ใช้กับเพลงในวิดีโอ

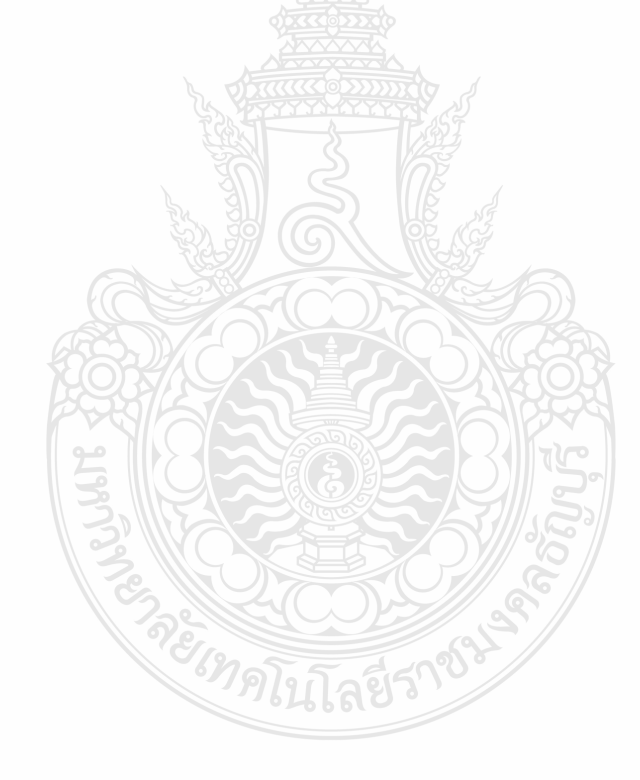

# **บทที่ 5 ปัญหาอุปสรรคและแนวทางในการแก้ปัญหาและพัฒนางาน**

#### **5.1 ปัญหาอุปสรรคในการปฏิบัติงาน**

ปัญหาและอุปสรรคใน มีสภาพปัญหาและอุปสรรคจากการปฏิบัติงาน การสร้างห้องเรียนออนไลน์ใน รูปแบบจักรวาลนฤมิต (Metaverse) ด้วย Spatial โดยทางผู้จัดทำคู่มือปฏิบัติงานขอสรุปสภาพปัญหาและ อุปสรรค รวมทั้งข้อเสนอแนะจากประสบการณ์ของผู้จัดทำคู่มือ และได้ทำการรวบรวมสภาพปัญหาและ ้อุปสรรคจากการปฏิบัติงานจริง แล้วทำการแยกออกเป็นประเด็นๆ ซึ่งสามารถนำเสนอได้ดังต่อไปนี้

1) ปัญหาของแพลตฟอร์ม [Spatial](https://spatial.io/)

2) ปัญหาการปฏิบัติงานด้านการใช้งานห้องเรียนออนไลน์

#### **5.2 แนวทางแก้ไขและการพัฒนา**

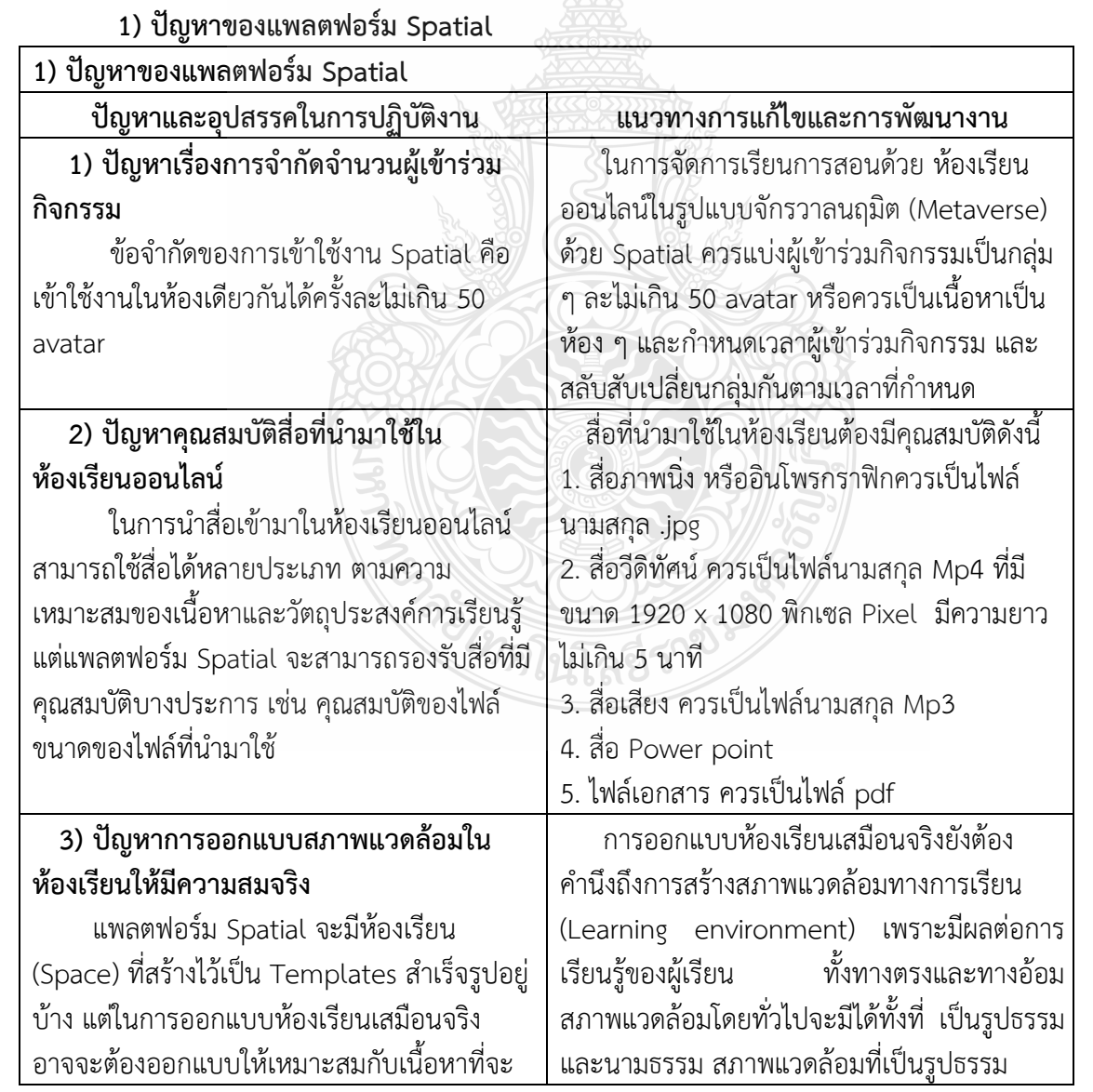

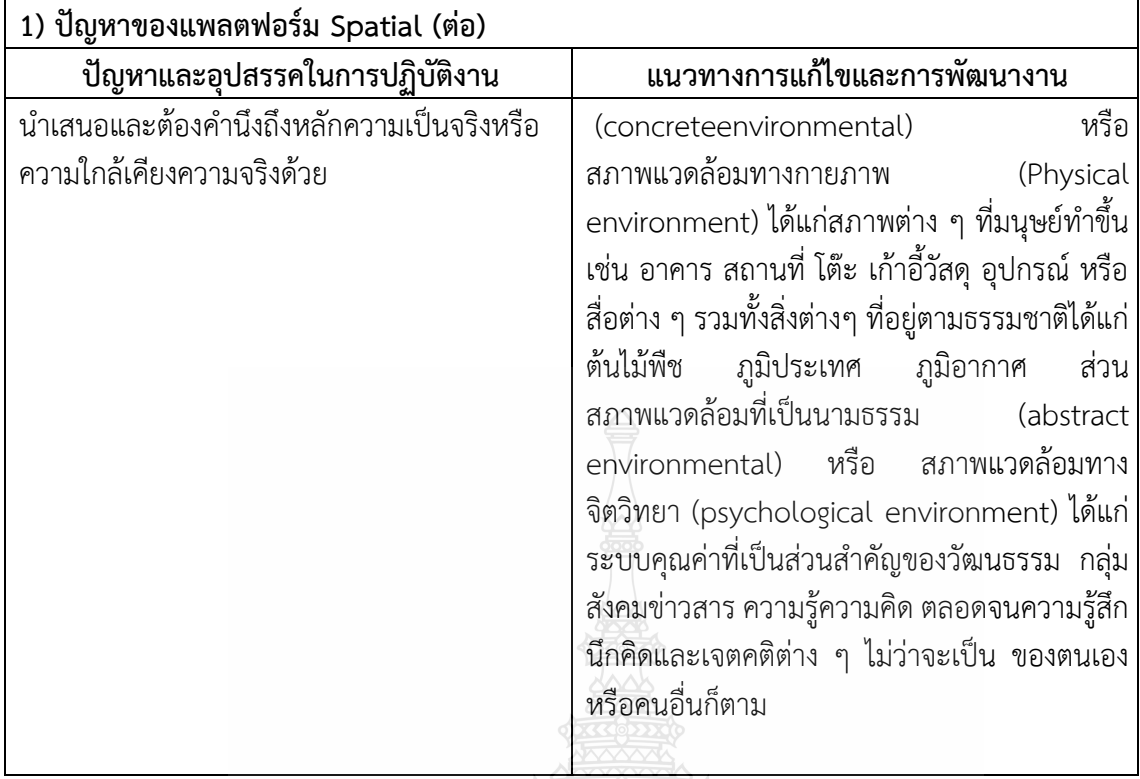

**ตารางที่ 5-1** แสดงปัญหาด้านแพลตฟอร์ม [Spatial](https://spatial.io/)

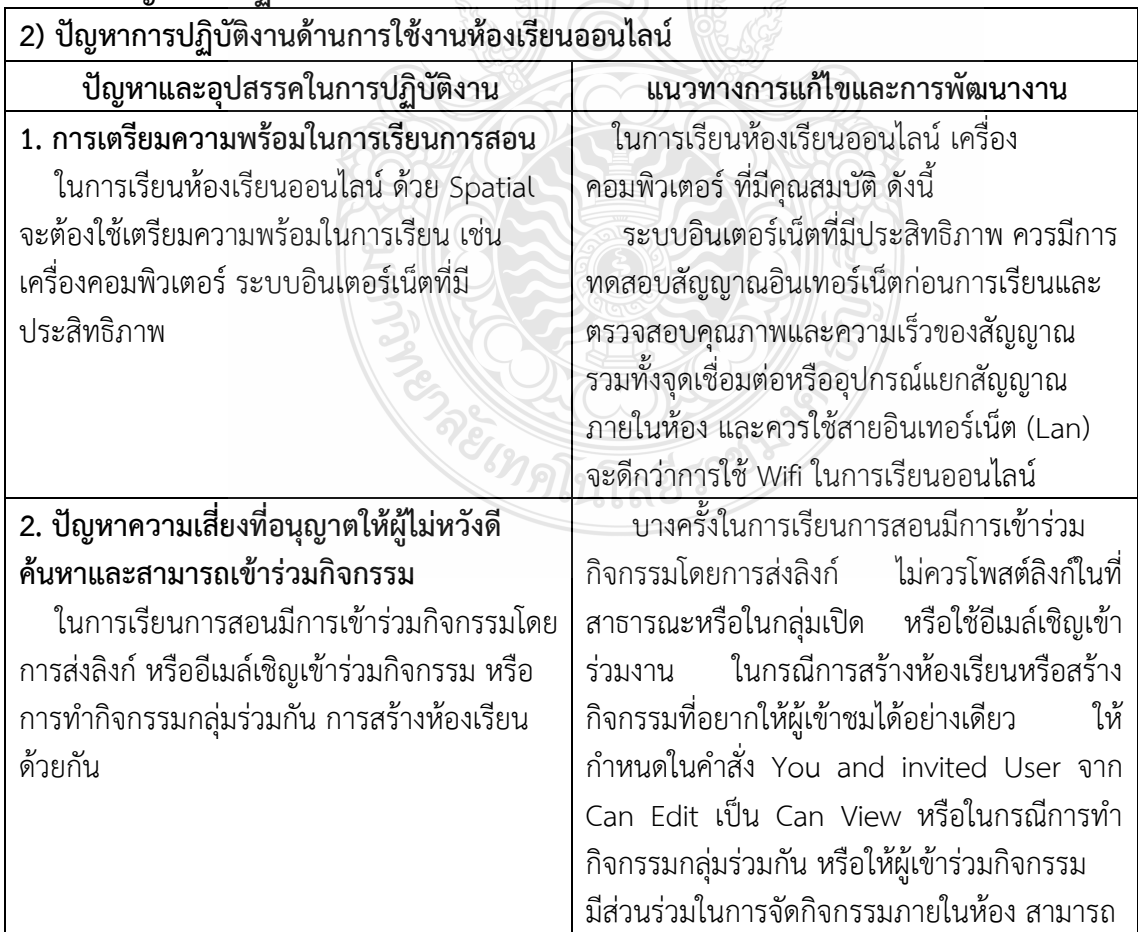

# **2) ปัญหาการปฏิบัติงานด้านการใช้งานห้องเรียนออนไลน์**

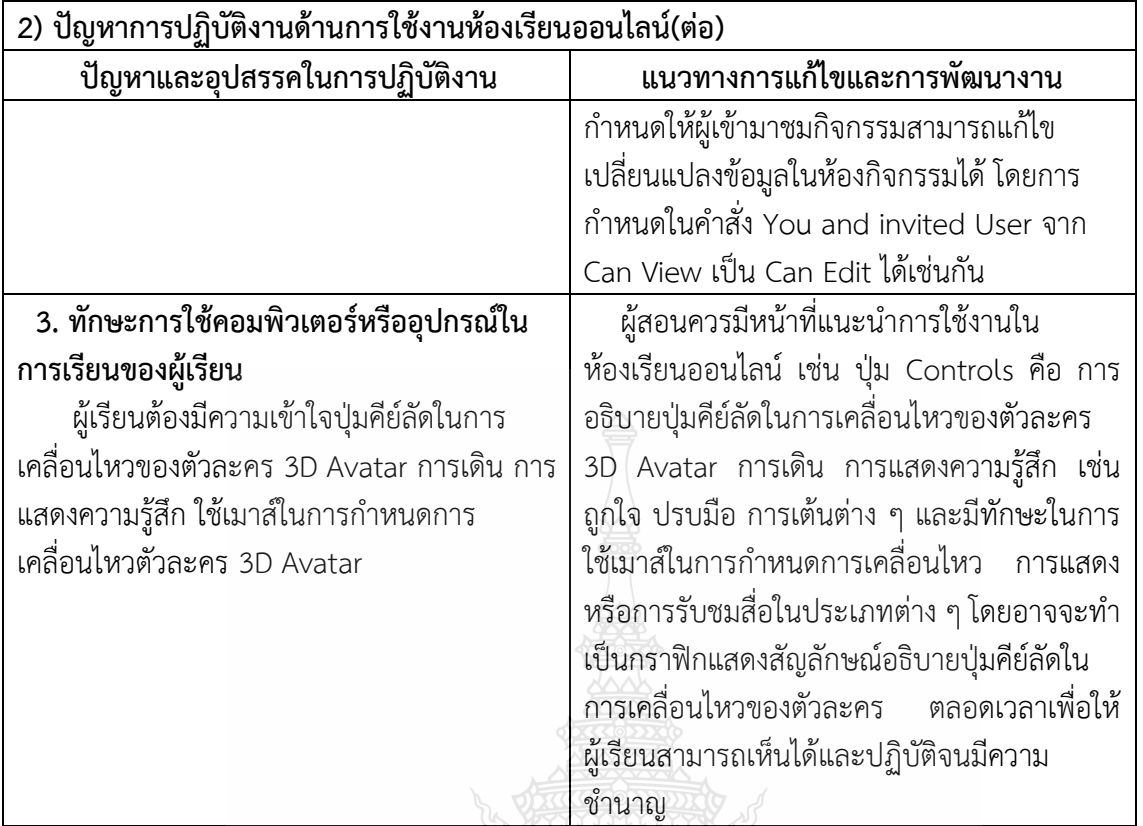

 **ตารางที่ 5-2** แสดงปัญหาการปฏิบัติงานด้านการใช้งานห้องเรียนออนไลน์

#### **5.3 ข้อเสนอแนะ**

 ห้องเรียนเสมือนจริงเป็นนวัตกรรมทางการศึกษาที่เป็นการจัดการเรียนการสอนผ่านระบบ ้ เครือข่ายคอมพิวเตอร์หรือระบบออนไลน์ซึ่งเป็นความท้าทายสำหรับผู้สอนที่จะนำห้องเรียนเสมือนจริงมา ้ประยุกต์ใช้ในโลกยุคดิจิตอล ด้วยความก้าวหน้าทางด้านเทคโนโลยีทำให้สามารถเข้าถึงแหล่งการเรียนรู้ได้อย่าง หลากหลาย สามารถทบทวนและเรียนรู้ได้ตลอดเวลา นำไปสู่การพัฒนาความรู้ความตระหนักรู้และทักษะทาง ้วิชาชีพได้อย่างต่อเนื่องสิ่งสำคัญที่ผู้สอนควรพิจารณาในการสร้างห้องเรียนเสมือนจริง คือ การเลือกหัวข้อสอน หรือเนื้อหารายวิชาที่เหมาะสมกับการเรียนรู้โดยต้องมีระบบอินเตอร์เน็ตที่ได้มาตรฐาน ออกแบบส่วนต่อ ประสานได้อย่างกลมกลืนโดยออกแบบการใช้งานให้เป็นมิตรกับผู้เรียน (user-friendly) ใช้สัญลักษณ์ที่ง่ายต่อ ึการจดจำ มีการใช้สื่อมัลติมีเดียที่หลากหลายสนุกและดึงดูดความสนใจของนักศึกษาได้อย่างต่อเนื่อง ตลอดจนมีสะดวกสบายในการเข้าใช้พื้นที่ใช้งานและรูปแบบของห้องเรียนมีความเหมาะสมกับการมองเห็นและ มีการจัดล าดับเนื้อหา กิจกรรมการเรียน การสอนที่เหมาะสมกับช่วงเวลาในการมีปฏิสัมพันธ์มีช่องทางในการ สืบค้นหรือมีข้อเสนอแนะรวมทั้งควรมีการประเมินผลการเรียนรู้ที่ครอบคลุมตามวัตถุประสงค์รายวิชา และ ้ผลลัพธ์การเรียนรู้ของหลักสูตร การส่งเสริมให้นักศึกษาได้เรียนรู้ในห้องเรียน เสมือนจริงร่วมกับเพื่อนโดยทำ เป็นคู่หรือเป็นทีม จะช่วยให้นักศึกษาสามารถท างานร่วมกับผู้อื่นได้ อย่างไรก็ดีห้องเรียนเสมือนจริงเป็นเพียง เครื่องมือหรือทางเลือกหนึ่งในการส่งเสริมการเรียนรู้ยังไม่สามารถทดแทนการเรียนการสอนที่แท้จริงได้

ึ การจัดการเรียนการสอนสำหรับนักศึกษา ในยุคดิจิตอลเป็นความท้าทายสำหรับผู้สอนที่ต้อง ออกแบบการเรียนการสอนให้สอดคล้องกับลักษณะของผู้เรียน และเปิดโอกาสให้ผู้เรียนได้เรียนรู้ด้วยตนเอง ท าให้เกิดการเรียนรู้เชิงรุก (active learning) ซึ่งนักศึกษาสามารถเรียนรู้ล่วงหน้าหรือโต้ตอบกับผู้สอนได้ทั้ง ้ ภายในหรือภายนอกสถานศึกษาและสิ่งสำคัญในการสร้างห้องเรียนเสมือนจริง คือ การเลือกหัวข้อสอนหรือ เนื้อหาที่เหมาะสมรวมถึงมีระบบคอมพิวเตอร์ที่ได้มาตรฐานมาสนับสนุนมีการออกแบบตามขั้น ตอนการสร้าง ห้องเรียนเสมือนจริงมีการส่งเสริมการเรียนเป็นคู่หรือเป็นทีม และมีการประเมินผลการเรียนรู้ที่ครอบคลุมตาม วัตถุประสงค์รายวิชาและผลลัพธ์การเรียนรู้ของหลักสูตร ซึ่งจะช่วยเพิ่มประสิทธิผลและประสิทธิภาพของการ จัดการเรียนการสอนสำหรับนักศึกษาในยุคดิจิตอลให้บรรลุตามผลลัพธ์ การเรียนรู้และมีทักษะที่ครอบคลุมมาก ยิ่งขึ้น

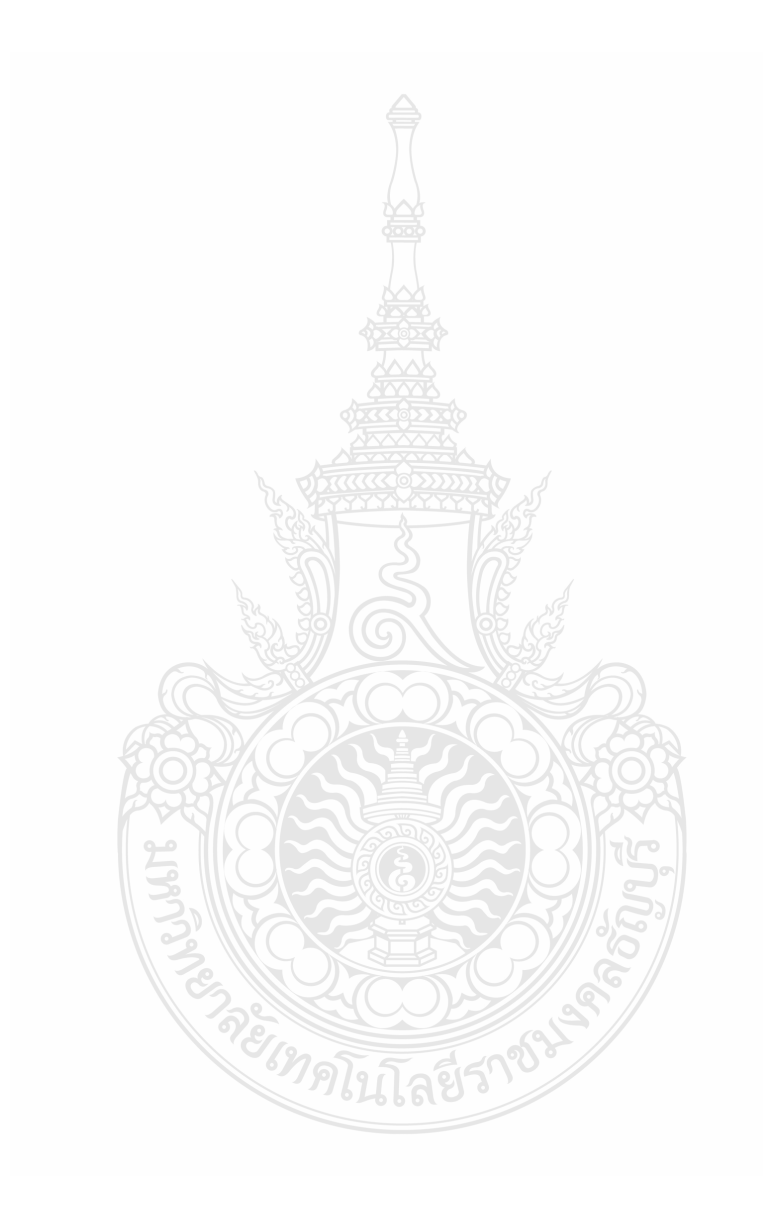

#### **บรรณานุกรม**

- การดา ร่วมพุ่ม. (2557). **สื่อมวลชนกับการรายงานข่าวสิทธิเด็ก.** วารสารนิเทศศาสตร์ธุรกิจบัณฑิต. 8(1), 31- 53.
- กาญจนา แก้วเทพ. (2556). **สื่อสารมวลชน:ทฤษฎีและแนวทางการศึกษา**. กรุงเทพมหานคร : ห้างหุ้นส่วน จ ากัด ภาพพิมพ์
- ี่ทิพย์ฆัมพร เกษโกมล. (2561). **ห้องเรียนเสมือนจริงกับการเรียนการสอน สำหรับนักศึกษาพยาบาลในยุค**

**ดิจิตอล Virtual Classroom in Teaching and Learning for Nursing Students in Digital Age.** วารสารพยาบาลทหารบก Journal of The Royal Thai Army Nurses ปีที่ 19 ฉบับที่ 2 พฤษภาคม - สิงหาคม 2561 หน้า 120-128

- ณัชชา พัฒนะนุกิจ. (2561)**. แนวทางการแก้ไขปัญหาด้านจริยธรรมและจรรยาบรรณของสื่อมวลชนใน โซเชียลมีเดีย (Social Media)**. สาขาวารสารศาสตร์ดิจิทัล คณะวิทยาการจัดการ มหาวิทยาลัยราช ภัฎจันทรเกษม
- [สุรชัย นาควงษ์วาลย์](http://dspace.spu.ac.th/browse?type=author&value=%E0%B8%AA%E0%B8%B8%E0%B8%A3%E0%B8%8A%E0%B8%B1%E0%B8%A2++%E0%B8%99%E0%B8%B2%E0%B8%84%E0%B8%A7%E0%B8%87%E0%B8%A9%E0%B9%8C%E0%B8%A7%E0%B8%B2%E0%B8%A5%E0%B8%A2%E0%B9%8C).(2553) **ปัญหากฎหมายอุตสาหกรรมภาพยนตร์ไทยตามพระราชบัญญัติภาพยนตร์ และวีดิทัศน์ พ.ศ.2551.** สารนิพนธ์ปริญญาโท คณะนิติศาสตร์ มหาวิทยาลัยศรีปทุม วิทยาเขตชลบุรี

ส านักวิทยบริการและเทคโนโลยีสารสนเทศ. (2566). **รายงานการประเมินตนเอง ประจ าปีพ.ศ. 2566.** ฝ่าย บริหารงานทั่วไป ส านักวิทยบริการและเทคโนโลยีสารสนเทศมหาวิทยาลัยเทคโนโลยีราชมงคล ธัญบุรี.

อรอนงค์ สวัสดิ์บุรี และ พงศ์ภัทร อนุมัติราชกิจ. (2554). **ผลกระทบของสื่อต่อวิกฤติชาติ.** วารสารวิชาการ มหาวิทยาลัยหอการค้าไทย, 31(4), 69-84. สืบค้นจาก http://www.utcc.ac.th/ public\_content/files/001/31\_4-5.pdf

บริษัท อีซี่คอมพานี กรุ๊ป จ ากัด.(2565) **PDPA คืออะไร? – สรุป PDPA เกี่ยวกับธุรกิจที่คุณควรรู้ฉบับ เข้าใจง่าย** สืบค้นจาก https://easypdpa.com/article/easypdpa-summary-what-is-pdpa วันที่ 5 ตุลาคม พ.ศ.2565REIMALITARITYS

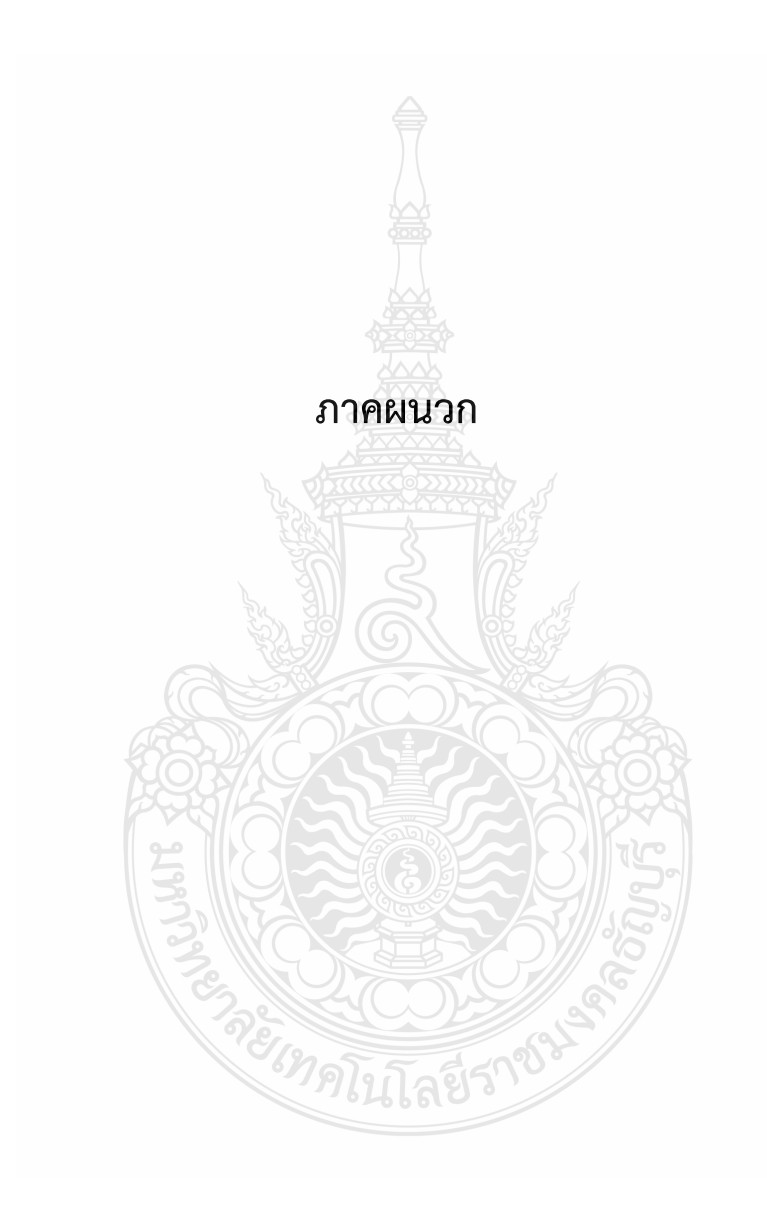

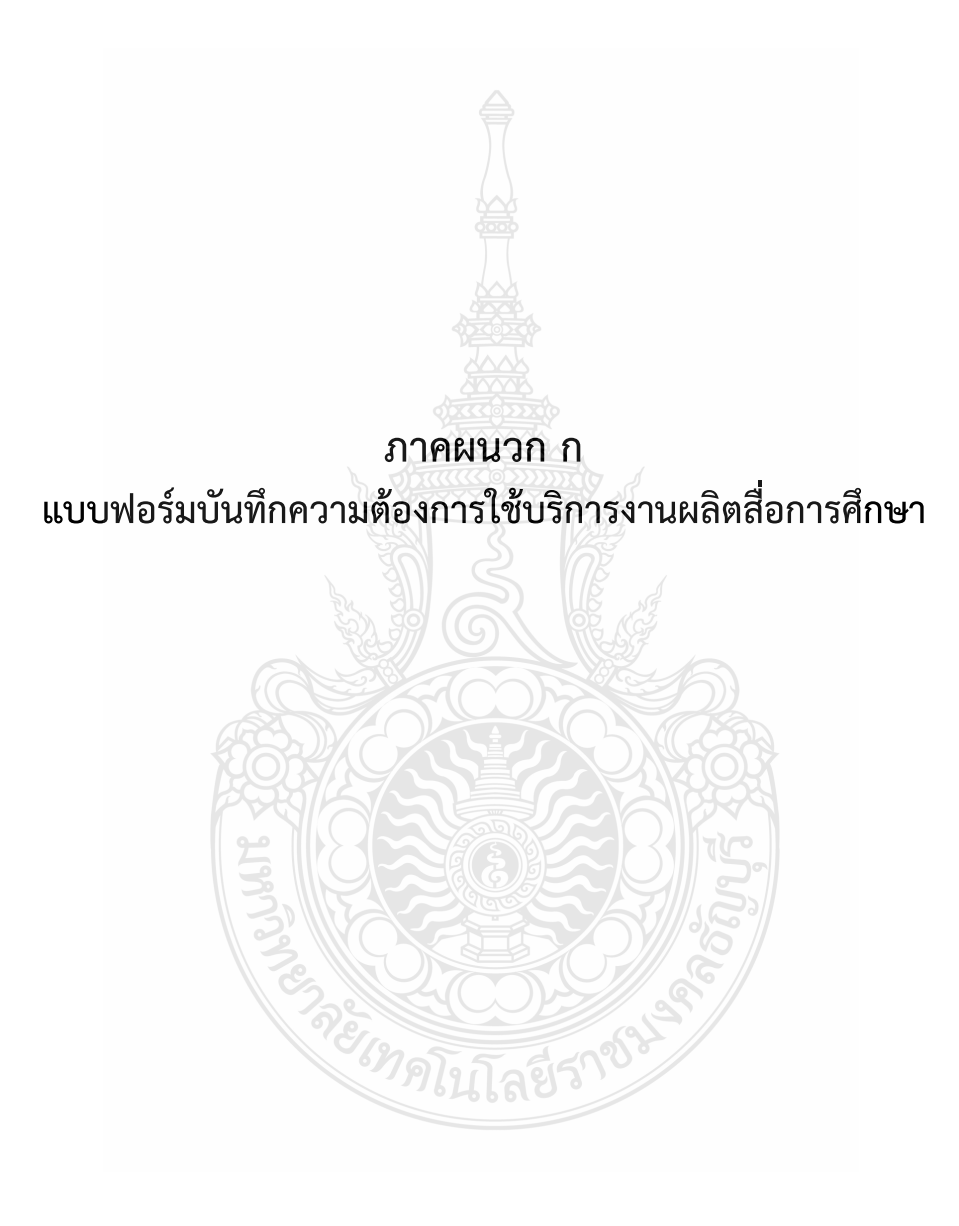

# ฝ่ายนวัตกรรมสื่อการศึกษา

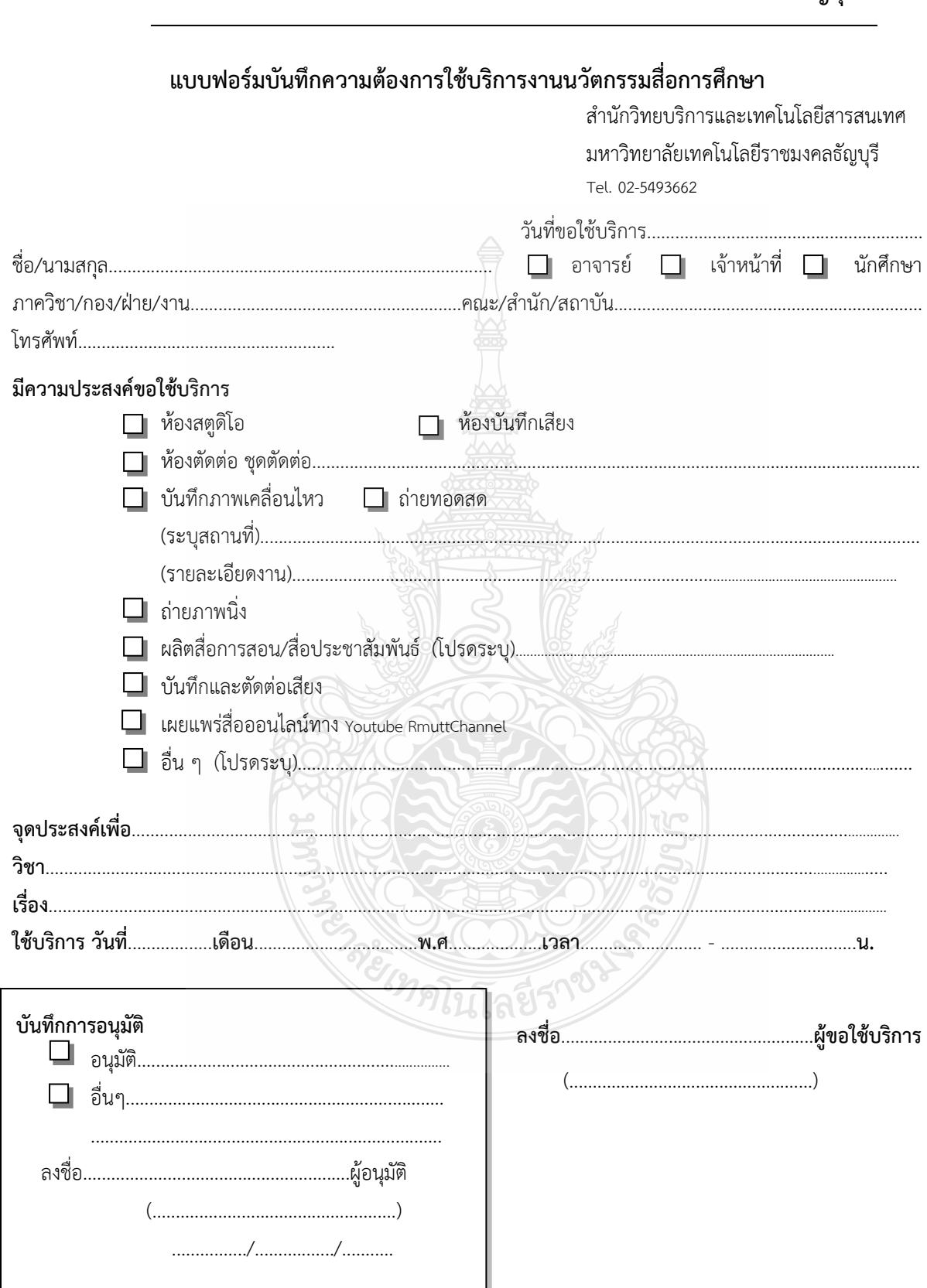

### ้สำนักวิทยบริการและเทคโนโลยีสารสนเทศ มหาวิทยาลัยเทคโนโลยีราชมงคลธัญบุรี

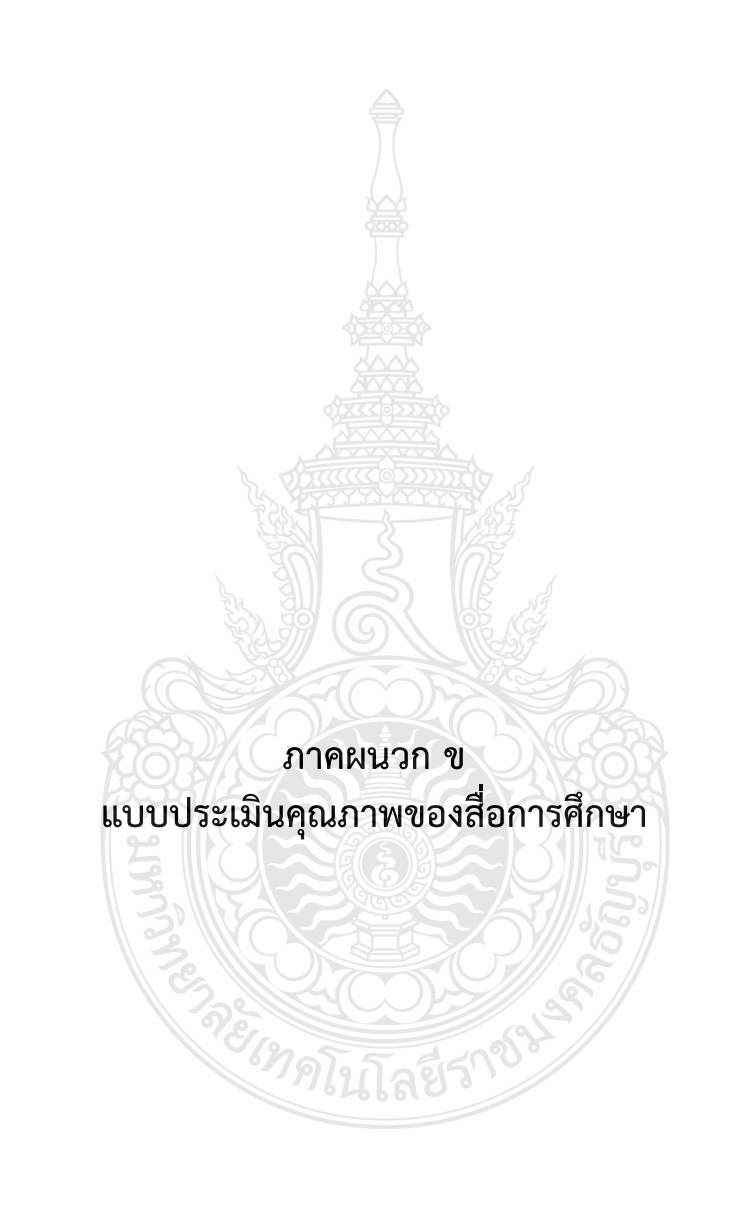

### **แบบประเมินคุณภาพสื่อการศึกษา ส าหรับผู้เชี่ยวชาญด้านเนื้อหา**

เรื่อง................................................................................................ **ค าชี้แจง** กรุณาใส่เครื่องหมาย / ในช่องว่างที่ตรงกับความคิดเห็นของท่าน การก าหนดความหมายของคะแนนให้กับตัวเลือกในแบบสอบถามแต่ละข้อดังนี้ 5 คะแนน หมายถึง มีคุณภาพดีมาก 4 คะแนน หมายถึง มีคุณภาพดี 3 คะแนน หมายถึง มีคุณภาพปานกลาง

2 คะแนน หมายถึง ต้องปรับปรุงแก้ไข 1 คะแนน หมายถึง ใช้ไม่ได้

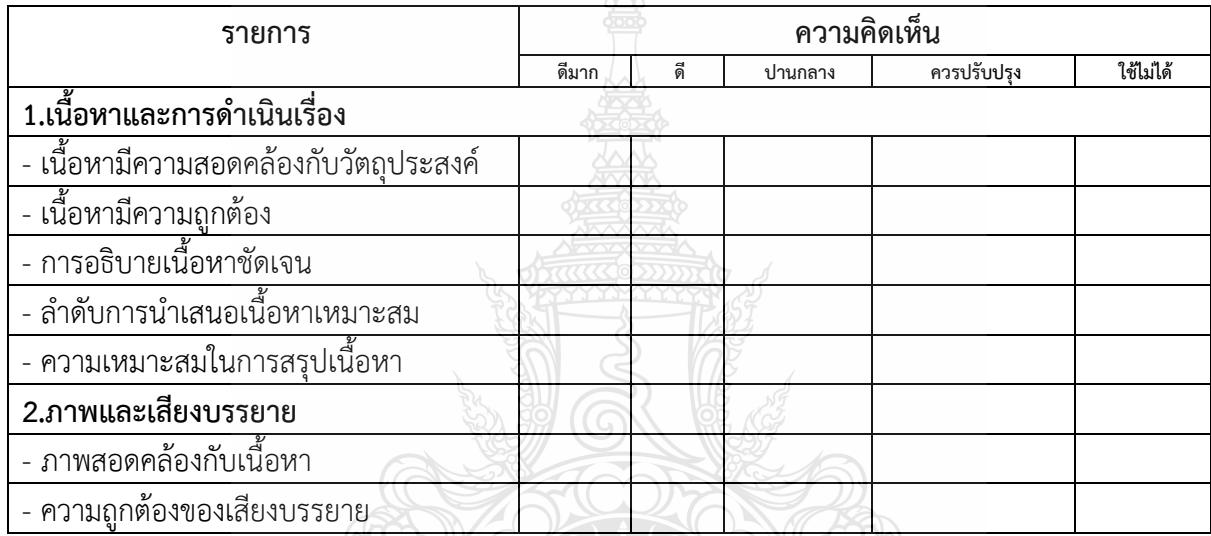

### **ความคิดเห็นอื่นๆ**

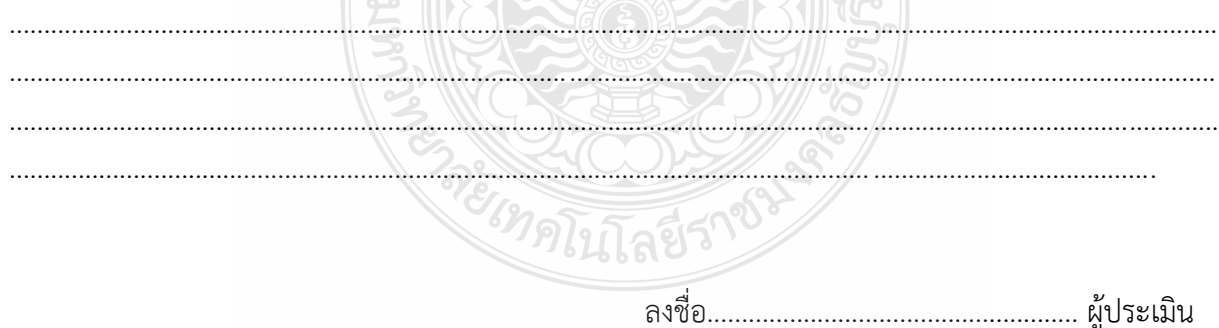

(.....................................................)

### แบบประเมินคุณภาพสื่อการศึกษา สำหรับผู้เชี่ยวชาญด้านเทคนิค

เรื่อง................................................................................................ **ค าชี้แจง** กรุณาใส่เครื่องหมาย / ในช่องว่างที่ตรงกับความคิดเห็นของท่าน การก าหนดความหมายของคะแนนให้กับตัวเลือกในแบบสอบถามแต่ละข้อดังนี้ 5 คะแนน หมายถึง มีคุณภาพดีมาก ี<br>4 คะแนน หมายถึง มีคุณภาพดี<br>3 คะแนน หมายถึง มีคุณภาพป<sup>.</sup>

2 คะแนน หมายถึง ต้องปรับปรุงแก้ไข 1 คะแนน หมายถึง ใช้ไม่ได้

3 คะแนน หมายถึง มีคุณภาพปานกลาง

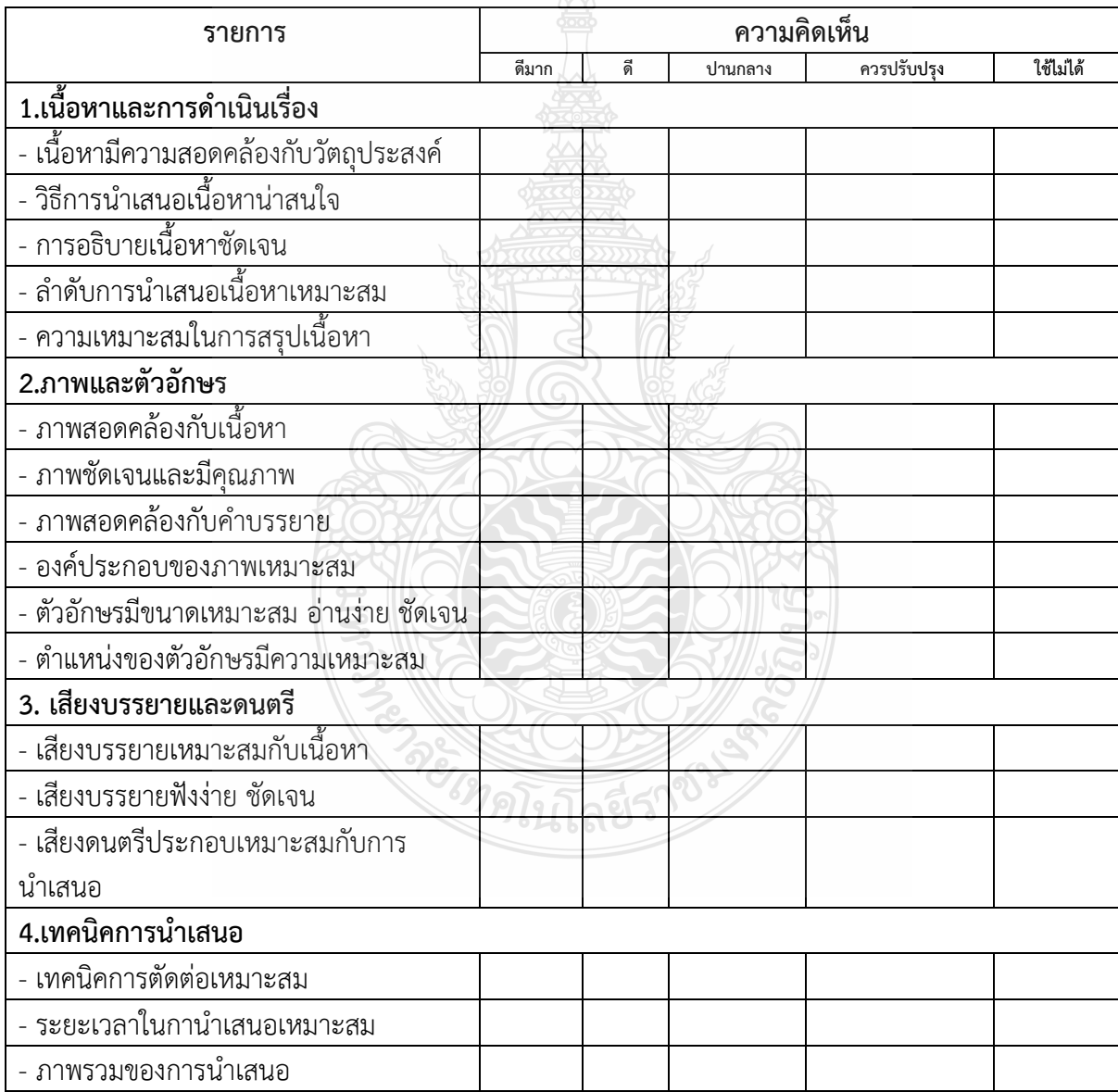

# ความคิดเห็นอื่นๆ

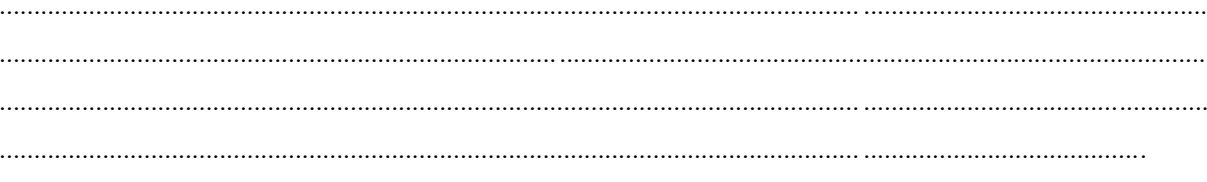

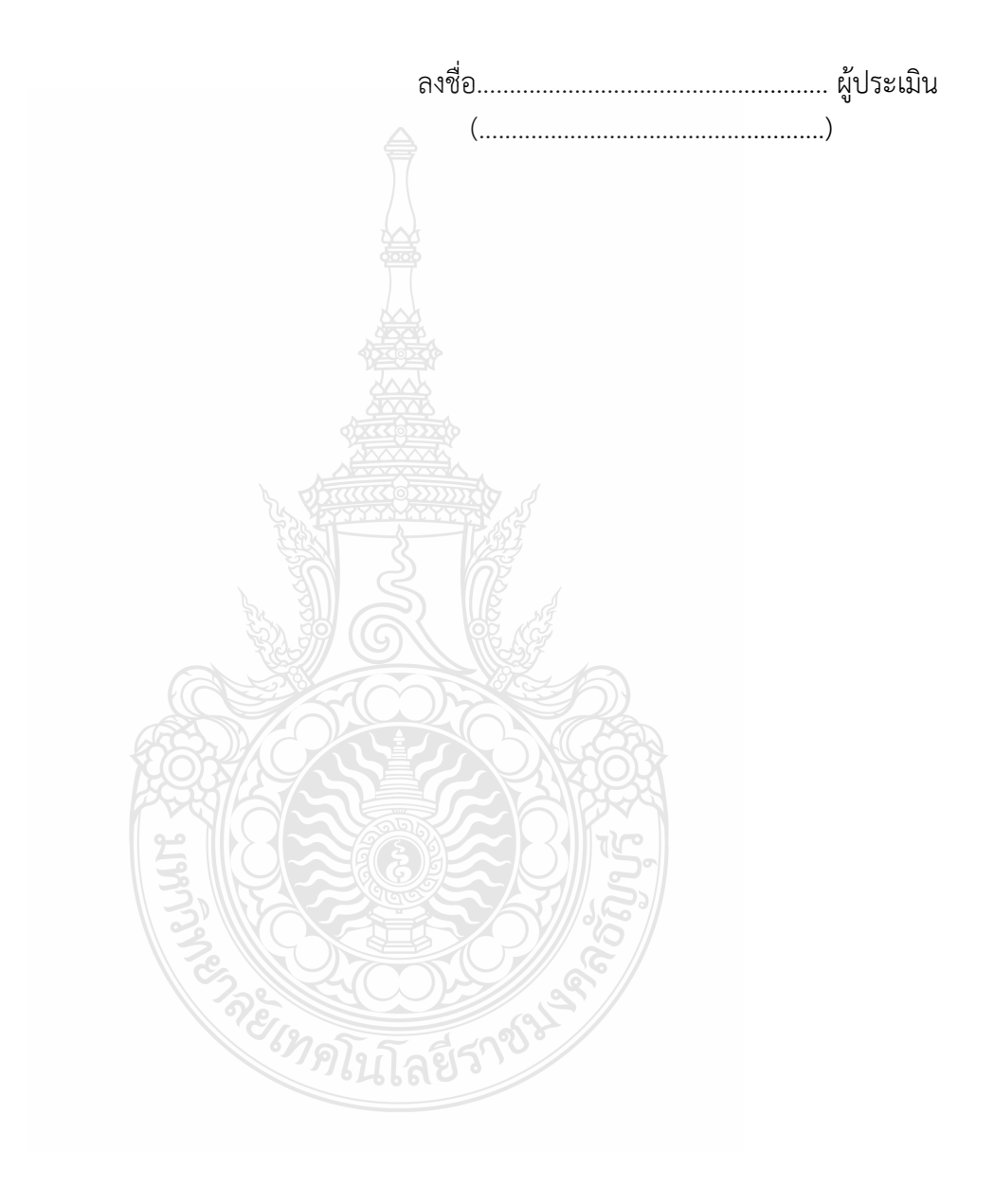

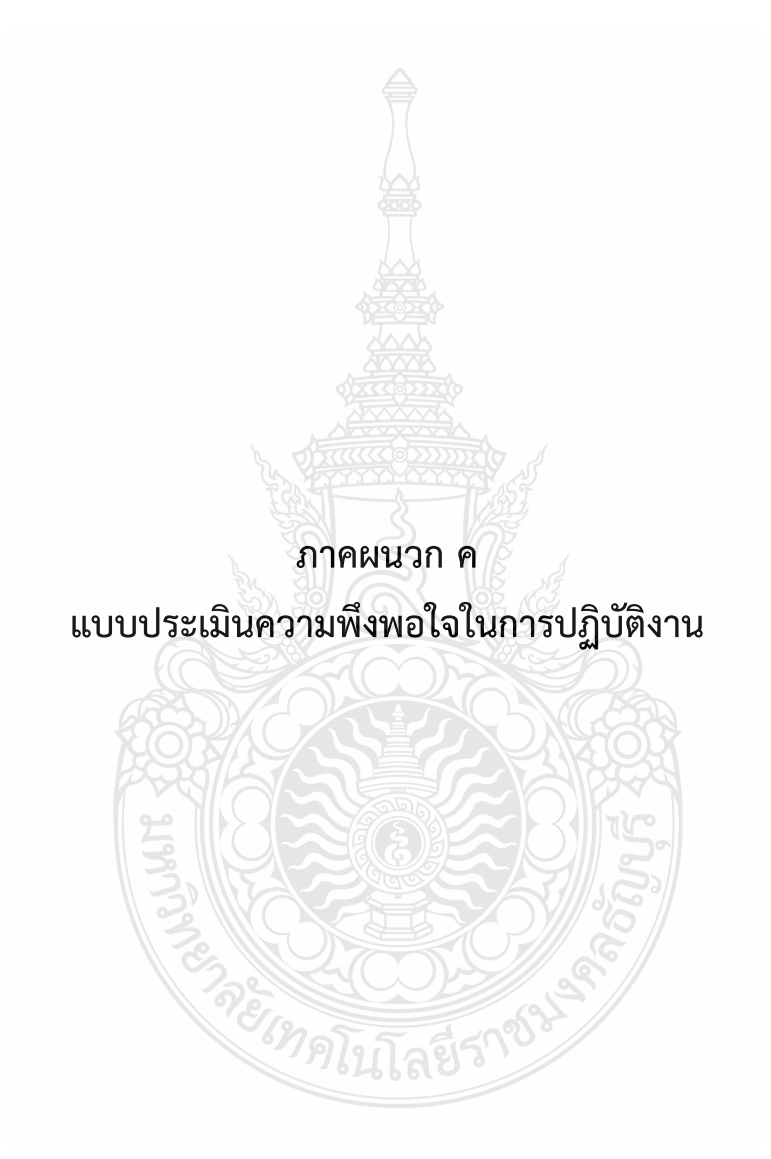

47

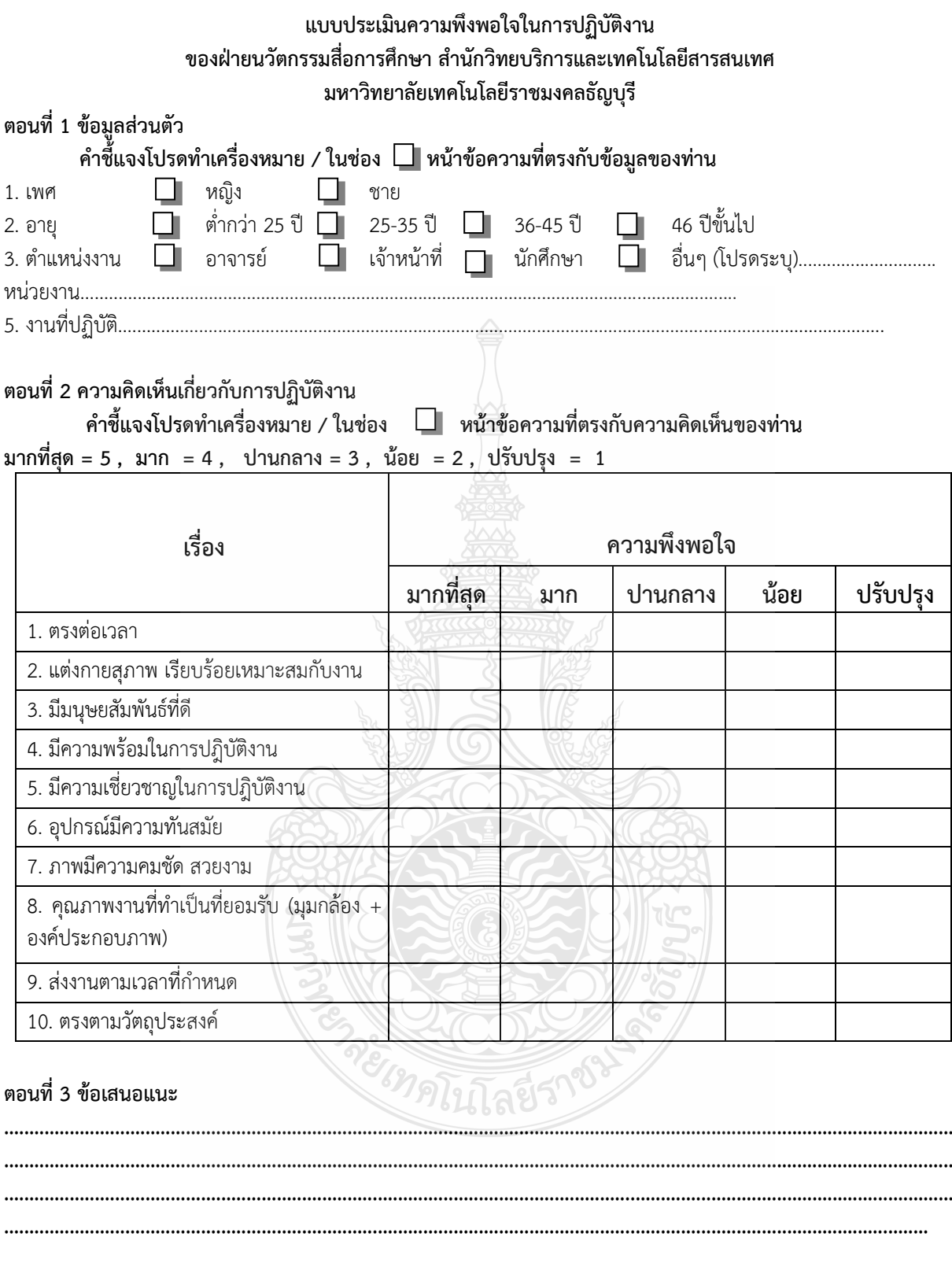

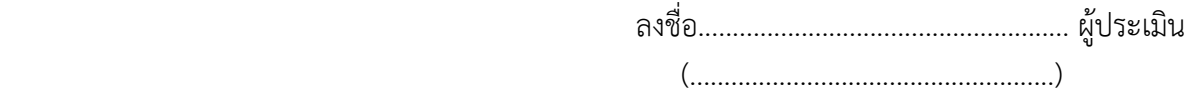

### **ประวัติผู้จัดท า**

# **ชื่อ** นายวันชัย แก้วดี **ข้อมูลทั่วไป วันเดือนปีเกิด** 30 สิงหาคม 2522 **อายุ** 44 ปี **เชื้อชาติ** ไทย **สัญชาติ** ไทย **ศาสนา** พุทธ **ที่อยู่ปัจจุบัน** บ้านพักราชการห้อง 2834 ตึก 28 มหาวิทยาลัยเทคโนโลยีราชมงคลธัญบุรี ้ตำบลคลองหก อำเภอธัญบรี จังหวัด ปทมธานี **ที่อยู่ตามภูมิลำเนา** บ้านเลขที่ 30/1 หมู่ 9 ตำบล บึงคำพร้อย อำเภอ ลำลูกกา จังหวัด ปทุมธานี 12150 **Mobile:** 08-5243-6010 **e-Mail:** wanchai\_k@rmutt.ac.th **ประวัติการศึกษา ระดับ ปริญญาตรี หลักสูตรที่จบการศึกษา:** ศษ.บ ศึกษาศาสตรบัณฑิต (เกียรตินิยมอันดับ 2 ) (เทคโนโลยีและสื่อสารการศึกษา) **สาขาวิชาเอกที่จบการศึกษา:** เทคโนโลยีและสื่อสารการศึกษา **ชื่อสถาบันที่จบการศึกษา:** คณะศึกษาศาสตร์ มหาวิทยาลัยเทคโนโลยีราชมงคลธัญบุรี  **ปีการศึกษาที่จบ** 2544 **ระดับ ปริญญาโท หลักสูตรที่จบการศึกษา:** ศษ.ม. ศึกษาศาสตรมหาบัณฑิต (เทคโนโลยีและสื่อสารการศึกษา) **สาขาวิชาเอกที่จบการศึกษา:** เทคโนโลยีและสื่อสารการศึกษา **ชื่อสถาบันที่จบการศึกษา:** คณะครุศาสตร์อุตสาหกรรม มหาวิทยาลัยเทคโนโลยีราชมงคลธัญบุรี **ปีการศึกษาที่จบ** 2549 **หน่วยงานที่สังกัด** นักวิชาการโสตทัศนศึกษาชำนาญการพิเศษ สำนักวิทยบริการและเทคโนโลยีสารสนเทศ มหาวิทยาลัย เทคโนโลยีราชมงคลธัญบุรี **เข้ารับราชการ** 1 มิถุนายน 2552

#### **ผลงานด้านวิชาการ**

- 1. คู่มือปฏิบัติงานการผลิตสื่อวีดิทัศน์การศึกษาโดยใช้โปรแกรม Adobe Premiere Pro CS6
- 2. เอกสารประกอบการฝึกอบรมการทำเทคนิคพิเศษภาพวีดิทัศบ์โดยใช้โปรแกรม Adobe After Effect CS6

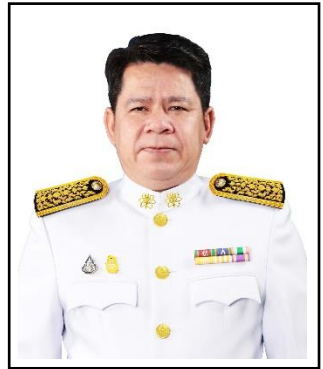

 3. งานวิจัยเรื่องการพัฒนารูปแบบและกระบวนการผลิตสื่อวีดิทัศน์การสอนโดยการใช้เทคโนโลยี สตูดิโอเสมือน (3D Virtual Studio)

 4. คู่มือปฏิบัติงานการผลิตสื่อวีดิทัศน์การสอน ด้วยระบบสตูดิโอเสมือนจริง (Virtual Studio) โปรแกรม TriCaster 410

 5. คู่มือปฏิบัติงานการบันทึกรายการโทรทัศน์และระบบการถ่ายทอดสด โดยใช้โปรแกรม OBS **ทักษะและความสามารถพิเศษ**

 1. เป็นอาจารย์พิเศษ สอนในรายวิชาการผลิตรายการโทรทัศน์เพื่อการศึกษา ของคณะครุศาสตร์ อุตสาหกรรม วิชาเทคนิคพิเศษและการรวมภาพ วิชาเทคโนโลยีสตูดิโอเสมือนจริง (Virtual Studio) คณะ ี เทคโนโลยีสื่อสารมวลชน มทร.ธัญบุรี และวิชาคอมพิวเตอร์สำหรับนาฦศิลป์ คณะศิลปกรรมศาสตร์ มทร. ธัญบุรี

2. เป็นผู้เชี่ยวชาญด้านการผลิตสื่อวีดิทัศน์ , การทำเทคนิคพิเศษ, Virtual Studio, Motion Graphic

3. เป็นกรรมการตัดสินผลงานด้านการผลิตสื่อการศึกษา

#### **ประสบการณ์ถ่ายภาพ (โดยสังเขป)**

 1. เป็นช่างภาพในงานพิธีพระราชทานปริญญาบัตร มหาวิทยาลัยเทคโนโลยีราชมงคลธัญบุรี ตั้งแต่ปี พ.ศ.2546 จนถึงปัจจุบัน

2. เป็นช่างภาพในการเสด็จพระราชดำเนินเยี่ยมเรือนจำกลางอุดรธานี เรือนจำกลางราชบุรี ของพระ เจ้าหลานเธอ พระองค์เจ้าพัชรกิตติยาภา

 3. เป็นช่างภาพในงานพระราชทานเครื่องราชอิสริยาภรณ์ ชั้นสายสะพาย ณ ศาลาดุสิดาลัย พระ ต าหนักจิตรลดารโหฐาน

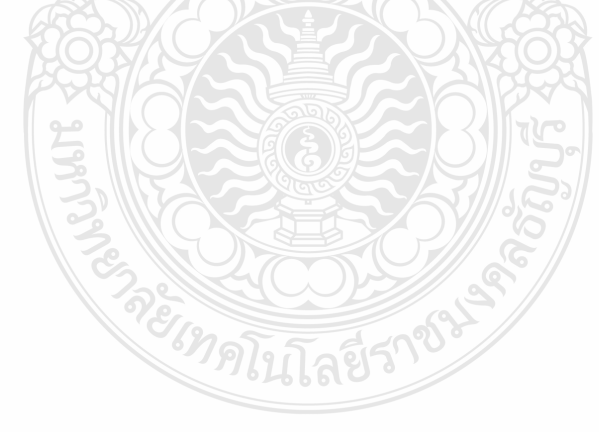

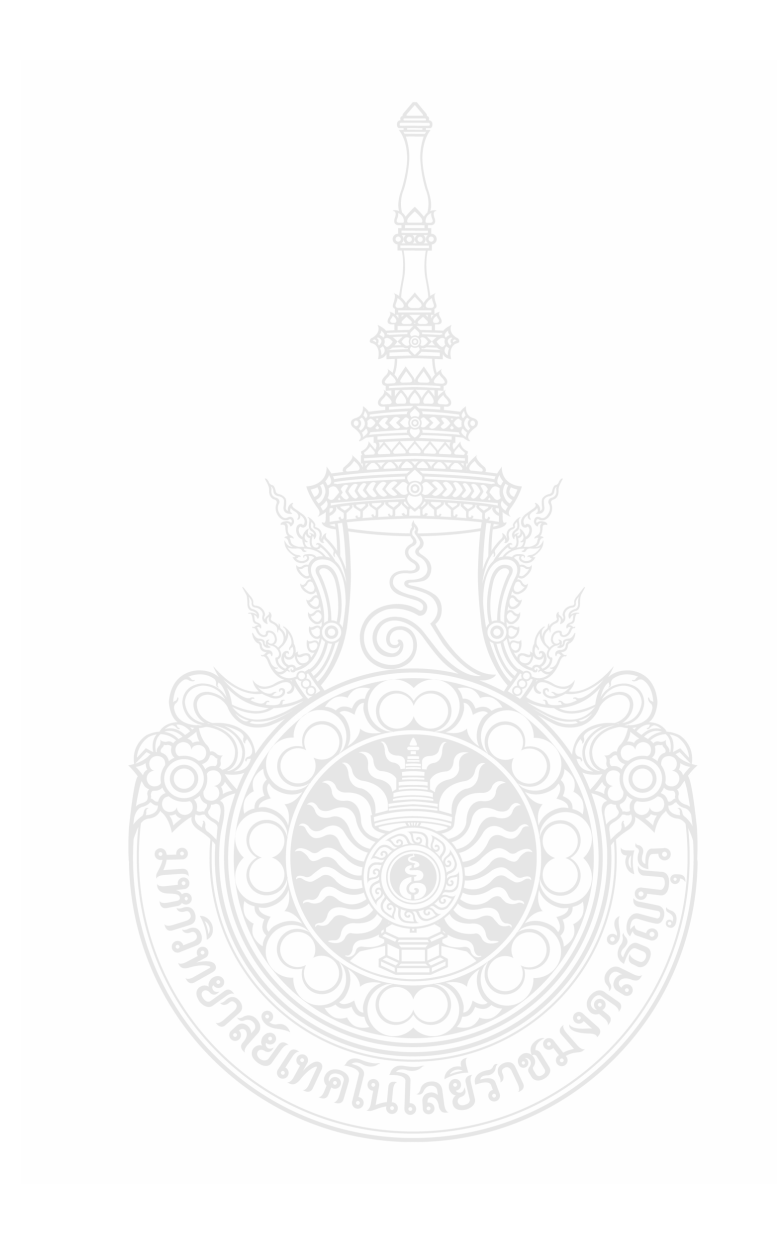